# Package 'h2o'

March 22, 2015

## <span id="page-0-1"></span><span id="page-0-0"></span>R topics documented:

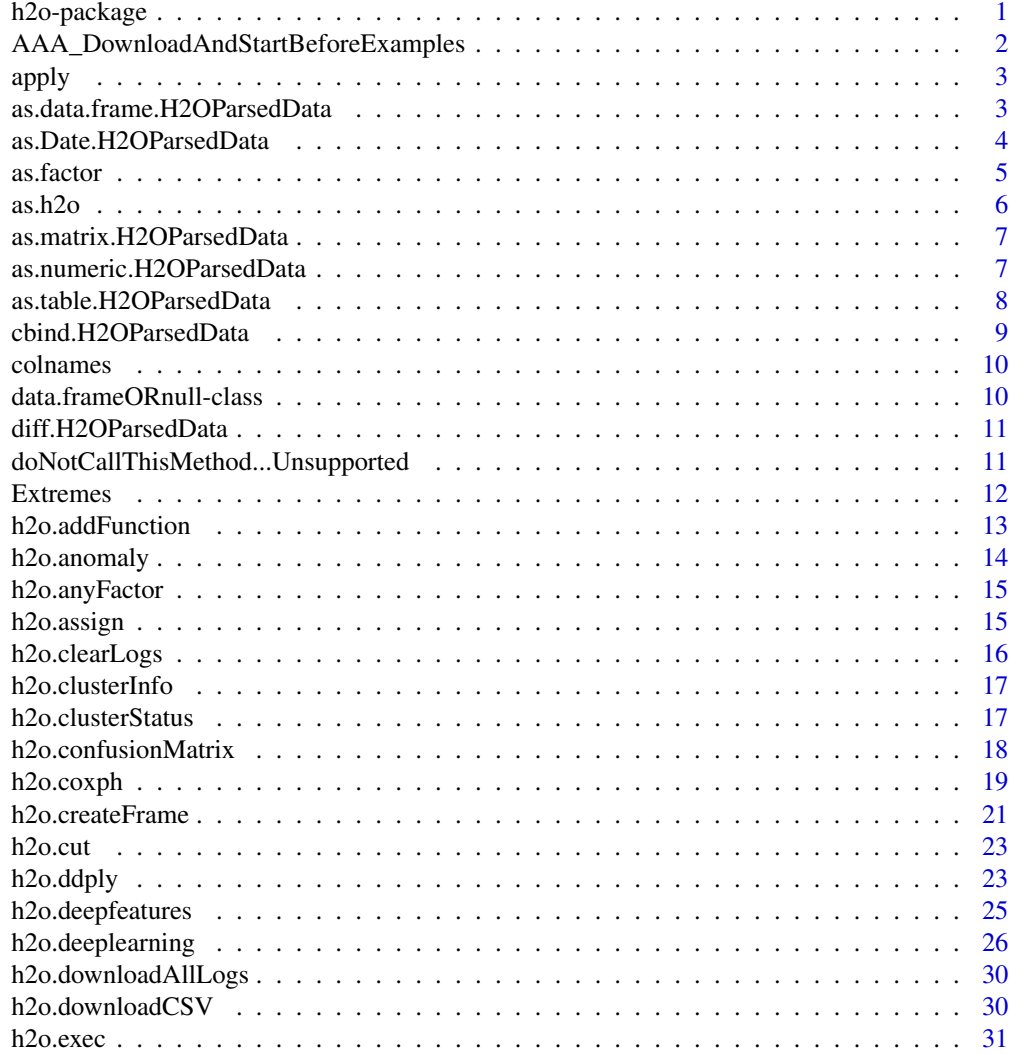

<span id="page-1-0"></span>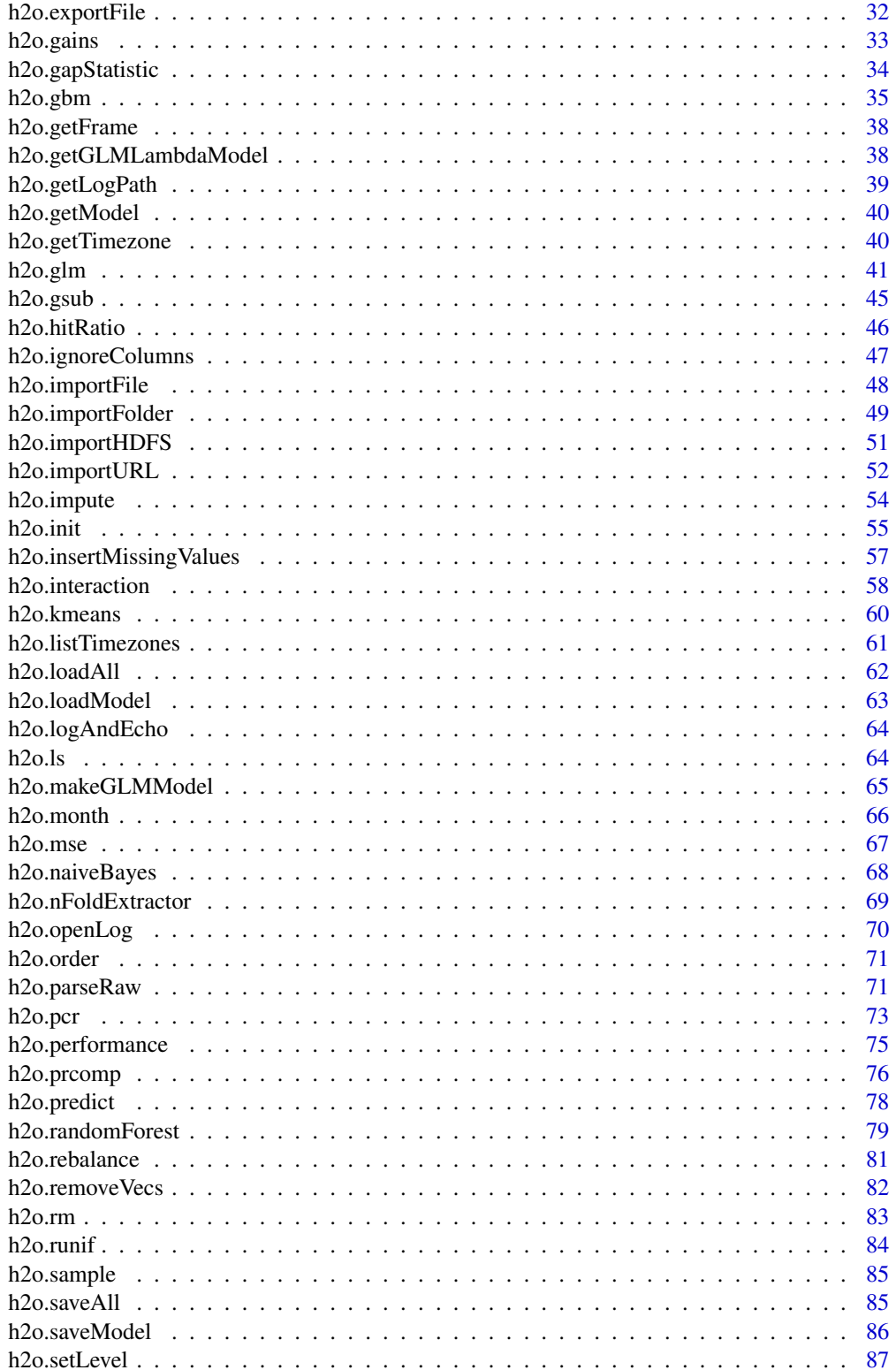

<span id="page-2-0"></span>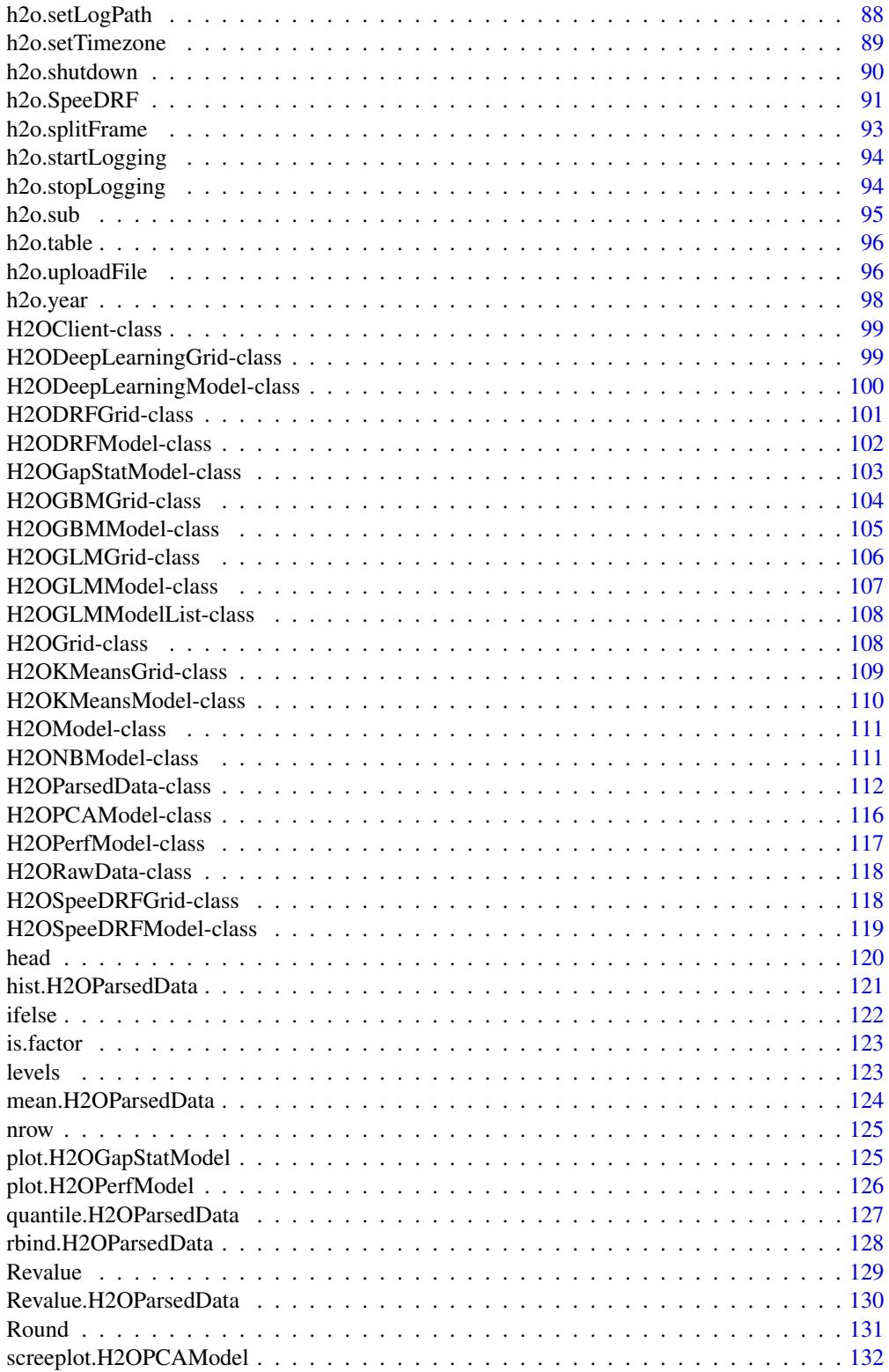

## <span id="page-3-0"></span>4 h2o-package

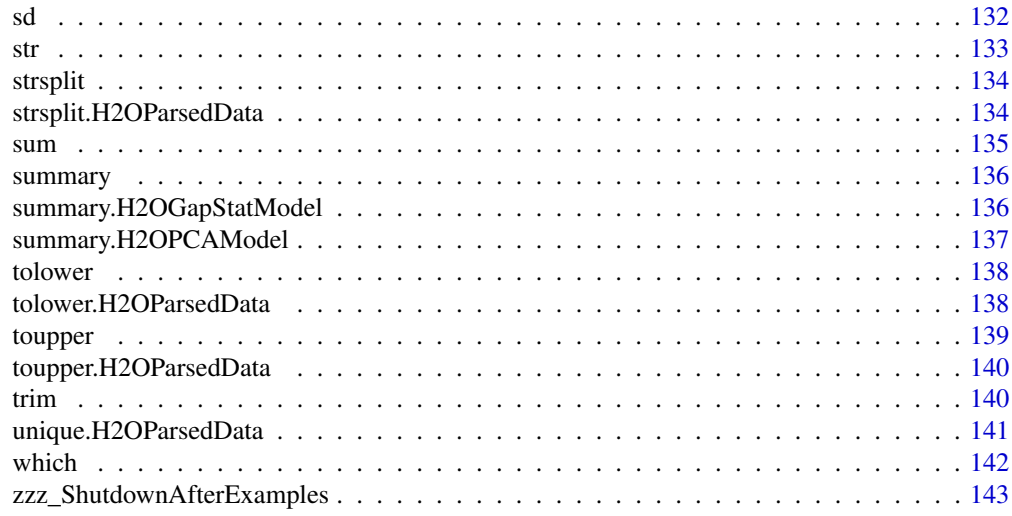

h2o-package *H2O R Interface*

#### Description

This is a package for running H2O via its REST API from within R. To communicate with a H2O instance, the version of the R package must match the version of H2O. When connecting to a new H2O cluster, it is necessary to re-run the initializer.

#### Details

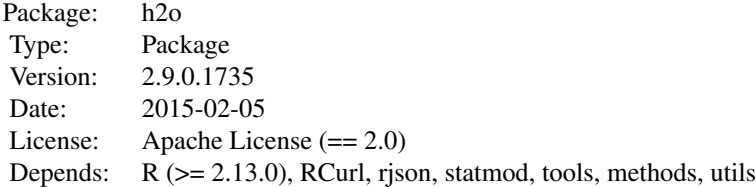

This package allows the user to run basic H2O commands using R commands. In order to use it, you must first have H2O running (See [How to Start H2O\)](http://docs.h2o.ai/newuser/quickstart_jar.html). To run H2O on your local machine, call h2o.init without any arguments, and H2O will be automatically launched on http://127.0.0.1:54321, where the IP is "127.0.0.1" and the port is 54321. If H2O is running on a cluster, you must provide the IP and port of the remote machine as arguments to the h2o.init() call.

H2O supports a number of standard statistical models, such as GLM, K-means, and Random Forest classification. For example, to run GLM, call  $h2o$ .glm with the H2O parsed data and parameters (response variable, error distribution, etc...) as arguments. (The operation will be done on the server associated with the data object where H2O is running, not within the R environment).

Note that no actual data is stored in the R workspace; and no actual work is carried out by R. R only

<span id="page-4-0"></span>saves the named objects, which uniquely identify the data set, model, etc on the server. When the user makes a request, R queries the server via the REST API, which returns a JSON file with the relevant information that R then displays in the console.

#### Author(s)

Anqi Fu, Tom Kraljevic and Petr Maj, with contributions from the H2O team

Maintainer: Tom Kraljevic <tomk@0xdata.com>

#### References

- [H2O Homepage](http://www.h2o.ai)
- **H2O** Documentation
- H<sub>2</sub>O on Github

## Examples

```
# Connect to an instance of H2O (after creating it, if needed).
# See the help for h2o.init() for more details.
library(h2o)
localH2O = h2O.init()# Import iris dataset into H2O and print summary
irisPath = system.file("extdata", "iris.csv", package = "h2o")
iris.hex = h2o.importFile(localH2O, path = irisPath, key = "iris.hex")
summary(iris.hex)
# Attach H2O R package and run GLM demo
??h2o
demo(package = "h2o")
demo(h2o.prcomp)
```
AAA\_DownloadAndStartBeforeExamples *Download H2O jar file and Start H2O cloud before examples run (for H2O developers only)*

#### Description

AAA\_DownloadAndStartBeforeExamples, download H2O jar file and start H2O cloud before examples run. This is only relevant for H2O developers during the building of the CRAN package.

```
# -- CRAN examples begin --
library(h2o)
localH2O = h2o.init()# -- CRAN examples end --
```
<span id="page-5-0"></span>

Applies a function over an H2O parsed data object (an array).

## Usage

apply(X, MARGIN, FUN, ...)

#### Arguments

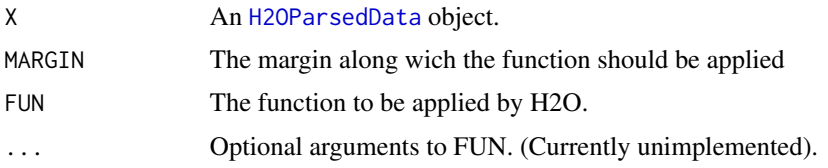

#### Value

Produces a new [H2OParsedData](#page-114-0) of the output of the applied function. The output is stored in H2O so that it can be used in subsequent H2O processes.

## Examples

```
library(h2o)
localH2O = h2o.init()irisPath = system.file("extdata", "iris.csv", package="h2o")
iris.hex = h2o.importFile(localH2O, path = irisPath, key = "iris.hex")
summary(apply(iris.hex, 1, sum))
```
as.data.frame.H2OParsedData

*Converts a parsed H2O object to a data frame.*

#### Description

Convert an [H2OParsedData](#page-114-0) object to a data frame, which allows subsequent data frame operations within the R environment.

## Usage

```
## S3 method for class H2OParsedData
as.data.frame(x, ...)
```
#### <span id="page-6-0"></span>Arguments

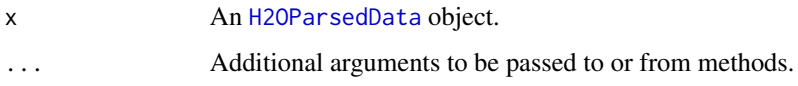

## Value

Returns a data frame in the R environment. Note that this call establishes the data set in the R environment, and subsequent operations on the data frame take place within R, not H2O. When data are large, users may experience

#### Examples

```
library(h2o)
localH2O = h2o.init()prosPath = system.file("extdata", "prostate.csv", package="h2o")
prostate.hex = h2o.importFile(localH2O, path = prosPath)
prostate.data.frame <- as.data.frame(prostate.hex)
summary(prostate.data.frame)
head(prostate.data.frame)
```
as.Date.H2OParsedData *Converts a column from factor to date*

#### Description

as.Date.H2OParsedData, Converts a column from factor to date.

#### Usage

## S3 method for class H2OParsedData as.Date(x, format, ...)

#### Arguments

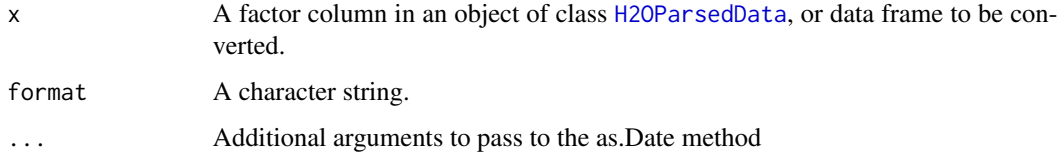

## Details

Supports all parse tokens specified for [strptime](#page-0-1), except %u, %U, %w, %W, %X and %0Sn. Format also supports local variables that evaluate to a string.

#### <span id="page-7-0"></span>Value

Returns a column of dates stored as the number of milliseconds since the start of January 1, 1970. Negative numbers represent the number of seconds before this time, and positive numbers represent the number of seconds afterwards. NA values are preserved.

#### Note

Note that resulting values are in milliseconds and not the seconds stored by the ["POSIXct"](#page-0-1) class.

#### Examples

```
library(h2o)
localH2O = h2o.init()dates = c("Fri Jan 10 00:00:00 1969 -0800",
          "Tue Jan 10 04:00:00 2068 -0800",
          "Mon Dec 30 01:00:00 2002 -0800",
          "Wed Jan 1 12:00:00 2003 -0800")
df = data.frame(dates)
hdf = as.h2o(localH2O, df, "hdf", TRUE)
hdf$dates = as.Date(hdf$dates, "%c %z")
hdf$dates
```
as.factor *Converts a column from numeric to factor*

#### Description

Specify a column type to be factor (also called categorical or enumerative), rather than numeric.

#### Usage

as.factor(x)

#### Arguments

x A column in an object of class [H2OParsedData](#page-114-0), or data frame.

#### Value

Returns the original object of class [H2OParsedData](#page-114-0), with the requested column specified as a factor, rather than numeric.

```
library(h2o)
localH2O = h2O.init()prosPath = system.file("extdata", "prostate.csv", package="h2o")
prostate.hex = h2o.importFile(localH2O, path = prosPath)
prostate.hex[, 4] = as.factor(prostate.hex[, 4])summary(prostate.hex)
```
<span id="page-8-0"></span>

Convert an R object to an H2O object, copy contents of the object to the running instance of H2O

#### Usage

as.h2o(client, object, key =  $""$ , header, sep =  $""$ )

#### Arguments

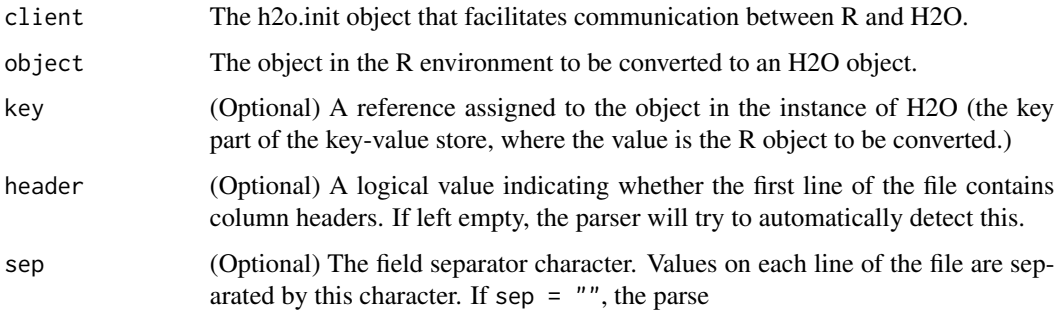

## Details

The R object to be converted to an H2O object should be named so that it can be used in subsequent analysis. Also note that the R object is converted to a parsed H2O data object, and will be treated as a data frame by H2O in subsequent analysis.

#### Value

Converts an R object to an H2O Parsed data object.

```
library(h2o)
localH2O = h2o.init()data(iris)
summary(iris)
iris.r <- iris
iris.h2o <- as.h2o(localH2O, iris.r, key="iris.h2o")
class(iris.h2o)
```

```
as.matrix.H2OParsedData
```
*Converts a parsed H2O object to a matrix.*

#### Description

Convert an [H2OParsedData](#page-114-0) object to a matrix, which allows subsequent data frame operations within the R environment.

#### Usage

## S3 method for class H2OParsedData  $as.matrix(x, \ldots)$ 

## Arguments

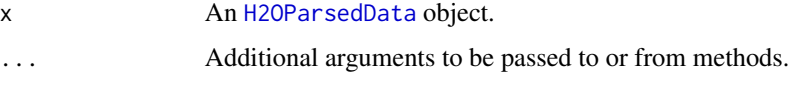

## Value

Returns a matrix in the R environment. Note that this call establishes the data set in the R environment, and subsequent operations on the matrix take place within R, not H2O. When data are large, users may experience significant slowdown.

#### Examples

```
library(h2o)
localH2O = h2O.init()prosPath = system.file("extdata", "prostate.csv", package="h2o")
prostate.hex = h2o.importFile(localH2O, path = prosPath)
prostate.matrix <- as.matrix(prostate.hex)
summary(prostate.matrix)
head(prostate.matrix)
```
as.numeric.H2OParsedData

*Converts a enum or factor column from to a numeric or integer column.*

## Description

Specify a column of type enum (or a factor column) to convert to a numeric (or integer) column.

## <span id="page-10-0"></span>Usage

## S3 method for class H2OParsedData as.numeric(x, ...)

## Arguments

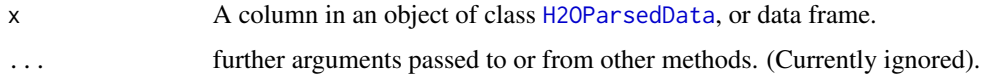

## Value

Returns the original object of class [H2OParsedData](#page-114-0), with the requested column specified as a numeric, rather than factor.

## Examples

```
library(h2o)
localH2O = h2o.init()prosPath = system.file("extdata", "prostate.csv", package="h2o")
prostate.hex = h2o.importFile(localH2O, path = prosPath)
prostate.hex[,2] = as.factor(prostate.hex[,2])
```

```
summary(prostate.hex)
prostate.hex[,2] = as.numeric.H2OParsedData(prostate.hex[,2])
summary(prostate.hex)
```
as.table.H2OParsedData

```
Converts a parsed H2O object to a table in R.
```
## Description

Convert an [H2OParsedData](#page-114-0) object to a table, which allows subsequent data frame operations within the R environment.

## Usage

```
## S3 method for class H2OParsedData
as.table(x, \ldots)
```
## Arguments

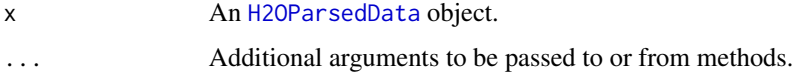

## Value

Returns a table in the R environment. Note that this call establishes the data set in the R environment, and subsequent operations on the table take place within R, not H2O. When data are large, users may experience significant slowdown.

## Examples

```
library(h2o)
localH2O = h2o.init()prosPath = system.file("extdata", "prostate.csv", package="h2o")
prostate.hex = h2o.importFile(localH2O, path = prosPath)
prostate.table <- as.table(prostate.hex)
summary(prostate.table)
head(prostate.table)
```
cbind.H2OParsedData *Combine H2O Datasets by Columns*

#### Description

cbind.H2OParsedData, a method for the [cbind](#page-0-1) generic. Takes a sequence of H2O datasets and combines them by column.

#### Usage

## S3 method for class H2OParsedData  $cbind(..., deparse.level = 1)$ 

#### Arguments

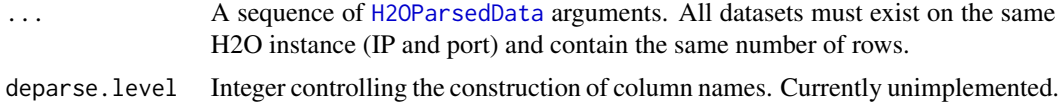

#### Value

An [H2OParsedData](#page-114-0) object containing the combined . . . arguments column-wise.

```
library(h2o)
localH2O = h2O.init()prosPath = system.file("extdata", "prostate.csv", package="h2o")
prostate.hex = h2o.importFile(localH2O, path = prosPath)
prostate.cbind = cbind(prostate.hex, prostate.hex)
head(prostate.cbind)
```
<span id="page-11-0"></span>

<span id="page-12-0"></span>

Returns column names for an [H2OParsedData](#page-114-0) object.

## Usage

 $collnames(x, do.NULL = TRUE, prefix = "col")$ 

#### Arguments

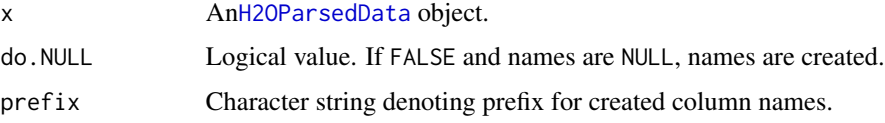

#### Value

Returns a vector of column names.

## Examples

```
library(h2o)
localH2O = h2o.init()
irisPath = system.file("extdata", "iris.csv", package="h2o")
iris.hex = h2o.importFile(localH2O, path = irisPath, key = "iris.hex")
summary(iris.hex)
colnames(iris.hex)
```
data.frameORnull-class

*Class* "data.frameORnull"

## Description

A data.frame or NULL

#### Objects from the Class

This is a VIRTUAL class and objects of this class cannot be instantiated.

<span id="page-13-0"></span>diff.H2OParsedData *Lagged Differences of H2O Dataset*

#### Description

diff.H2OParsedData, a method for the [diff](#page-0-1) generic. Calculate the lagged and iterated differences of a single numeric column in a H2O dataset.

#### Usage

```
## S3 method for class H2OParsedData
diff(x, lag = 1, differences = 1, ...)
```
## Arguments

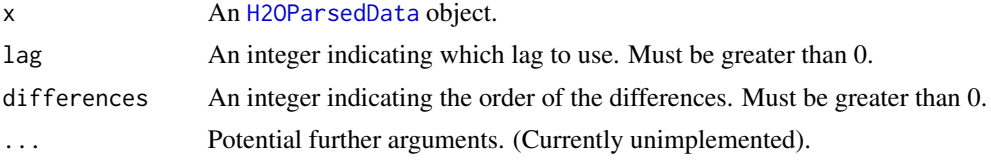

## Value

An [H2OParsedData](#page-114-0) object with a single numeric column containing the successive lagged and iterated differences. If differences = 1, this is equivalent to  $x[(1+lag):n] - x[1:(n-lag)]$ . For differences greater than 1, the algorithm is applied recursively to x.

#### Examples

```
library(h2o)
localH2O = h2O.init()prosPath = system.file("extdata", "prostate.csv", package="h2o")
prostate.hex = h2o.importFile(localH2O, path = prosPath)
diff(prostate.hex$AGE)
```
doNotCallThisMethod...Unsupported

*Internal method used for testing at the API level.*

#### Description

Fetches all of the model JSON for the model key passed in.

#### Usage

doNotCallThisMethod...Unsupported(h2o, key)

#### <span id="page-14-0"></span>Extremes and the set of the set of the set of the set of the set of the set of the set of the set of the set of the set of the set of the set of the set of the set of the set of the set of the set of the set of the set of

## Arguments

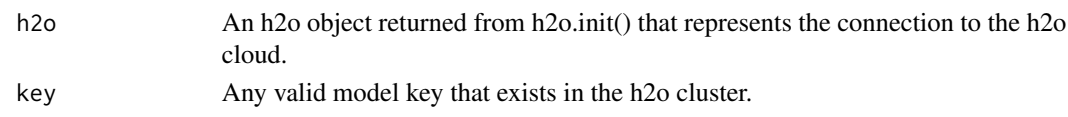

## Value

A blob of JSON.

## Examples

```
library(h2o)
localH2O = h2o.init()hex <- as.h2o(localH2O, iris)
m <- h2o.randomForest(x = 1:4, y = 5, data = hex)
doNotCallThisMethod...Unsupported(localH2O, m@key)
```
Extremes *Maxima and Minima*

## <span id="page-14-1"></span>Description

Calculates the (parallel) minimum of the input values. This method extends the [min](#page-14-1) generic to deal with [H2OParsedData](#page-114-0) objects.

## Usage

 $max(..., na.rm = FALSE)$  $min(..., na.rm = FALSE)$ 

## Arguments

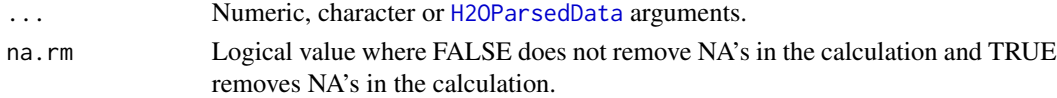

## Value

Returns the maximum or minimum over all the input arguments. For a [H2OParsedData](#page-114-0) object, the function is calculated over all entries in the dataset. An error will occur if any of those entries is non-numeric.

```
library(h2o)
localH2O = h2O.init()ausPath = system.file("extdata", "australia.csv", package = "h2o")
australia.hex = h2o.importFile(localH2O, path = ausPath, key = "australia.hex")
min(australia.hex)
```
<span id="page-15-1"></span><span id="page-15-0"></span>

Add a function defined in R to the H2O server, so it is recognized for future operations on H2O. This method is necessary because R functions are not automatically pushed across via the REST API to H2O.

#### Usage

h2o.addFunction(object, fun, name)

## Arguments

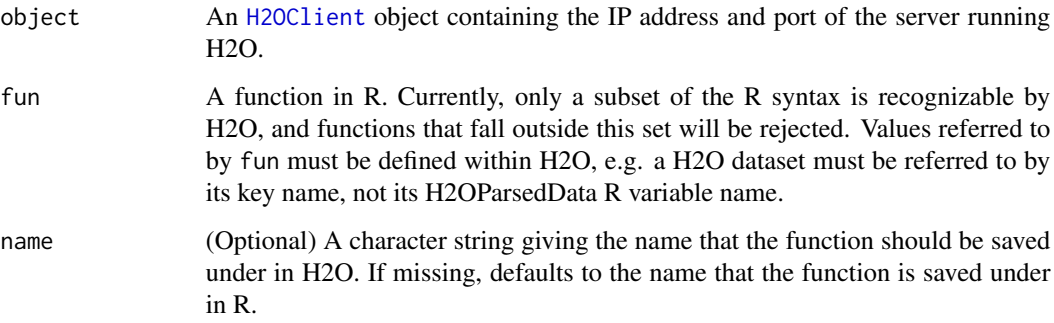

## Details

This method is intended to be used in conjunction with [h2o.ddply](#page-25-1). The user must explicitly add the function he or she wishes to apply to H2O. Otherwise, the server will not recognize a function reference that only exists in R.

## See Also

[h2o.ddply](#page-25-1)

```
library(h2o)
localH2O = h2o.init()h2o.addFunction(localH2O, function(x) { 2*x + 5 }, "simpleFun")
```
<span id="page-16-0"></span>

Detect anomalies in a H2O dataset using a H2O deep learning model with auto-encoding.

## Usage

h2o.anomaly(data, model, key =  $"$ , threshold = -1.0)

#### Arguments

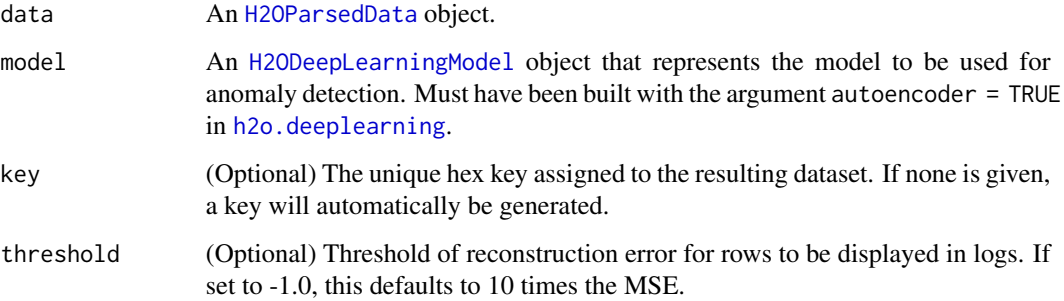

#### Value

Returns an [H2OParsedData](#page-114-0) object with a single column containing the reconstruction MSE.

#### See Also

[H2OParsedData,](#page-114-0) [H2ODeepLearningModel,](#page-102-1) [h2o.deeplearning](#page-28-0)

```
library(h2o)
localH2O = h2o.init()prosPath = system.file("extdata", "prostate.csv", package = "h2o")
prostate.hex = h2o.importFile(localH2O, path = prosPath)
prostate.dl = h2o.deeplearning(x = 3:9, y = 2, data = prostate.hex, autoencoder = TRUE,
                               hidden = c(10, 10), epochs = 5)
prostate.anon = h2o.anomaly(prostate.hex, prostate.dl)
head(prostate.anon)
```
<span id="page-17-0"></span>

Checks if an H2O parsed data object has any columns of categorical data.

## Usage

```
h2o.anyFactor(x)
```
## Arguments

x An [H2OParsedData](#page-114-0) object.

## Value

Returns a logical value indicating whether any of the columns in x are factors.

#### See Also

[H2OParsedData](#page-114-0)

## Examples

```
library(h2o)
localH2O = h2o.init()irisPath = system.file("extdata", "iris_wheader.csv", package="h2o")
iris.hex = h2o.importFile(localH2O, path = irisPath)
h2o.anyFactor(iris.hex)
```
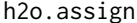

Assigns an H2O hex.key to an H2O object so that it can be utilized in *subsequent calls*

#### Description

Allows users to assign H2O hex.keys to objects in their R environment so that they can manipulate H2O data frames and parsed data objects.

## Usage

h2o.assign(data, key)

## <span id="page-18-0"></span>h2o.clearLogs 19

#### **Arguments**

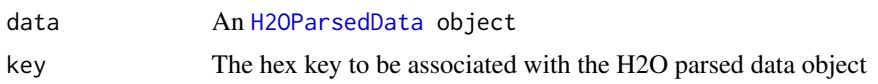

## Value

The function returns an object of class [H2OParsedData](#page-114-0)

## Examples

```
library(h2o)
localH2O = h2o.init()
prosPath = system.file("extdata", "prostate.csv", package = "h2o")
prostate.hex = h2o.importFile(localH2O, path = prosPath)
psa.qs = quantile(prostate.hex$PSA)
PSA.outliers = prostate.hex[prostate.hex$PSA <= psa.qs[2] | prostate.hex$PSA >= psa.qs[10],]
PSA.outliers = h2o.assign(PSA.outliers, "PSA.outliers")
summary(PSA.outliers)
head(prostate.hex)
head(PSA.outliers)
```
h2o.clearLogs *Delete All H2O R Logs*

#### Description

Clear all H2O R command and error response logs from local disk. Used primarily for debugging purposes.

## Usage

h2o.clearLogs()

#### See Also

[h2o.startLogging,](#page-96-0) [h2o.stopLogging,](#page-96-1) [h2o.openLog,](#page-72-1) [h2o.getLogPath,](#page-41-0) [h2o.setLogPath](#page-90-1)

```
library(h2o)
localH2O = h2o.init()h2o.startLogging()
ausPath = system.file("extdata", "australia.csv", package="h2o")
australia.hex = h2o.importFile(localH2O, path = ausPath)
h2o.stopLogging()
h2o.clearLogs()
```
Display the name, version, uptime, total nodes, total memory, total cores and health of a cluster running H2O.

#### Usage

```
h2o.clusterInfo(client)
```
#### Arguments

client An [H2OClient](#page-101-1) object containing the IP address and port of the server running H2O.

## See Also

[H2OClient](#page-101-1)

## Examples

library(h2o)  $localH2O = h2O.init()$ h2o.clusterInfo(localH2O)

h2o.clusterStatus *Retrieve Status of H2O Cluster*

#### Description

Retrieve information on the status of the cluster running H2O.

## Usage

```
h2o.clusterStatus(client)
```
#### Arguments

client An [H2OClient](#page-101-1) object containing the IP address and port of the server running H2O.

## <span id="page-20-0"></span>h2o.confusionMatrix 21

## Details

This method prints the status of the H2O cluster represented by client, consisting of the following information:

- Version: The version of H2O running on the cluster.
- Cloud Name: Name of the cluster.
- Node Name: Name of the node. (Defaults to the HTTP address).
- Cloud Size: Number of nodes in the cluster.

Furthermore, for each node, this function displays:

- name: Name of the node.
- value\_size\_bytes: Amount of data stored on the node.
- free\_mem\_bytes: Amount of free memory on the JVM.
- max\_mem\_bytes: Maximum amount of memory that the JVM will attempt to use.
- free\_disk\_bytes: Amount of free space on the disk that launched H2O.
- max\_disk\_bytes: Size of disk that launched H2O.
- num\_cpus: Number of CPUs reported by JVM.
- system\_load: Average system load.
- rpcs: Number of remote procedure calls.
- last\_contact: Number of seconds since last heartbeat.

#### See Also

#### [H2OClient](#page-101-1), [h2o.init](#page-57-1)

#### Examples

```
library(h2o)
localH2O = h2O.init()h2o.clusterStatus(localH2O)
```
h2o.confusionMatrix *Build a Confusion Matrix from H2O Classification Predictions*

## Description

Constructs a confusion matrix from a column of predicted responses and a column of actual (reference) responses in H2O. Note that confusion matrices describe prediciton errors for classification data only.

#### Usage

h2o.confusionMatrix(data, reference)

#### Arguments

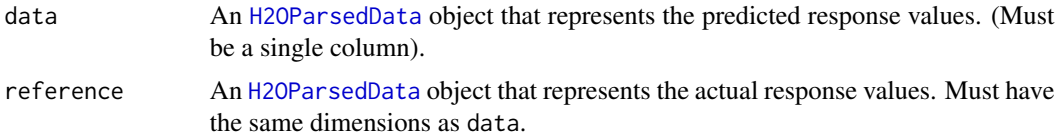

#### Value

Returns a confusion matrix with the actual value counts along the rows and the predicted value counts along the columns.

#### See Also

[H2OParsedData](#page-114-0)

#### Examples

```
library(h2o)
localH2O = h2o.init()prosPath = system.file("extdata", "prostate.csv", package="h2o")
prostate.hex = h2o.importFile(localH2O, path = prosPath)
prostate.gbm = h2o.gbm(x = 3:9, y = 2, data = prostate.hex)prostate.pred = h2o.predict(prostate.gbm)
h2o.confusionMatrix(prostate.pred[,1], prostate.hex[,2])
```
h2o.coxph *H2O: Cox Proportional Hazards Models*

#### <span id="page-21-0"></span>Description

Fit a Cox Proportional Hazards Model.

#### Usage

```
h2o.coxph(x, y, data, key = "", weights = NULL, offset = NULL,ties = c("efron", "breslow"), init = 0,control = h2o.coxph.control(...), ...h2o.coxph.control(1re = 9, iter.max = 20, ...)# H2OCoxPHModel summary functions
## S4 method for signature H2OCoxPHModel
summary(object, conf.int = 0.95, scale = 1, ...)
## S3 method for class H2OCoxPHModel
survfit(formula, newdata, conf.int = 0.95,
        conf.\text{type} = c("log", "log-log", "plain", "none"), ...)
```
## <span id="page-22-0"></span>h2o.coxph 23

```
# H2OCoxPHModel extractor functions
## S3 method for class H2OCoxPHModel
extractAIC(fit, scale, k = 2, ...)## S3 method for class H2OCoxPHModel
logLik(object, ...)
## S3 method for class H2OCoxPHModel
vcov(object, ...)
```
## Arguments

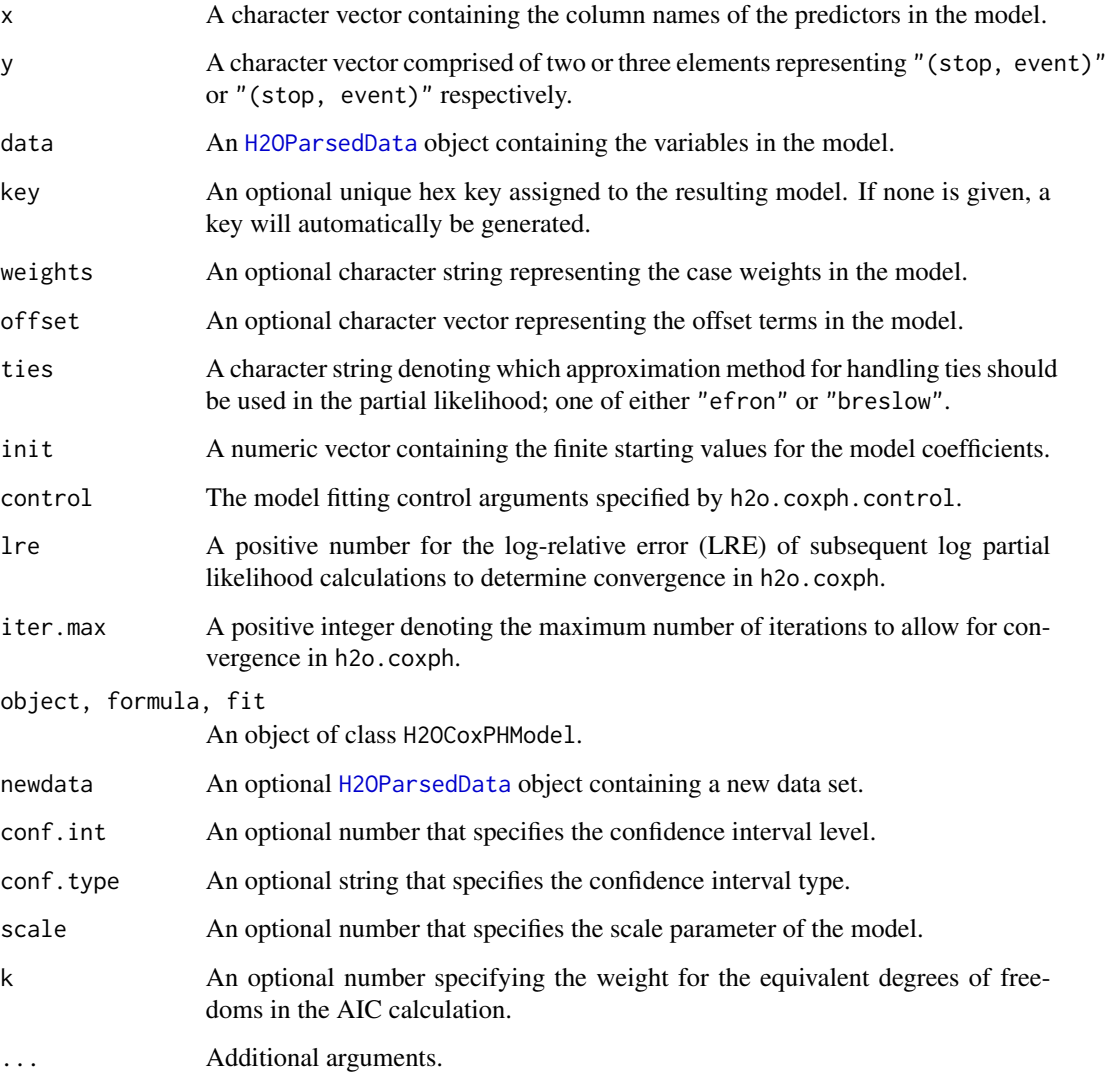

## Value

An object of class [H2OCoxPHModel](#page-21-0).

#### References

Andersen, P. and Gill, R. (1982). Cox's regression model for counting processes, a large sample study. *Annals of Statistics* 10, 1100-1120.

Harrell, Jr. F.E., Regression Modeling Strategies: With Applications to Linear Models, Logistic Regression, and Survival Analysis. Springer-Verlag, 2001.

Therneau, T., Grambsch, P., Modeling Survival Data: Extending the Cox Model. Springer-Verlag, 2000.

#### See Also

[coxph](#page-0-1), [summary.coxph](#page-0-1), [survfit.coxph](#page-0-1), [extractAIC](#page-0-1), [logLik](#page-0-1), [vcov](#page-0-1)

#### Examples

```
library(h2o)
localH2O <- h2o.init()
```

```
# Use pbc data set from the survival package
pbc.hex <- as.h2o(localH2O, pbc, key = "pbc.hex")
pbc.hex$statusOf2 <- pbc.hex$status == 2
pbc.hex$logBili <- log(pbc.hex$bili)
pbc.hex$logProtime <- log(pbc.hex$protime)
pbc.hex$logAlbumin <- log(pbc.hex$albumin)
pbcmodel <- h2o.coxph(x = c("age", "edema", "logBili", "logProtime", "logAlbumin"),
                     y = c("time", "statusOf2"), data = pbc.hex)summary(pbcmodel)
pbcsurv <- survfit(pbcmodel)
summary(pbcsurv)
plot(pbcsurv)
```
h2o.createFrame *Create an H2O Frame*

#### **Description**

Create an H2O data frame from scratch, with optional randomization. Supports categoricals, integers, reals and missing values.

#### Usage

```
h2o.createFrame(object, key = "", rows = 10000, cols = 10, seed, randomize = TRUE,
value = 0, real_range = 100, categorical_fraction = 0.2, factors = 100,
integer_fraction = 0.2, integer_range = 100, binary_fraction = 0.1,
binary_ones_fraction = 0.02, missing_fraction = 0.01, response_factors = 2,
has_response = FALSE)
```
## <span id="page-24-0"></span>h2o.createFrame 25

## Arguments

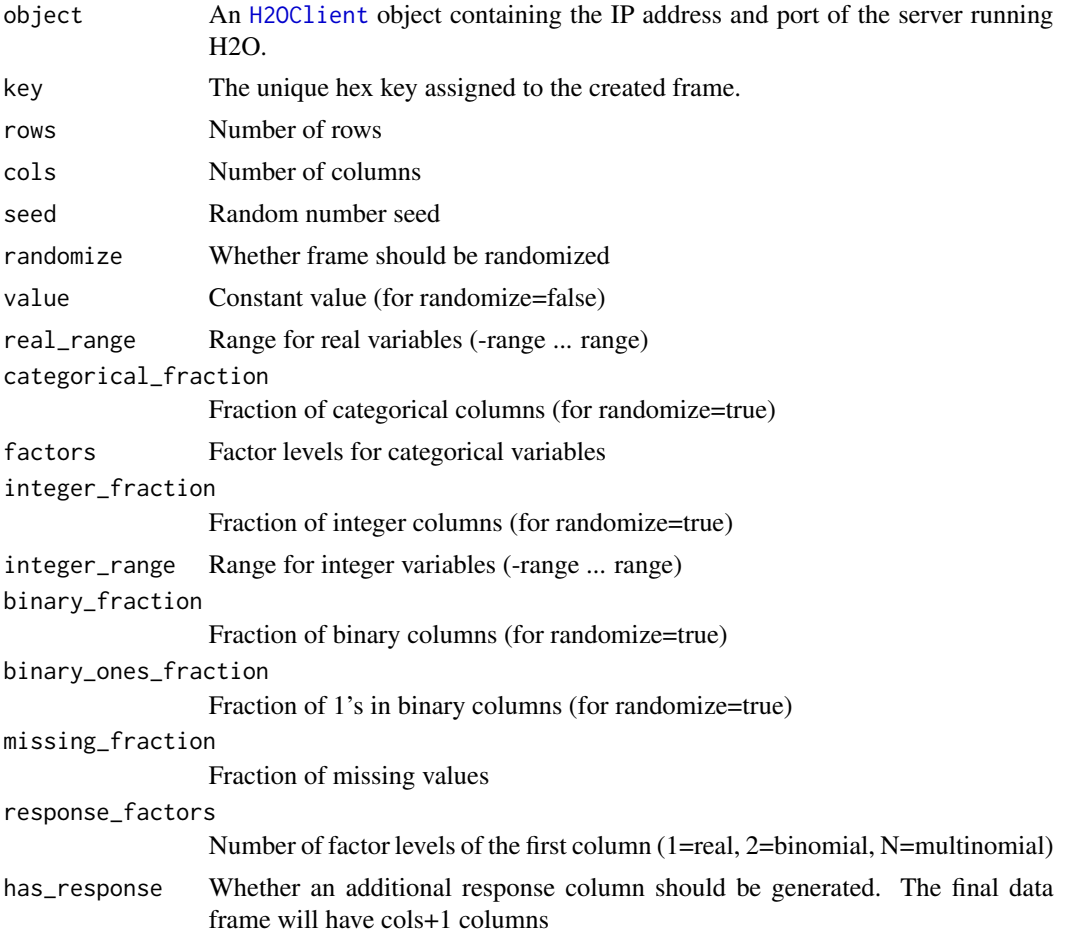

## Value

Returns an H2O data frame.

```
library(h2o)
localH2O = h2o.init(beta = TRUE)myframe = h2o.createFrame(localH2O, myframekey, rows = 1000, cols = 10,
                        seed = -12301283, randomize = TRUE, value = 0, real_range = 2.0,
                          categorical_fraction = 0.2, factors = 100,
                          integer_fraction = 0.2, integer_range = 100,
                          binary_fraction = 0.1, binary_ones_fraction = 0.01,
                      missing_fraction = 0.1, response_factors = 2, has_response = FALSE)
head(myframe)
summary(myframe)
h2o.shutdown(localH2O)
```
<span id="page-25-0"></span>

Divides the range of the H2O data into intervals and codes the values according to which interval they fall in. The leftmost interval corresponds to level one, the next is level two, etc.

#### Usage

h2o.cut(x, breaks)

#### Arguments

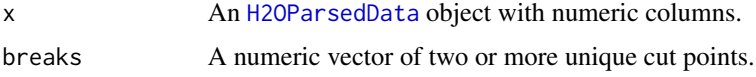

#### Value

A [H2OParsedData](#page-114-0) object containing the factored data with intervals as levels.

#### Examples

```
library(h2o)
localH2O = h2O.init()irisPath = system.file("extdata", "iris_wheader.csv", package="h2o")
iris.hex = h2o.importFile(localH2O, path = irisPath, key = "iris.hex")
summary(iris.hex)
# Cut sepal length column into intervals determined by min/max/quantiles
```

```
sepal_len.cut = h2o.cut(iris.hex$sepal_len, c(4.2, 4.8, 5.8, 6, 8))
head(sepal_len.cut)
summary(sepal_len.cut)
```
<span id="page-25-1"></span>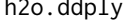

h2o.ddply *Split H2O dataset, apply function, and return results*

#### Description

For each subset of a H2O dataset, apply a user-specified function, then combine the results.

## Usage

```
h2o.ddply(.data, .variables, .fun = NULL, ..., .progress = "none")
```
#### h2o.ddply 27

#### Arguments

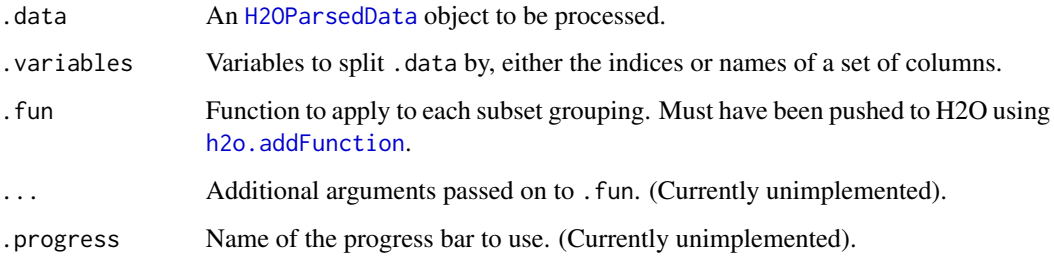

## Details

This is an extension of the plyr library's ddply function to datasets loaded into H2O.

## Value

An [H2OParsedData](#page-114-0) object containing the results from the split/apply operation, arranged row-byrow.

#### References

Hadley Wickham (2011). The Split-Apply-Combine Strategy for Data Analysis. Journal of Statistical Software, 40(1), 1-29. <http://www.jstatsoft.org/v40/i01/>.

## See Also

#### [h2o.addFunction](#page-15-1)

```
library(h2o)
localH2O = h2o.init()# Import iris dataset to H2O
irisPath = system.file("extdata", "iris_wheader.csv", package = "h2o")
iris.hex = h2o.importFile(localH2O, path = irisPath, key = "iris.hex")
# Add function taking mean of sepal_len column
fun = function(df) { sum(df[,1], na.rm = T)/nrow(df) }
h2o.addFunction(localH2O, fun)
# Apply function to groups by class of flower
# uses h2os ddply, since iris.hex is an H2OParsedData object
res = h2o.ddply(iris.hex, "class", fun)
head(res)
```
Extract the non-linear features from a H2O dataset using a H2O deep learning model.

#### Usage

h2o.deepfeatures(data, model, key =  $"$ , layer = -1)

#### Arguments

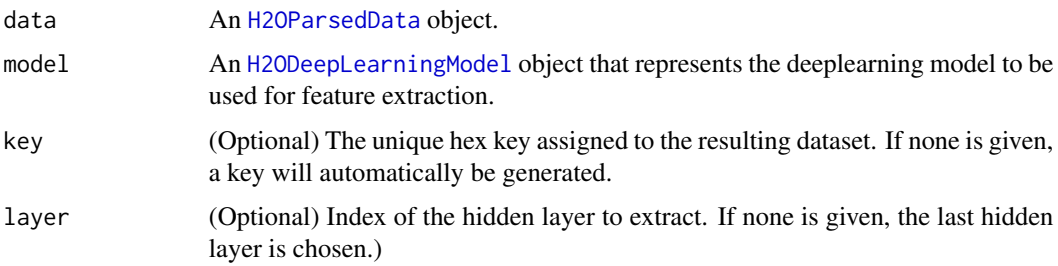

## Value

Returns an [H2OParsedData](#page-114-0) object with as many features as the number of units in the hidden layer of specified index. If the model is supervised, and the data object has a column of the same name as the response with which the model was trained, then the response column will be prepended to the output frame.

#### See Also

[H2OParsedData,](#page-114-0) [H2ODeepLearningModel,](#page-102-1) [h2o.deeplearning](#page-28-0)

```
library(h2o)
localH2O = h2O.init()prosPath = system.file("extdata", "prostate.csv", package = "h2o")
prostate.hex = h2o.importFile(localH2O, path = prosPath)
prostate.dl = h2o.deeplearning(x = 3:9, y = 2, data = prostate.hex, hidden = c(100, 200),
                               epochs = 5)
prostate.deepfeatures_layer1 = h2o.deepfeatures(prostate.hex, prostate.dl, layer = 1)
prostate.deepfeatures_layer2 = h2o.deepfeatures(prostate.hex, prostate.dl, layer = 2)
head(prostate.deepfeatures_layer1)
head(prostate.deepfeatures_layer2)
```
<span id="page-28-0"></span>h2o.deeplearning *H2O: Deep Learning Neural Networks*

## Description

Performs Deep Learning neural networks on an [H2OParsedData](#page-114-0) object.

#### Usage

```
h2o.deeplearning(x, y, data, key = "",override_with_best_model, classification = TRUE,
    nfolds = 0, validation, holdout_fraction = 0, checkpoint = ", autoencoder,
  use_all_factor_levels, activation, hidden, epochs, train_samples_per_iteration,
    seed, adaptive_rate, rho, epsilon, rate, rate_annealing, rate_decay,
  momentum_start, momentum_ramp, momentum_stable, nesterov_accelerated_gradient,
    input_dropout_ratio, hidden_dropout_ratios, l1, l2, max_w2,
    initial_weight_distribution, initial_weight_scale, loss,
    score_interval, score_training_samples, score_validation_samples,
    score_duty_cycle, classification_stop, regression_stop, quiet_mode,
  max_confusion_matrix_size, max_hit_ratio_k, balance_classes, class_sampling_factors,
    max_after_balance_size, score_validation_sampling, diagnostics,
    variable_importances, fast_mode, ignore_const_cols, force_load_balance,
    replicate_training_data, single_node_mode, shuffle_training_data,
    sparse, col_major, max_categorical_features, reproducible)
```
#### **Arguments**

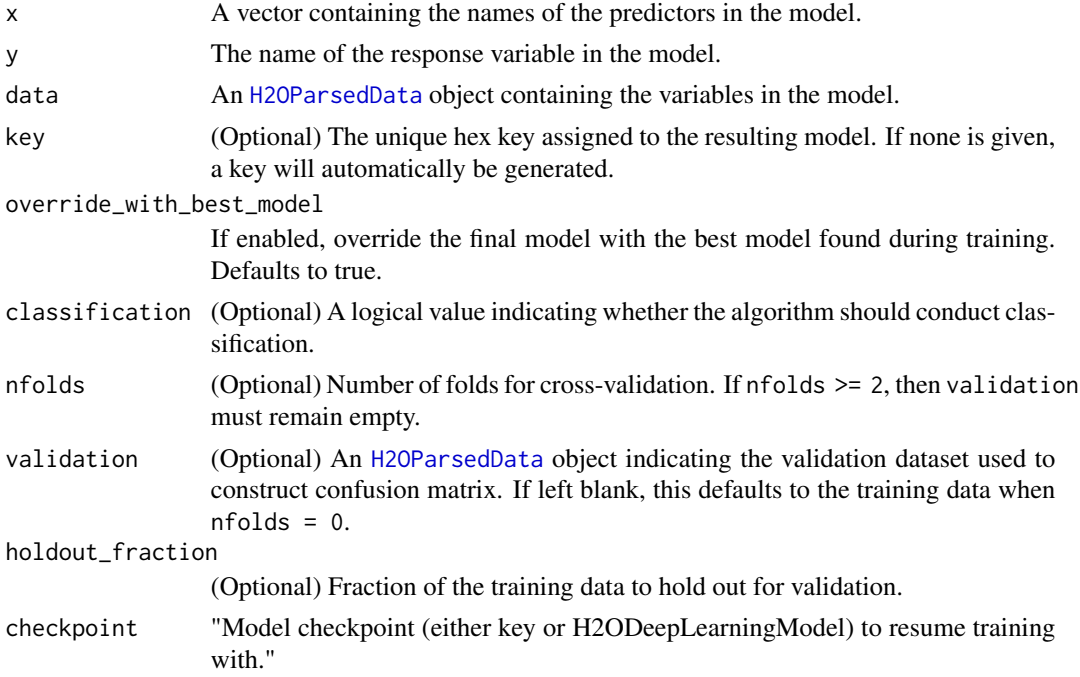

<span id="page-29-0"></span>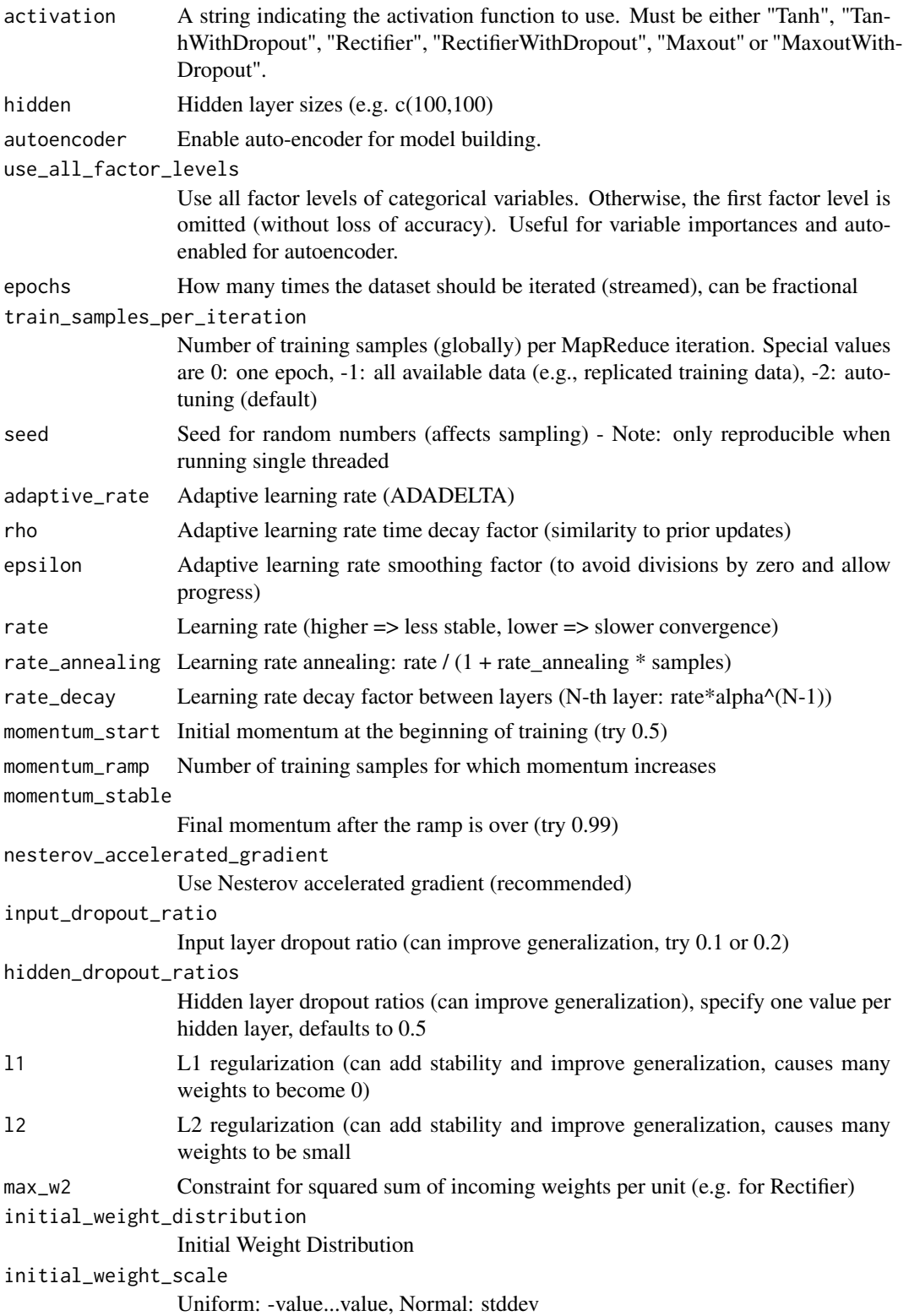

## <span id="page-30-0"></span>h2o.deeplearning 31

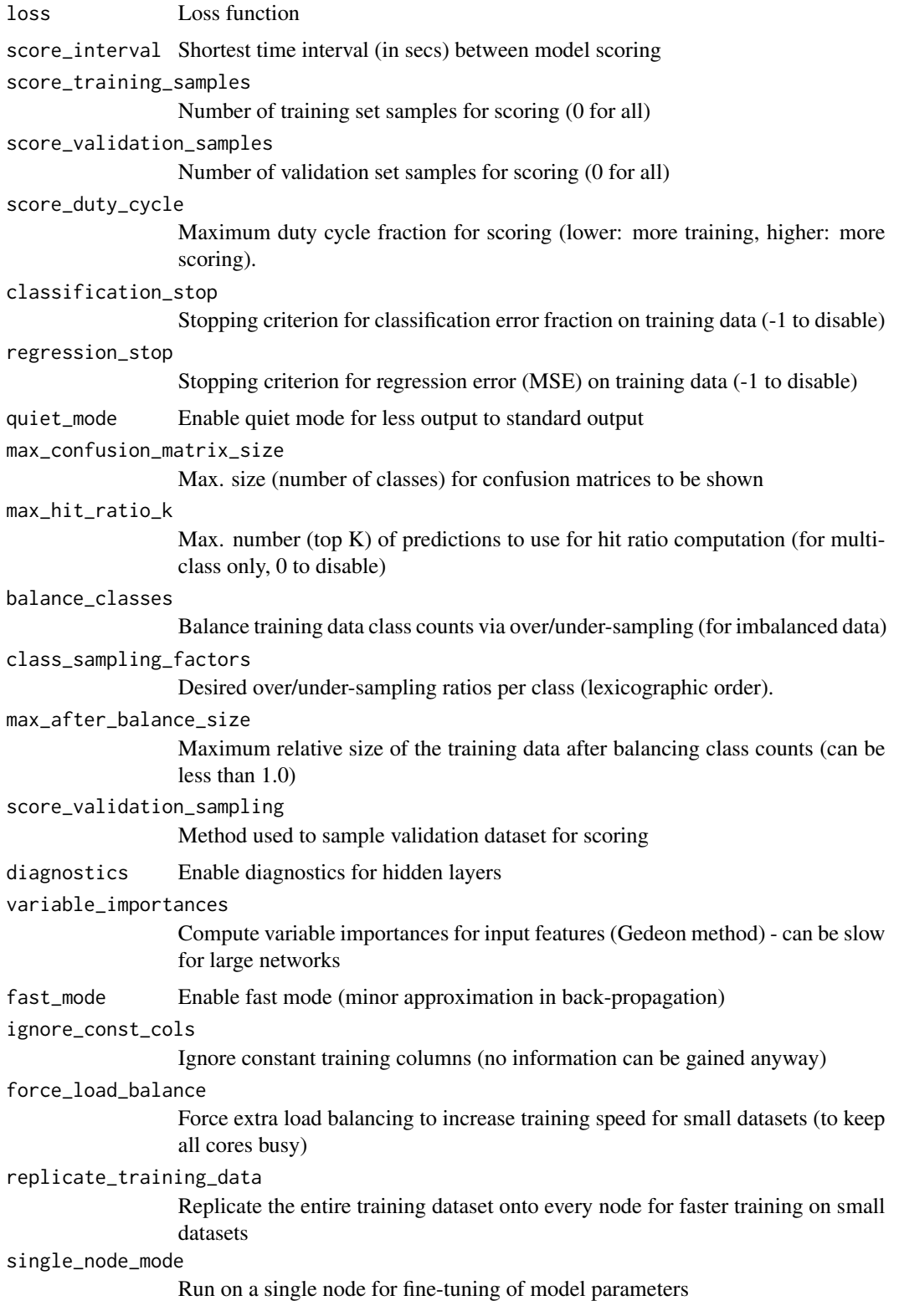

<span id="page-31-0"></span>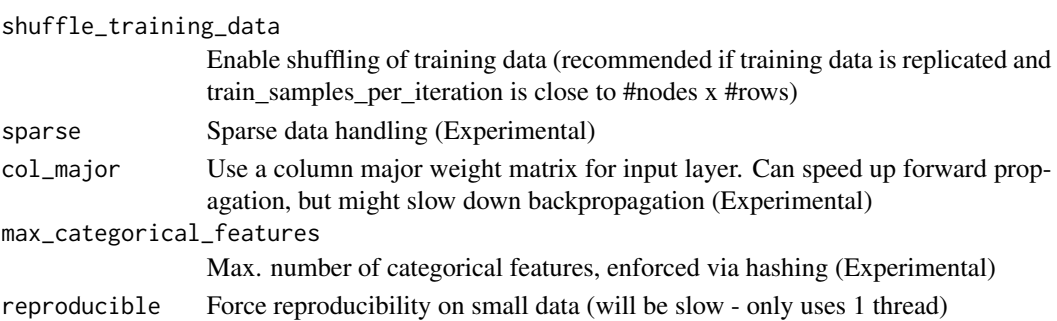

## Value

An object of class [H2ODeepLearningModel](#page-102-1) with slots key, data, valid (the validation dataset) and model, where the last is a list of the following components:

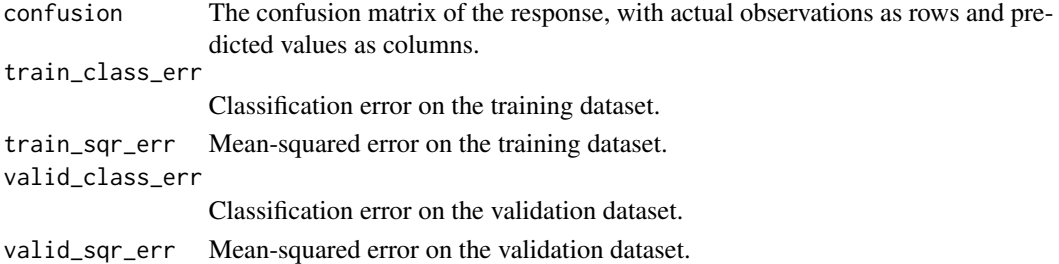

```
# -- CRAN examples begin --
library(h2o)
localH2O = h2o.init()irisPath = system.file("extdata", "iris.csv", package = "h2o")
iris.hex = h2o.importFile(localH2O, path = irisPath)
h2o.deeplearning(x = 1:4, y = 5, data = iris.hex, activation = "Tanh",
                 hidden = c(10, 10), epochs = 5)
# -- CRAN examples end --
## Not run:
# DeepLearning variable importance
# Also see:
# https://github.com/h2oai/h2o/blob/master/R/tests/testdir_demos/runit_demo_VI_all_algos.R
data.hex = h2o.importFile(
 localH2O,
  path = "https://raw.github.com/h2oai/h2o/master/smalldata/bank-additional-full.csv",
 key = "data.hex")
myX = 1:20myY="y"my.dl = h2o.deeplearning(x=myX,y=myY,data=data.hex,classification=T,activation="Tanh",
                        hidden=c(10,10,10),epochs=12,variable_importances=T)
dl.VI =my.dl@model$varimp
print(dl.VI)
## End(Not run)
```
<span id="page-32-0"></span>h2o.downloadAllLogs *Download H2O Log Files to Disk*

## Description

Download all H2O log files to local disk. Generally used for debugging purposes.

#### Usage

```
h2o.downloadAllLogs(client, dirname = ".", filename = NULL)
```
## Arguments

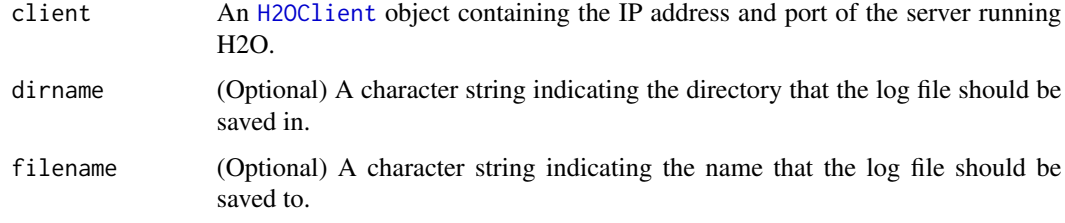

## See Also

[H2OClient](#page-101-1)

#### Examples

```
library(h2o)
localH2O = h2O.init()h2o.downloadAllLogs(localH2O, dirname = getwd(), filename = "h2o_logs.log")
file.info(paste(getwd(), "h2o_logs.log", sep = .Platform$file.sep))
file.remove(paste(getwd(), "h2o_logs.log", sep = .Platform$file.sep))
```
h2o.downloadCSV *Download H2O Data to Disk*

#### Description

Download a H2O dataset to a CSV file on local disk.

## Usage

```
h2o.downloadCSV(data, filename, quiet = FALSE)
```
## <span id="page-33-0"></span>Arguments

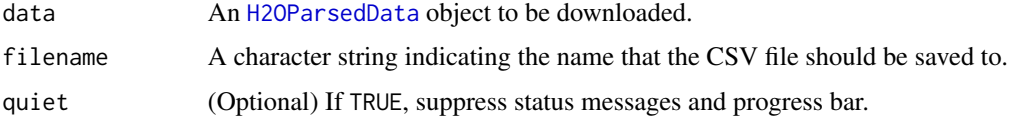

## Details

WARNING: Files located on the H2O server may be very large! Make sure you have enough hard drive space to accommodate the entire file.

#### See Also

[H2OParsedData](#page-114-0)

## Examples

```
library(h2o)
localH2O = h2o.init()irisPath = system.file("extdata", "iris_wheader.csv", package = "h2o")
iris.hex = h2o.importFile(localH2O, path = irisPath)
myFile = paste(getwd(), "my_iris_file.csv", sep = .Platform$file.sep)
h2o.downloadCSV(iris.hex, myFile)
file.info(myFile)
file.remove(myFile)
```
h2o.exec *Execute a Command on H2O*

#### Description

Directly send over and execute an R expression in the H2O console.

#### Usage

```
h2o.exec(expr_to_execute, h2o, dest_key)
```
## Arguments

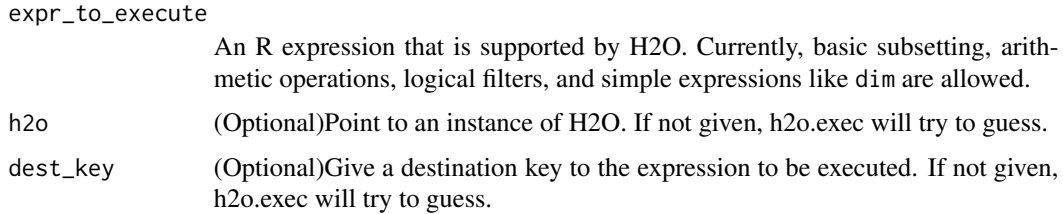

## <span id="page-34-0"></span>h2o.exportFile 35

## Value

A [H2OParsedData](#page-114-0) object containing the result of the expression.

## Examples

```
library(h2o)
localH2O = h2o.init()hex <- as.h2o(localH2O, iris)
res1 = h2o.exec(hex[,1] + hex[,2])head(res1)
res2 = h2o.exec(hex[, 1] + hex[, 2] + hex[, 3] * hex[, 4] / hex[, 1]head(res2)
res3<- h2o.exec(hex$nc<- ifelse(hex[,1]<5,log(hex[,3]+1),hex[,"Petal.Width"]/hex$Sepal.Width))
head(res3)
head(hex)
```
h2o.exportFile *Export H2O Data Frame to a File.*

## Description

Export an H2O Data Frame (which can be either VA or FV) to a file. This file may be on the H2O instance's local filesystem, or to HDFS (preface the path with hdfs://) or to S3N (preface the path with s3n://).

## Usage

```
## Default method:
h2o.exportFile(data, path, force = FALSE)
```
## Arguments

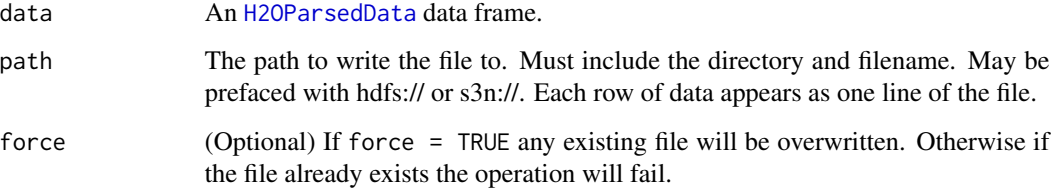

## Value

None. (The function will stop if it fails.)

## Examples

```
## Not run:
library(h2o)
localH2O = h2O.init()irisPath = system.file("extdata", "iris.csv", package = "h2o")
iris.hex = h2o.importFile(localH2O, path = irisPath)
h2o.exportFile(iris.hex, path = "/path/on/h2o/server/filesystem/iris.csv")
h2o.exportFile(iris.hex, path = "hdfs://path/in/hdfs/iris.csv")
h2o.exportFile(iris.hex, path = "s3n://path/in/s3/iris.csv")
```
## End(Not run)

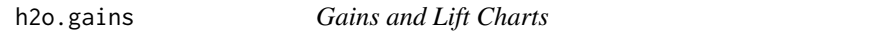

## Description

Construct the gains table and lift charts for binary outcome algorithms. Lift charts and gains tables are commonly applied to marketing.

## Usage

h2o.gains(actual, predicted, groups=10, percents=FALSE)

#### Arguments

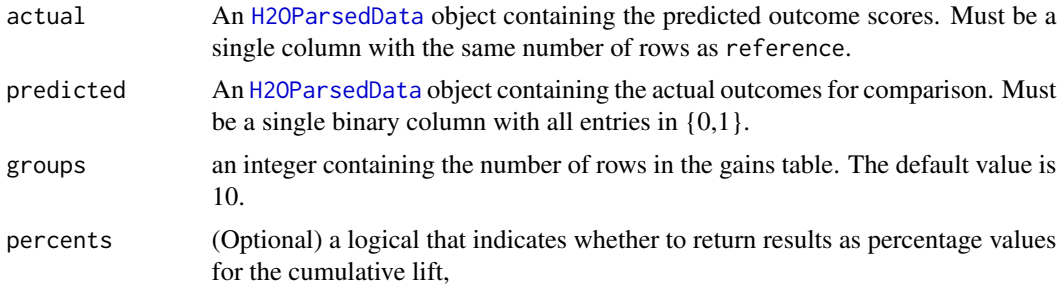

#### Value

An R data.frame with columns Quantile, Response.Rate, Lift, Cumulative.Lift If percents is TRUE, then Quantile, Response.Rate, and Cumulative.Lift will be in percent form.

```
library(h2o)
localH2O = h2o.init()# Run GBM classification on prostate.csv
prosPath = system.file("extdata", "prostate.csv", package = "h2o")
```
## h2o.gapStatistic 37

```
prostate.hex = h2o.importFile(localH2O, path = prosPath, key = "prostate.hex")
prostate.gbm = h2o.gbm(y = 2, x = 3:9, data = prostate.hex)# Calculate performance measures at threshold that maximizes precision
prostate.pred = h2o.predict(prostate.gbm)
head(prostate.pred)
h2o.gains(prostate.hex$CAPSULE, prostate.pred[,3], percents = TRUE)
```
h2o.gapStatistic *Compute Gap Statistic from H2O Dataset*

## Description

Compute the gap statistic of a H2O dataset. The gap statistic is a measure of the goodness of fit of a clustering algorithm. For each number of clusters k, it compares  $log(W(k))$  with  $E^*[log(W(k))]$ where the latter is defined via bootstrapping.

## Usage

h2o.gapStatistic(data, cols =  $"$ , K = 10,  $B = 10$ , boot\_frac = 0.1, max\_iter = 50, seed = 0)

## Arguments

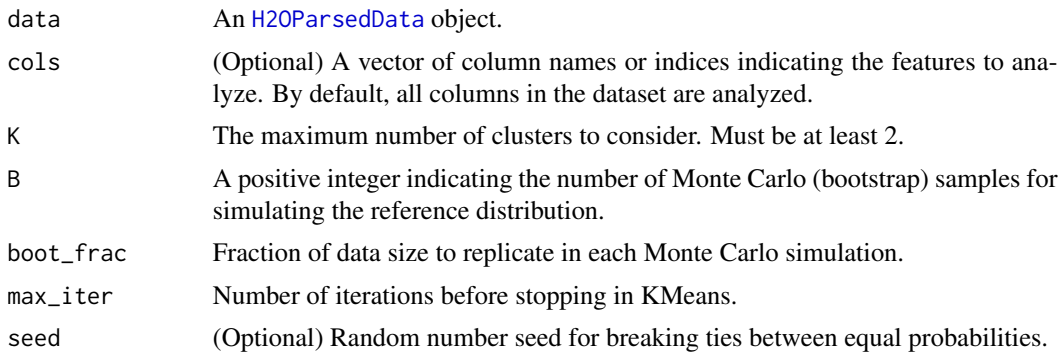

## Value

A list containing the following components:

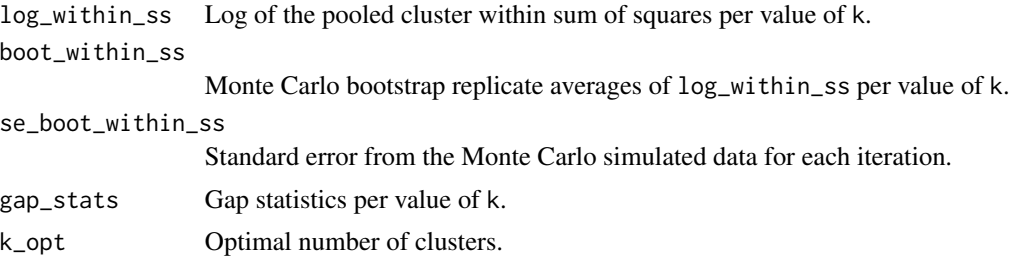

#### References

Tibshirani, R., Walther, G. and Hastie, T. (2001). Estimating the number of data clusters via the Gap statistic. *Journal of the Royal Statistical Society B*, 63, 411-423.

Tibshirani, R., Walther, G. and Hastie, T. (2000). Estimating the number of clusters in a dataset via the Gap statistic. Technical Report. Stanford.

## See Also

[H2OParsedData](#page-114-0), h2o.kmeans

#### Examples

```
# Currently still in beta, so dont automatically run example
## Not run:
 library(h2o)
 localH20 = h2o.init()iris.hex <- as.h2o(localH2O, iris)
 gs \le h2o.gapStatistic(iris.hex, K = 10, B = 10)
 gs # default show displays number of KMeans run and the optimal k
  summary(gs) # gives all model information computed
  plot(gs) # shows various plots
```
## End(Not run)

<span id="page-37-0"></span>h2o.gbm *H2O: Gradient Boosted Machines*

#### Description

Builds gradient boosted classification trees, and gradient boosed regression trees on a parsed data set.

#### Usage

```
h2o.gbm(x, y, distribution = "multinomial", data, key = "", n.trees = 10,
  interaction.depth = 5, n.minobsinnode = 10, shrinkage = 0.1, n.bins = 20,
 group_split = TRUE, importance = FALSE, nfolds = 0, validation, holdout.fraction = 0,
 balance.classes = FALSE, max.after.balance.size = 5, class.sampling.factors = NULL,
 grid.parallelism = 1)
```
#### Arguments

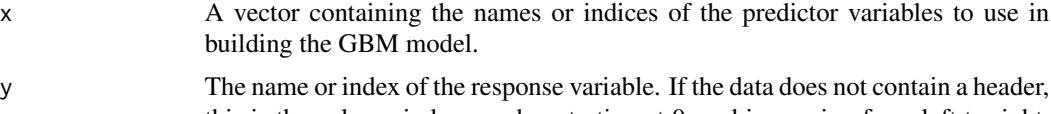

this is the column index number starting at 0, and increasing from left to right. (The response must be either an integer or a categorical variable).

#### h2o.gbm 39

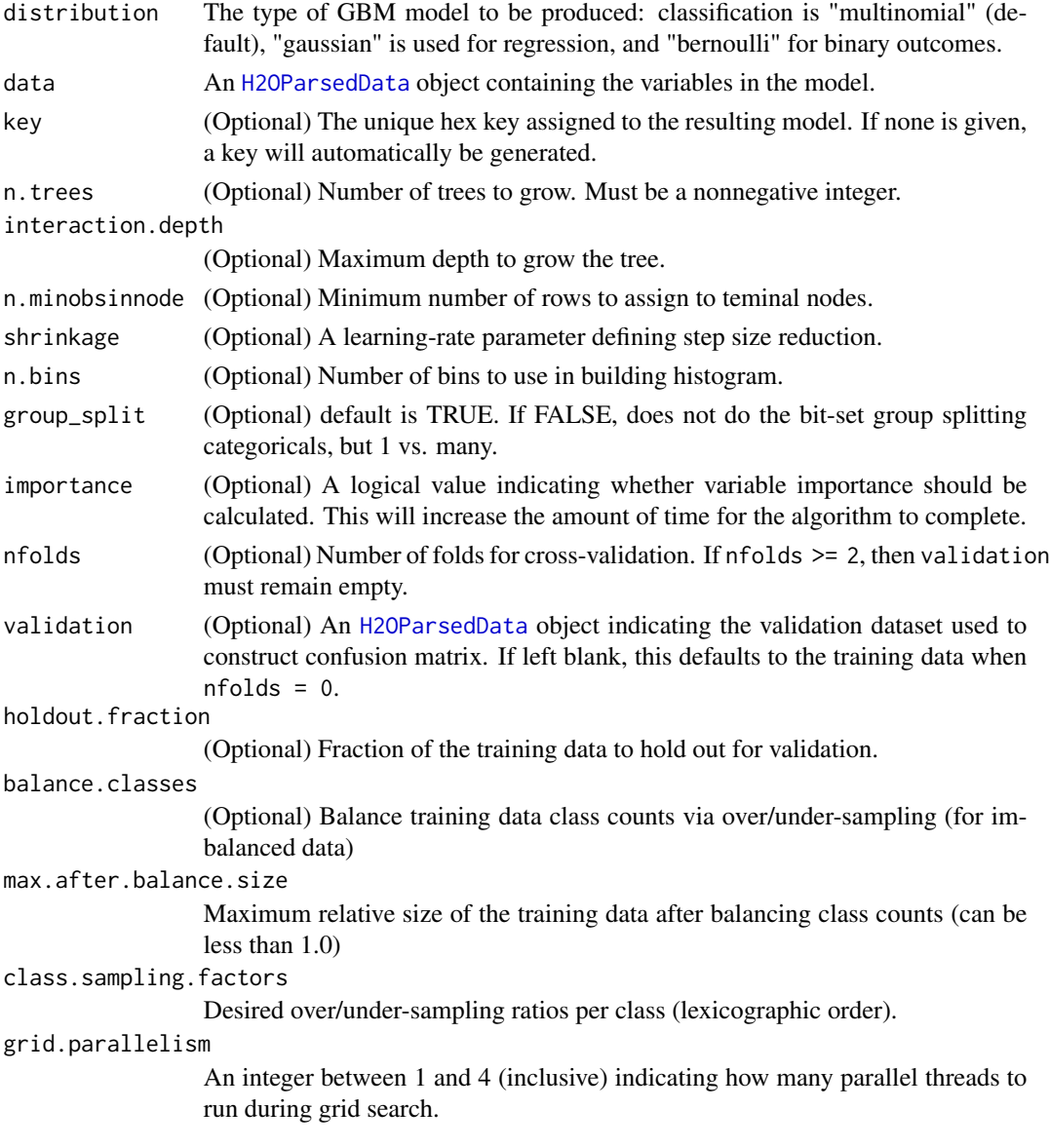

# Value

An object of class [H2OGBMModel](#page-107-0) with slots key, data, valid (the validation dataset) and model, where the last is a list of the following components:

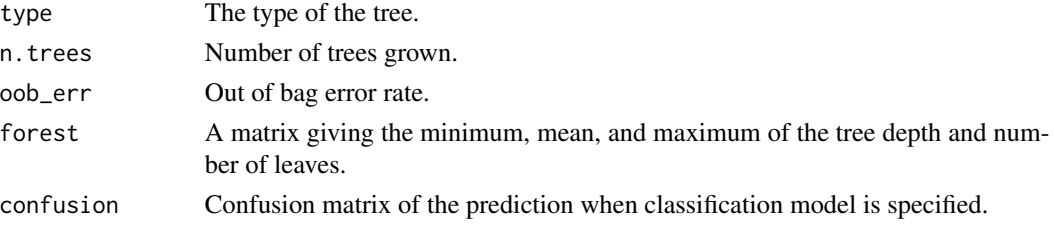

#### References

1. Elith, Jane, John R Leathwick, and Trevor Hastie. "A Working Guide to Boosted Regression Trees." Journal of Animal Ecology 77.4 (2008): 802-813

2. Friedman, Jerome, Trevor Hastie, Saharon Rosset, Robert Tibshirani, and Ji Zhu. "Discussion of Boosting Papers." Ann. Statist 32 (2004): 102-107

3. Hastie, Trevor, Robert Tibshirani, and J Jerome H Friedman. The Elements of Statistical Learning. Vol.1. N.p.: Springer New York, 2001. http://www.stanford.edu/~hastie/local.ftp/Springer/OLD//ESLII\_print4.pdf

## See Also

For more information see: http://docs.h2o.ai/

```
# -- CRAN examples begin --
library(h2o)
localH2O = h2O.init()# Run regression GBM on australia.hex data
ausPath = system.file("extdata", "australia.csv", package="h2o")
australia.hex = h2o.importFile(localH2O, path = ausPath)
independent <- c("premax", "salmax","minairtemp", "maxairtemp", "maxsst",
  "maxsoilmoist", "Max_czcs")
dependent <- "runoffnew"
h2o.gbm(y = dependent, x = independent, data = australia.hex, n.trees = 3, interaction.depth = 3,
 n.minobsinnode = 2, shrinkage = 0.2, distribution= "gaussian")
# -- CRAN examples end --
## Not run:
# Run multinomial classification GBM on australia data
h2o.gbm(y = dependent, x = independent, data = australia.hex, n.trees = 3, interaction.depth = 3,
 n.minobsinnode = 2, shrinkage = 0.01, distribution= "multinomial")
# GBM variable importance
# Also see:
# https://github.com/h2oai/h2o/blob/master/R/tests/testdir_demos/runit_demo_VI_all_algos.R
data.hex = h2o.importFile(
 localH2O,
 path = "https://raw.github.com/h2oai/h2o/master/smalldata/bank-additional-full.csv",
 key = "data.hex")myX = 1:20myY="y"
my.gbm <- h2o.gbm(x = myX, y = myY, distribution = "bernoulli", data = data.hex, n.trees =100,
                  interaction.depth = 2, shrinkage = 0.01, importance = T)
gbm.VI = my.gbm@model$varimp
print(gbm.VI)
barplot(t(gbm.VI[1]),las=2,main="VI from GBM")
## End(Not run)
```
#### Description

Get a reference to an existing H2O data set.

## Usage

```
h2o.getFrame(h2o, key)
```
## Arguments

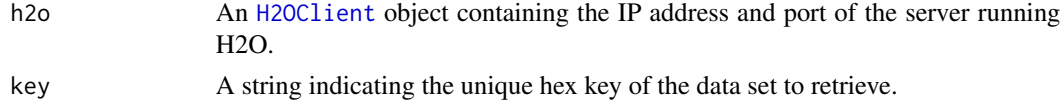

#### Value

Returns an object of class [H2OParsedData](#page-114-0).

## Examples

```
library(h2o)
localH2O = h2o.init()irisPath = system.file("extdata", "iris.csv", package = "h2o")
h2o.importFile(localH2O, path = irisPath, key = "iris.hex")
h2o.ls(localH2O)
iris.hex = h2o.getFrame(localH2O, "iris.hex")
h2o.shutdown(localH2O)
```
h2o.getGLMLambdaModel *Get H2O GLM Model for Specific Lambda*

## Description

Retrieve the H2O GLM model built using a specific value of lambda from a lambda search.

## Usage

```
h2o.getGLMLambdaModel(model, lambda)
```
## Arguments

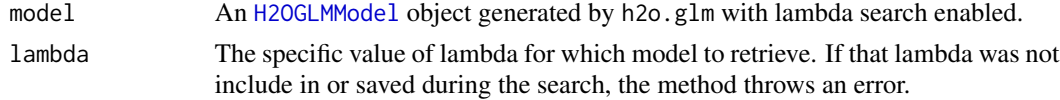

## Value

Returns an object of class [H2OGLMModel](#page-109-0).

## Examples

```
library(h2o)
localH2O = h2o.init()prosPath = system.file("extdata", "prostate.csv", package = "h2o")
prostate.hex = h2o.importFile(localH2O, path = prosPath)
prostate.srch = h2o.glm(x = 3:9, y = 2, data = prostate.hex, family = "binomial",
 nlambda = 3, lambda_search = TRUE, nfolds = 0)
random_lambda = sample(prostate.srch@model$params$lambda_all, 1)
random_model = h2o.getGLMLambdaModel(prostate.srch, random_lambda)
```
h2o.getLogPath *Get Path Where H2O R Logs are Saved*

## Description

Get the file path where H2O R command and error response logs are currently being saved.

#### Usage

```
h2o.getLogPath(type)
```
## Arguments

type Which log file's path to get. Either "Command" for POST commands sent between R and H2O, or "Error" for errors returned by H2O in the HTTP response.

# See Also

[h2o.startLogging,](#page-96-0) [h2o.stopLogging,](#page-96-1) [h2o.clearLogs,](#page-18-0) [h2o.openLog,](#page-72-0) [h2o.setLogPath](#page-90-0)

```
library(h2o)
h2o.getLogPath("Command")
h2o.getLogPath("Error")
```
## Description

Get a reference to an existing H2O model.

# Usage

h2o.getModel(h2o, key)

## Arguments

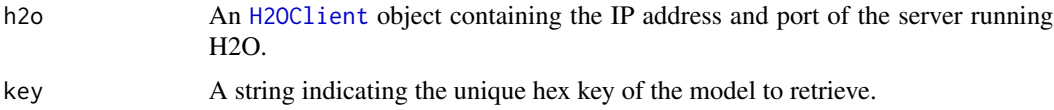

## Value

Returns an object that is a subclass of [H2OModel](#page-113-0).

#### Examples

```
library(h2o)
localH2O = h2O.init()
```

```
iris.hex <- as.h2o(localH2O, iris, "iris.hex")
model \leq h2o.randomForest(x = 1:4, y = 5, data = iris.hex)
model.retrieved <- h2o.getModel(localH2O, model@key)
h2o.shutdown(localH2O)
```
<span id="page-42-0"></span>h2o.getTimezone *Retrieves the time zone H2O is set to.*

#### Description

h2o.getTimezone, Retrieves the time zone H2O is set to.

## Usage

```
h2o.getTimezone(client)
```
#### Arguments

client An [H2OClient](#page-101-0) object.

## Details

Tells the user what time zone all Date features is relative to. By default H2O assumes that the Date is collected in the same time zone that H2O is running under. To change the time zone before importing a data frame or running as.Date on a column use h2o.setTimezone and to see a list of applicable time zones use h2o.listTimezones.

## Value

Returns the name of the time zone H2O is set to.

#### Note

H2O will assume the same time zone as the user launching the H2O instance.

## See Also

[h2o.setTimezone,](#page-91-0) [h2o.listTimezones,](#page-63-0) [as.Date.H2OParsedData](#page-6-0)

#### Examples

```
library(h2o)
localH2O = h2o.init()# Check the Timezone listed
currentTimeZone = h2o.getTimezone(localH2O)
print(currentTimeZone)
dates = c("Fri Jan 10 00:00:00 1969",
          "Tue Jan 10 04:00:00 2068",
          "Mon Dec 30 01:00:00 2002",
          "Wed Jan 1 12:00:00 2003")
df = data.frame(dates)
hdf = as.h2o(localH2O, df, "hdf", TRUE)
# Returns Dates assuming PST
hdf$ca = as.Date(hdf$dates, "%c")
# Returns Dates assuming EST
# h2o.listTimezones(localH2O)
h2o.setTimezone(localH2O, tz = "EST")
hdf$nyc = as.Date(hdf$dates, "%c")
hdf
```
<span id="page-43-0"></span>h2o.glm *H2O: Generalized Linear Models*

#### Description

Fit a generalized linear model, specified by a response variable, a set of predictors, and a description of the error distribution.

#### h2o.glm and the contract of the contract of the contract of the contract of the contract of the contract of the contract of the contract of the contract of the contract of the contract of the contract of the contract of th

## Usage

```
h2o.glm(x, y, data, key = "", offset = NULL, family, link,
        tweedie.p = ifelse(family == "tweedie", 1.5, NA_real_),
        prior = NULL, nfolds = 0, alpha = 0.5, lambda = 1e-5,
        lambda_search = FALSE, nlambda = -1, lambda.min.ratio = -1,
        max_predictors = -1, return_all_lambda = FALSE,
        strong_rules = TRUE, standardize = TRUE, intercept = TRUE,
        non_negative = FALSE, use_all_factor_levels = FALSE,
        variable_importances = FALSE, epsilon = 1e-4, iter.max = 100,
        higher_accuracy = FALSE, beta_constraints = NULL,
        disable_line_search = FALSE)
```
## Arguments

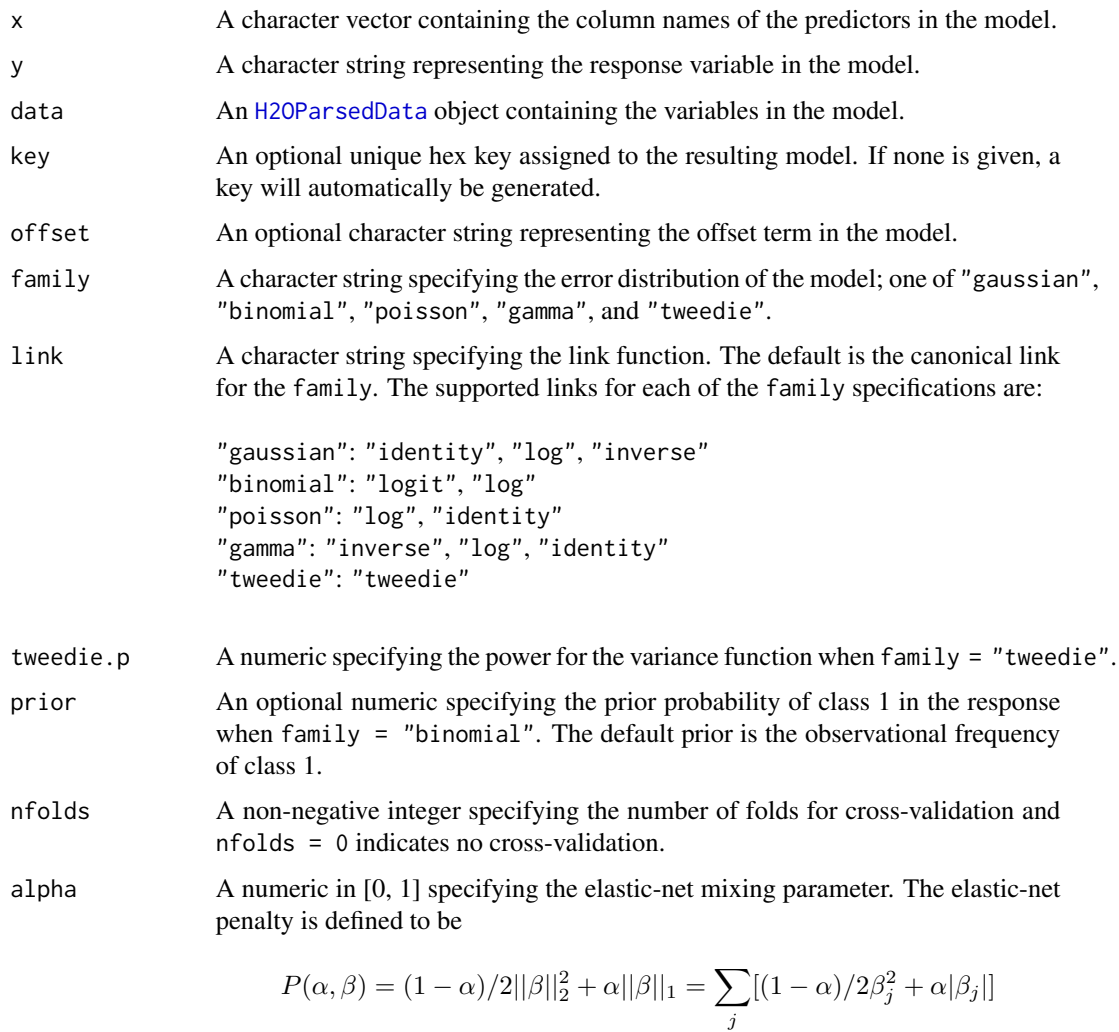

, making alpha = 1 the lasso penalty and alpha = 0 the ridge penalty.

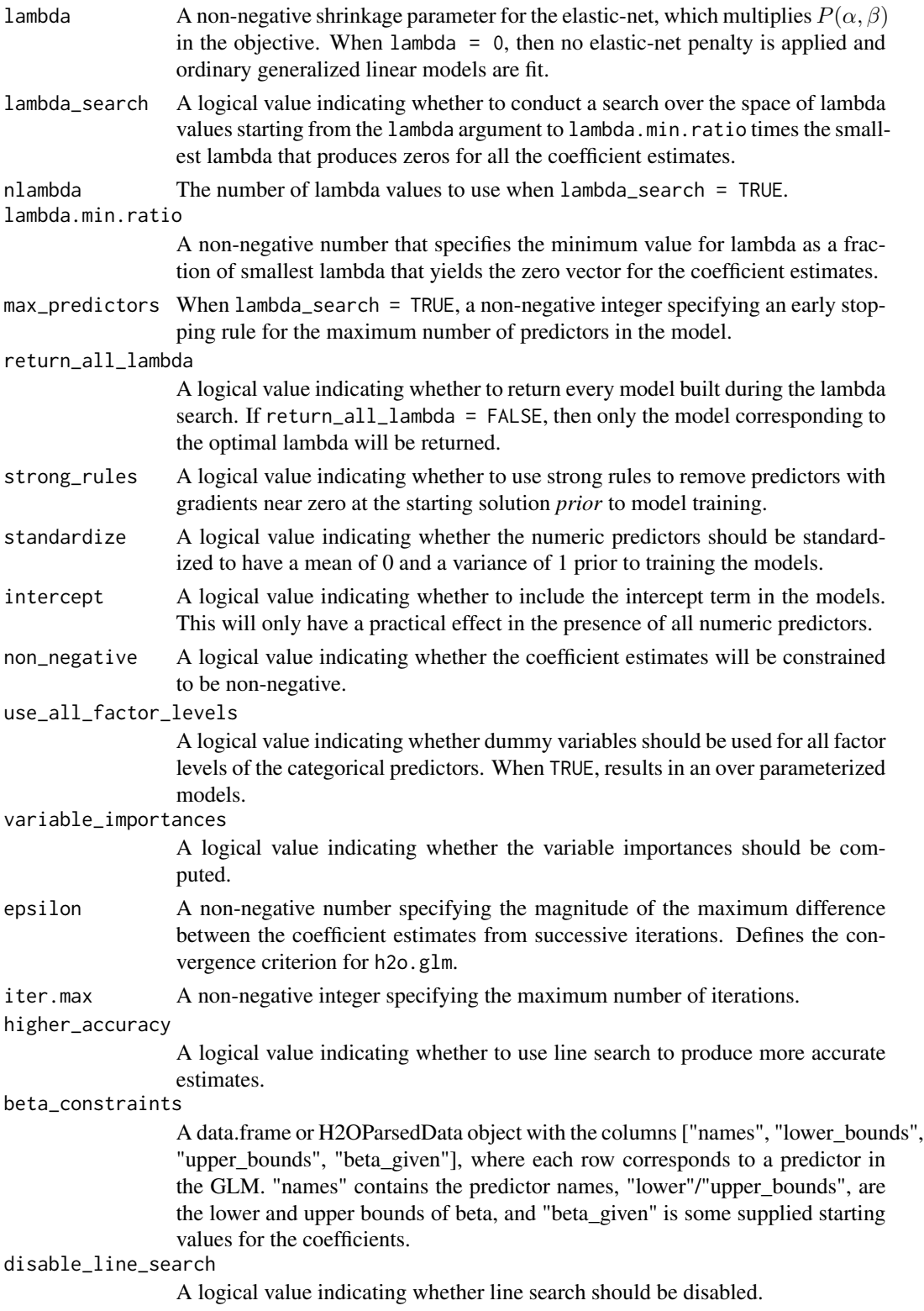

#### h2o.glm 47

## Value

An object of class [H2OGLMModel](#page-109-0) with slots key, data, model, and xval. The model slot is a list of the following components:

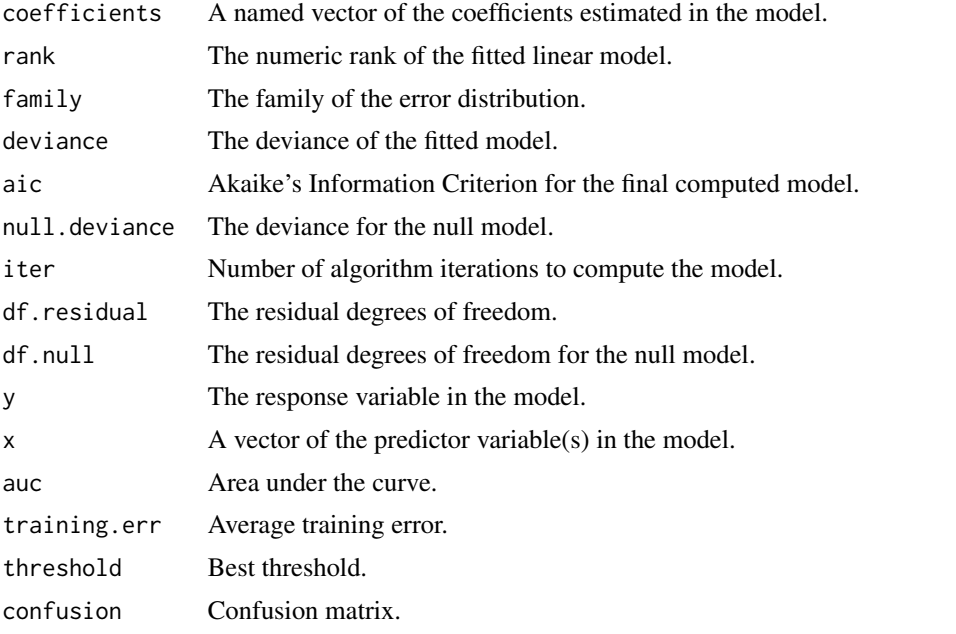

The xval slot is a list of [H2OGLMModel](#page-109-0) objects representing the cross-validation models. (Each of these objects themselves has xval equal to an empty list).

#### See Also

[h2o.gbm](#page-37-0), [h2o.randomForest](#page-81-0)

```
# -- CRAN examples begin --
library(h2o)
localH2O = h2o.init()# Run GLM of CAPSULE ~ AGE + RACE + PSA + DCAPS
prostatePath = system.file("extdata", "prostate.csv", package = "h2o")
prostate.hex = h2o.importFile(localH2O, path = prostatePath, key = "prostate.hex")
h2o.glm(y = "CAPSULE", x = c("AGE","RACE","PSA","DCAPS"), data = prostate.hex,
        family = "binomial", nfolds = 0, alpha = 0.5, lambda_search = FALSE,
        use_all_factor_levels = FALSE, variable_importances = FALSE,
        higher_accuracy = FALSE)
# Run GLM of VOL ~ CAPSULE + AGE + RACE + PSA + GLEASON
myX = setdiff(colnames(prostate.hex), c("ID", "DPROS", "DCAPS", "VOL"))
h2o.glm(y = "VOL", x = myX, data = prostate.hex, family = "gaussian",
       nfolds = 0, alpha = 0.1, lambda_search = FALSE,
        use_all_factor_levels = FALSE, variable_importances = FALSE,
```

```
higher_accuracy = FALSE)
# -- CRAN examples end --
## Not run:
# GLM variable importance
# Also see:
# https://github.com/h2oai/h2o/blob/master/R/tests/testdir_demos/runit_demo_VI_all_algos.R
data.hex = h2o.importFile(
  localH2O,
  path = "https://raw.github.com/h2oai/h2o/master/smalldata/bank-additional-full.csv",
  key = "data.hex")
myX = 1:20myY="y"my.glm = h2o.glm(x=myX, y=myY, data=data.hex, family="binomial",
                 standardize=TRUE, use_all_factor_levels=TRUE,
                 higher_accuracy=TRUE, lambda_search=TRUE,
                 return_all_lambda=TRUE, variable_importances=TRUE)
best_model = my.glm@best_model
n_coeff = abs(my.glm@models[[best_model]]@model$normalized_coefficients)
VI = abs(n_coeff[-length(n_coeff)])
glm.VI = VI[order(VI,decreasing=T)]
print(glm.VI)
## End(Not run)
```
<span id="page-47-0"></span>

h2o.gsub *Pattern Replacement*

#### Description

[h2o.gsub](#page-47-0), a method for the h2o.gsub base method.

#### Usage

```
h2o.gsub(pattern, replacement, x, ignore.case)
```
# Arguments

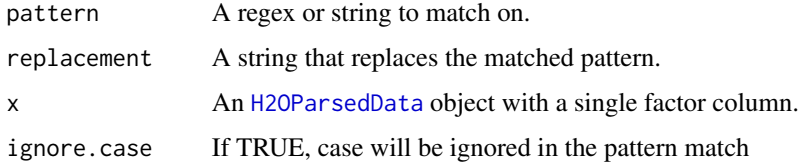

## Details

Matches a pattern and replaces all instances of the matched pattern with the replacement string.

#### h2o.hitRatio 49

# Value

An object of class "H2OParsedData".

## Examples

```
library(h2o)
localH2O \leq h2O.init(ip = "localhost", port = 54321, startH2O = TRUE)df <- data.frame(
    V1 = c("HELLO WoR@&^LD", "the dOg ATE", "my friENd BOb Ace", "mEow meOW"),
    V2 = c(92318, 34891.123, 21,99))
hex <- as.h2o(localH2O, df)
h2o.gsub("HELLO", "WHY HELLO THERE", hex$V1)
```
h2o.hitRatio *Compute Hit Ratio from H2O Classification Predictions*

#### Description

Compute the hit ratios from a prediction dataset and a column of actual (reference) responses in H2O. The hit ratio is the percentage of instances where the actual class of an observation is in the top k classes predicted by the model, where k is specified by the user. Note that the hit ratio can only be calculated for classification models.

#### Usage

```
h2o.hitRatio(prediction, reference, k = 10, seed = 0)
```
## Arguments

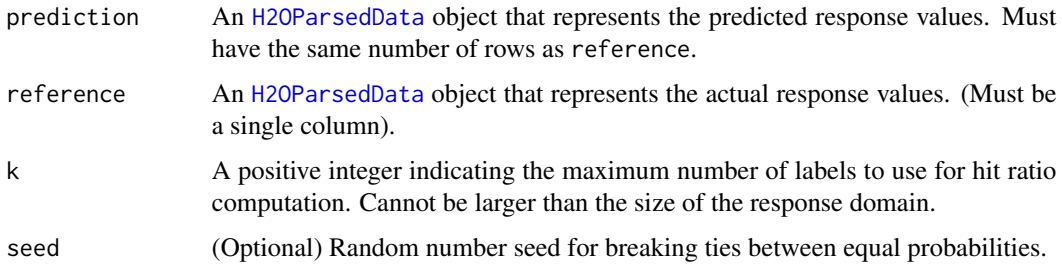

#### Value

Returns a numeric vector with the hit ratio for every level in the reference domain.

#### See Also

[H2OParsedData](#page-114-0)

#### Examples

```
library(h2o)
localH2O = h2o.init()irisPath = system.file("extdata", "iris.csv", package = "h2o")
iris.hex = h2o.importFile(localH2O, path = irisPath)
iris.gbm = h2o.gbm(x = 1:4, y = 5, data = iris.hex)iris.pred = h2o.predict(iris.gbm)
h2o.hitRatio(iris.pred, iris.hex[,5], k = 3)
```
h2o.ignoreColumns *Returns columns' names of a parsed H2O data object that are recommended to be ignored in an analysis*

#### Description

Returns columns' names of a parsed [H2OParsedData](#page-114-0) object if the columns have high counts of NA entries, thresh

#### Usage

```
h2o.ignoreColumns(data, max_na = 0.2)
```
## Arguments

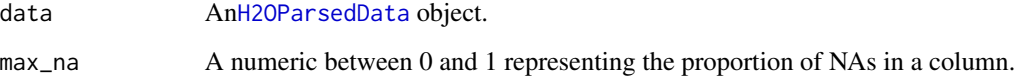

## Value

Returns a vector of column names.

## Examples

```
## Not run:
library(h2o)
localH2O = h2o.init()airlinesURL = "https://s3.amazonaws.com/h2o-airlines-unpacked/allyears2k.csv"
airlines.hex = h2o.importFile(localH2O, path = airlinesURL, key = "airlines.hex")
h2o.ignoreColumns(airlines.hex)
```
## End(Not run)

# <span id="page-50-0"></span>Description

Imports a file from the local path and parses it, returning an object containing the identifying hex key.

## Usage

h2o.importFile(object, path, key = "", parse = TRUE, header, header\_with\_hash, sep = "", col.names, parser\_type="AUTO")

## Arguments

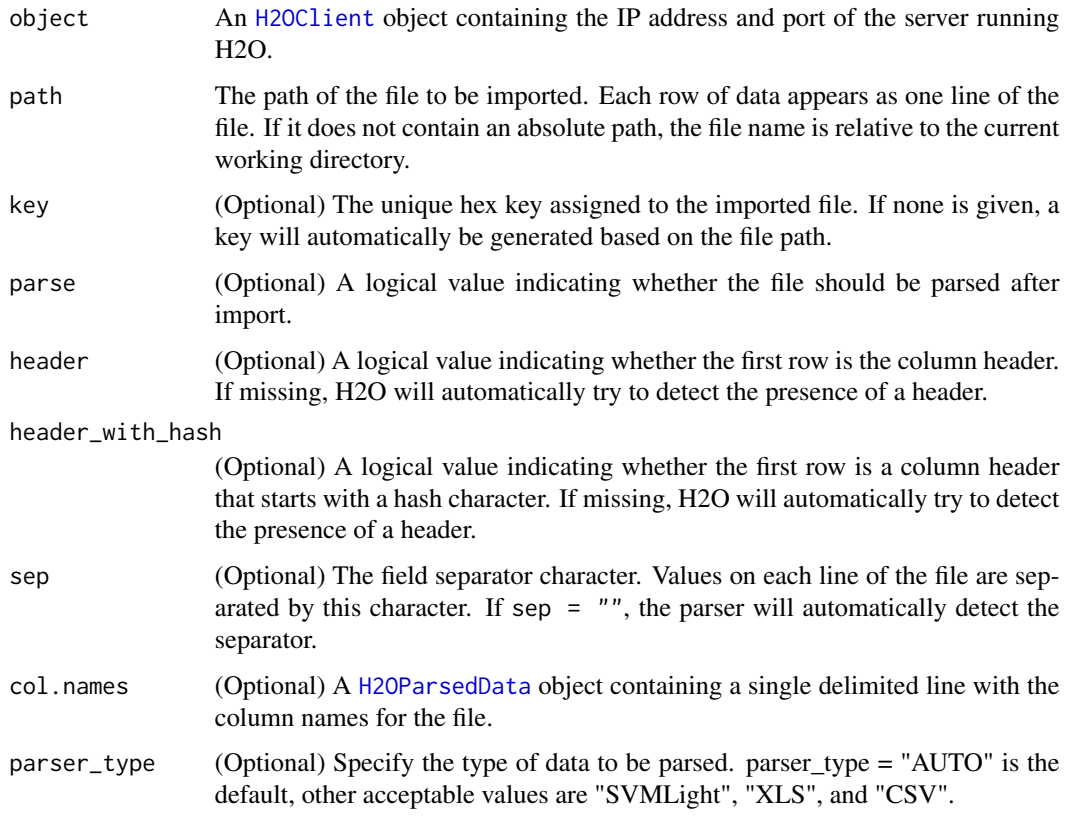

# Details

WARNING: In H2O, import is lazy! Do not modify the data on hard disk until after parsing is complete.

#### Value

If parse = TRUE, the function returns an object of class [H2OParsedData](#page-114-0). Otherwise, when parse = FALSE, it returns an object of class [H2ORawData](#page-120-0).

#### See Also

[h2o.importFolder,](#page-51-0) [h2o.importHDFS,](#page-53-0) [h2o.importURL,](#page-54-0) [h2o.uploadFile](#page-98-0)

# Examples

```
library(h2o)
localH2O = h2o.init()irisPath = system.file("extdata", "iris.csv", package = "h2o")
iris.hex = h2o.importFile(localH2O, path = irisPath, key = "iris.hex")
class(iris.hex)
summary(iris.hex)
```
<span id="page-51-0"></span>h2o.importFolder *Import Local Directory of Data Files*

#### Description

Imports all the files in the local directory and parses them, concatenating the data into a single H2O data matrix and returning an object containing the identifying hex key.

## Usage

```
h2o.importFolder(object, path, pattern = "", key = "", parse = TRUE, header,
 header_with_hash, sep = "", col.names, parser_type="AUTO")
```
#### Arguments

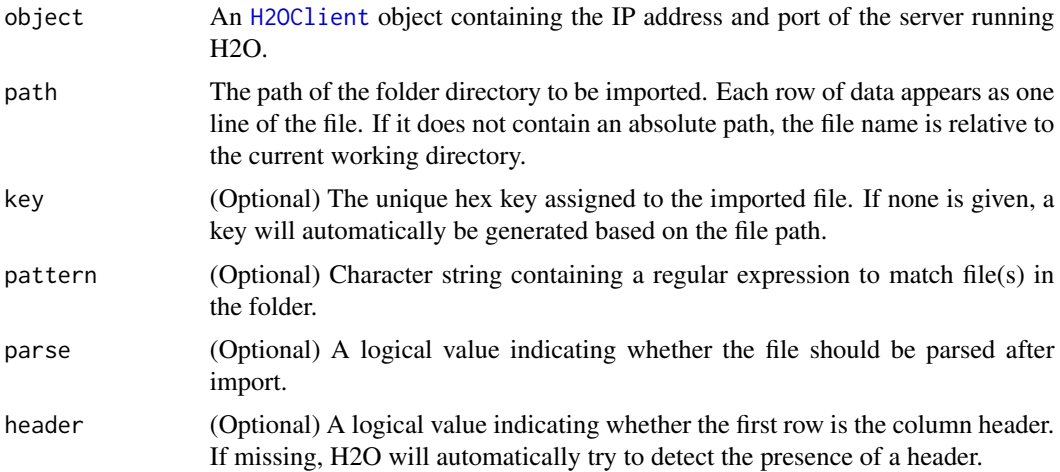

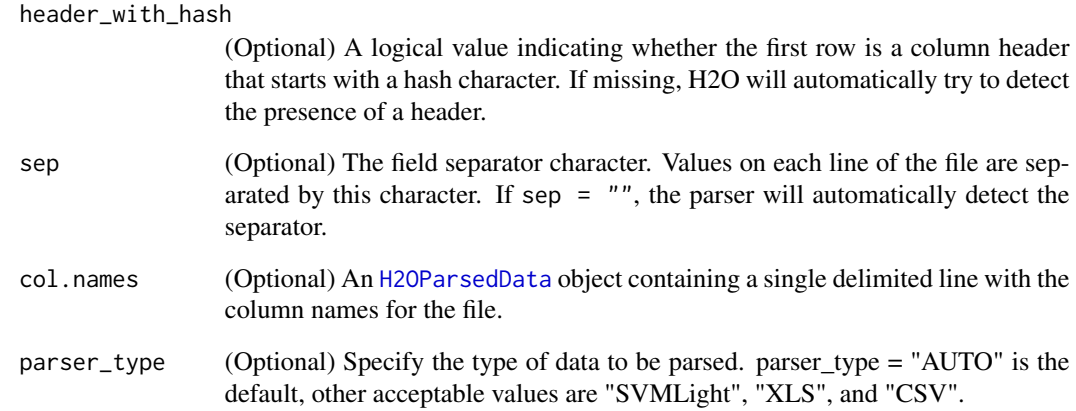

#### Details

This method imports all the data files in a given folder and concatenates them together row-wise into a single matrix represented by a [H2OParsedData](#page-114-0) object. The data files must all have the same number of columns, and the columns must be lined up in the same order, otherwise an error will be returned.

WARNING: In H2O, import is lazy! Do not modify the data files on hard disk until after parsing is complete.

#### Value

If parse = TRUE, the function returns an object of class [H2OParsedData](#page-114-0). Otherwise, when parse = FALSE, it returns an object of class [H2ORawData](#page-120-0).

# See Also

[h2o.importFile,](#page-50-0) [h2o.importHDFS,](#page-53-0) [h2o.importURL,](#page-54-0) [h2o.uploadFile](#page-98-0)

#### Examples

```
## Not run:
library(h2o)
localH2O = h2O.init()myPath = system.file("extdata", "prostate_folder", package = "h2o")
prostate_all.hex = h2o.importFolder(localH2O, path = myPath)
class(prostate_all.hex)
summary(prostate_all.hex)
```
## End(Not run)

<span id="page-53-0"></span>h2o.importHDFS *Import from HDFS*

#### Description

Imports a HDFS file or set of files in a directory and parses them, returning a object containing the identifying hex key.

## Usage

```
h2o.importHDFS(object, path, pattern = "", key = "", parse = TRUE, header,
 header_with_hash, sep = "", col.names, parser_type="AUTO")
```
## Arguments

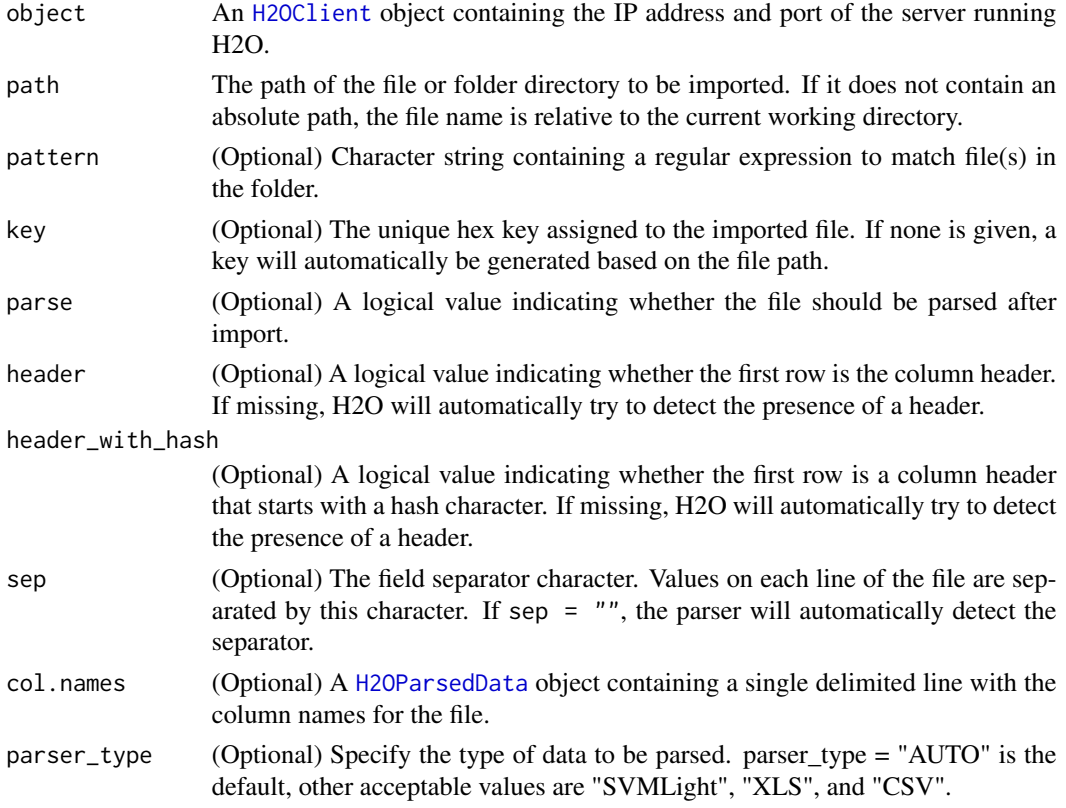

# Details

When path is a directory, this method acts like h2o. importFolder and concatenates all data files in the folder into a single ValueArray object.

WARNING: In H2O, import is lazy! Do not modify the data files on hard disk until after parsing is complete.

### h2o.importURL 55

### Value

If parse = TRUE, the function returns an object of class [H2OParsedData](#page-114-0). Otherwise, when parse = FALSE, it returns an object of class [H2ORawData](#page-120-0).

## See Also

[h2o.importFile,](#page-50-0) [h2o.importFolder,](#page-51-0) [h2o.importURL,](#page-54-0) [h2o.uploadFile](#page-98-0)

#### Examples

```
## Not run:
# This is an example of how to import files from HDFS.
# The user must modify the path to his or her specific HDFS path for this example to run.
library(h2o)
localH2O = h2o.init()iris.hex = h2o.importHDFS(localH2O, path = paste("hdfs://192.168.1.161",
  "datasets/runit/iris_wheader.csv", sep = "/"), parse = TRUE)
class(iris.hex)
summary(iris.hex)
iris.fv = h2o.importHDFS(localH2O, path = paste("hdfs://192.168.1.161",
  "datasets/runit/iris_wheader.csv", sep = "/"), parse = TRUE, version = 2)
class(iris.fv)
iris_folder.hex = h2o.importHDFS(localH2O, path = paste("hdfs://192.168.1.161",
  "datasets/runit/iris_test_train", sep = "/"))
summary(iris_folder.hex)
## End(Not run)
```
<span id="page-54-0"></span>h2o.importURL *Import Data from URL*

## **Description**

Imports a file from the URL and parses it, returning an object containing the identifying hex key.

#### Usage

h2o.importURL(object, path, key = "", parse = TRUE, header, header\_with\_hash, sep = "", col.names, parser\_type="AUTO")

#### Arguments

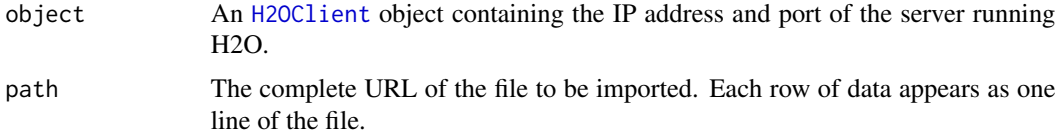

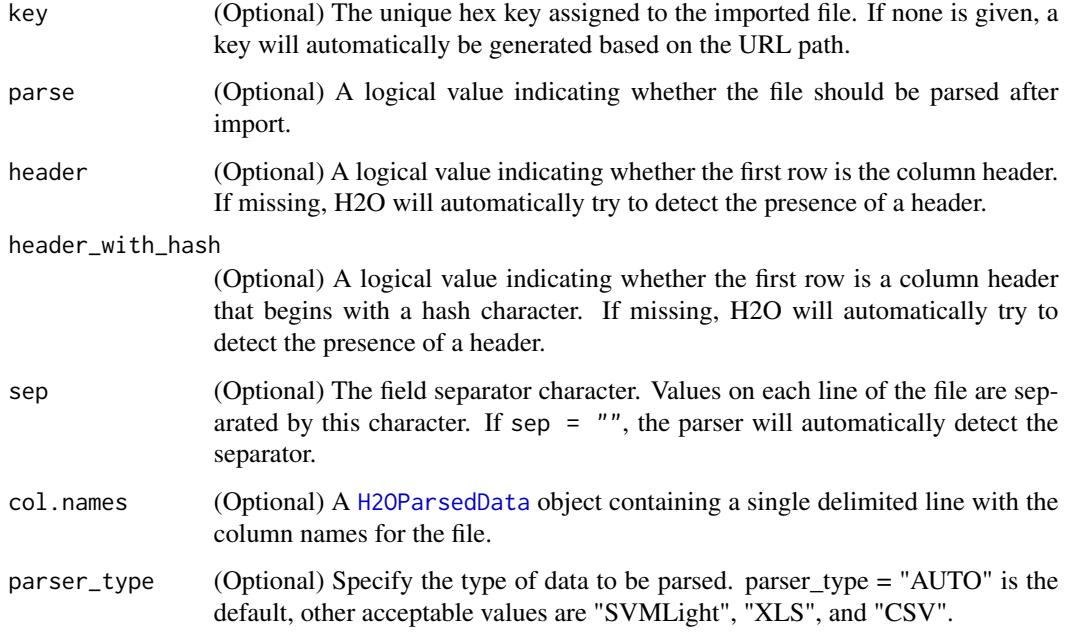

## Details

WARNING: In H2O, import is lazy! Do not modify the data on hard disk until after parsing is complete.

## Value

If parse = TRUE, the function returns an object of class [H2OParsedData](#page-114-0). Otherwise, when parse = FALSE, it returns an object of class [H2ORawData](#page-120-0).

# See Also

[h2o.importFile,](#page-50-0) [h2o.importFolder,](#page-51-0) [h2o.importHDFS,](#page-53-0) [h2o.uploadFile](#page-98-0)

## Examples

```
## Not run:
library(h2o)
localH2O = h2o.init()prostate.hex = h2o.importURL(localH2O, path = paste("https://raw.github.com",
  "h2oai/h2o/master/smalldata/logreg/prostate.csv", sep = "/"), key = "prostate.hex")
class(prostate.hex)
summary(prostate.hex)
```
## End(Not run)

#### Description

Impute a column of data using the mean, median, or mode. Optionally impute based on groupings of additional columns.

## Usage

h2o.impute(data, column, method, groupBy)

#### Arguments

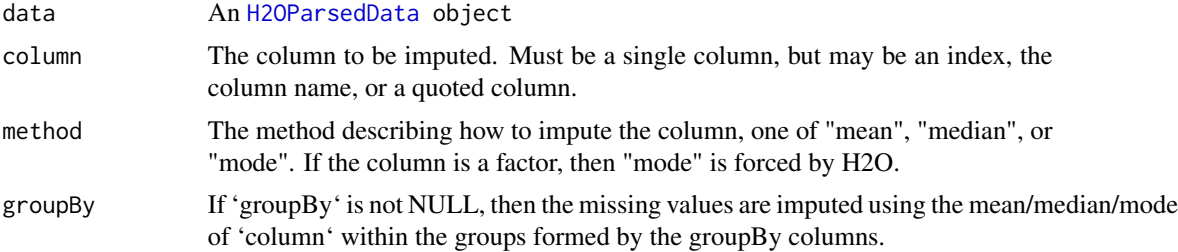

#### Value

No return value, but the [H2OParsedData](#page-114-0) object is imputed in place.

# Examples

```
library(h2o)
localH2O = h2o.init()# randomly repalce 50 rows in each column of the iris dataset with NA
ds <- iris
ds[sample(nrow(ds), 50),1] <- NA
ds[sample(nrow(ds), 50),2] <- NA
ds[sample(nrow(ds), 50),3] <- NA
ds[sample(nrow(ds), 50),4] <- NA
ds[sample(nrow(ds), 50),5] <- NA
# upload the NAed dataset to H2O
hex <- as.h2o(localH2O, ds)
head(hex)
# impute the numeric column in place with "median"
h2o.impute(hex, .(Sepal.Length), method = "median")
```
# impute with the mean based on the groupBy columns Sepal. Length and Petal. Width and Species

```
h2o.impute(hex, 2, method = "mean", groupBy = .(Sepal.Length, Petal.Width, Species))
# impute the Species column with the "mode" based on the columns 1 and 4
h2o.impute(hex, 5, method = "mode", groupBy = c(1, 4))
```
h2o.init *Connect to H2O and Install R Package*

## Description

Connects to a running H2O instance and checks the local H2O R package is the correct version (i.e. that the version of the R package and the version of H2O are the same).

## Usage

```
h2o.init(ip = "127.0.0.1", port = 54321, startH2O = TRUE, forceDL = FALSE, Xmx,
         beta = FALSE, assertion = TRUE, license = NULL,
         nthreads = -2, max_mem_size, min_mem_size,
      ice_root = NULL, strict_version_check = TRUE, data_max_factor_levels = 1000000,
         many_cols = FALSE, chunk_bytes = 22)
```
#### Arguments

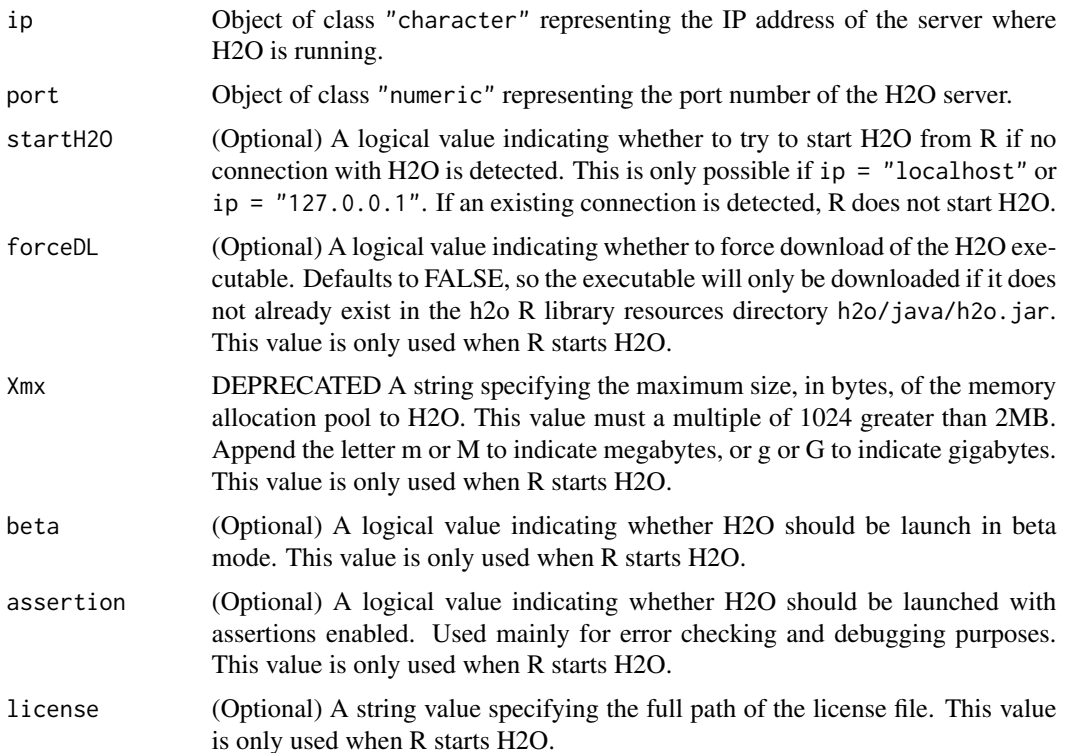

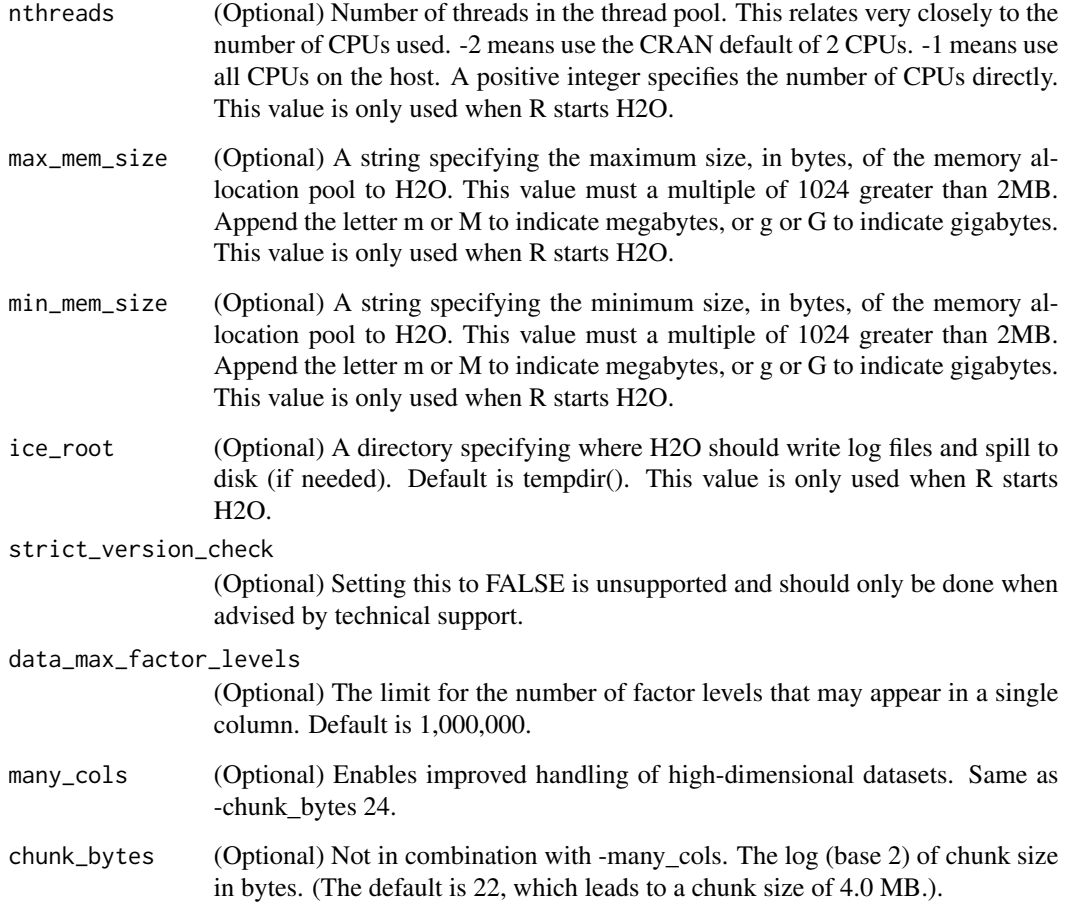

# Details

This method first checks if H2O is connectible. If it cannot connect and startH2O = TRUE with IP of localhost, it will attempt to start an instance of H2O with IP = localhost, port = 54321. Otherwise, it stops immediately with an error.

When initializing H2O locally, this method searches for h2o.jar in the R library resources (system.file("java", "h2o.jar' and if the file does not exist, it will automatically attempt to download the correct version from Amazon S3. The user must have Internet access for this process to be successful.

Once connected, the method checks to see if the local H2O R package version matches the version of H2O running on the server. If there is a mismatch and the user indicates she wishes to upgrade, it will remove the local H2O R package and download/install the H2O R package from the server.

## Value

Once the package is successfully installed, this method will load it and return a H2OClient object containing the IP address and port number of the H2O server. See the [H2O R package documenta](http://docs.h2o.ai/userguide/topR.html)[tion](http://docs.h2o.ai/userguide/topR.html) for more details, or type ??h2o in the R console.

Users may wish to manually upgrade their package (rather than waiting until being prompted), which requires that they fully uninstall and reinstall the H2O package, and the H2O client package. You must unload packages running in the environment before upgrading. It's recommended that users restart R or R studio after upgrading.

# See Also

[h2o.shutdown](#page-92-0)

## Examples

```
## Not run:
# Try to connect to a local H2O instance that is already running.
# If not found, start a local H2O instance from R with the default settings.
localH2O = h2o.init()# Try to connect to a local H2O instance.
# If not found, raise an error.
localH2O = h2O.init(startH2O = FALSE)# Try to connect to a local H2O instance that is already running.
# If not found, start a local H2O instance from R with 5 gigabytes of memory and the
# default number of threads (two).
localH2O = h2o.init(max_mean_size = "5g")# Try to connect to a local H2O instance that is already running.
# If not found, start a local H2O instance from R that uses as many threads as you
# have CPUs and 5 gigabytes of memory.
localH2O = h2o.init(nthreads = -1, max_mean_size = "5g")## End(Not run)
```
h2o.insertMissingValues

*Replace Entries in H2O Data Set with Missing Value*

#### Description

Replaces a user-specified fraction of entries in a H2O dataset with missing values.

#### Usage

```
h2o.insertMissingValues(data, fraction = 0.01, seed = -1)
```
# Note

## h<sub>2</sub>o.interaction 61

## Arguments

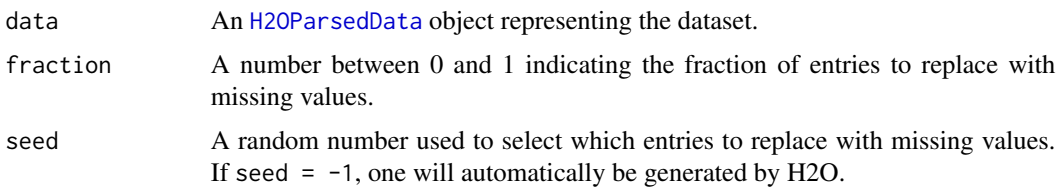

# Details

This method modifies the input dataset in place.

## Value

Returns an [H2OParsedData](#page-114-0) object that represents the dataset with missing values inserted.

## Examples

```
library(h2o)
localH2O = h2o.init()irisPath = system.file("extdata", "iris.csv", package = "h2o")
iris.hex = h2o.importFile(localH2O, path = irisPath)
summary(iris.hex)
iris.hex = h2o.insertMissingValues(iris.hex, fraction = 0.25)
head(iris.hex)
summary(iris.hex)
```
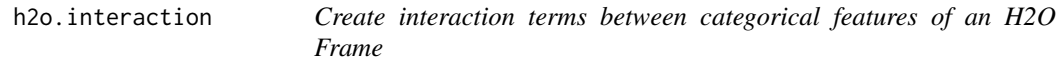

## Description

Create N-th order interaction terms between categorical features of an H2O Frame, N=0,1,2,3,...

## Usage

```
h2o.interaction(data, key=NULL, factors, pairwise, max_factors, min_occurrence)
```
#### Arguments

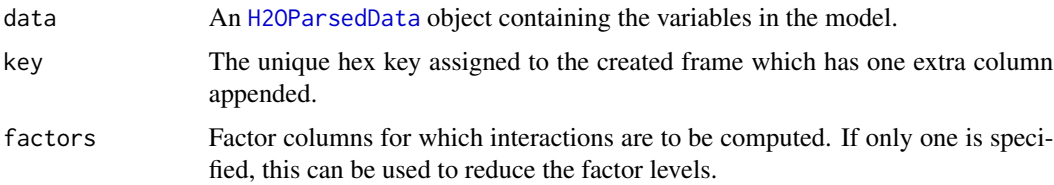

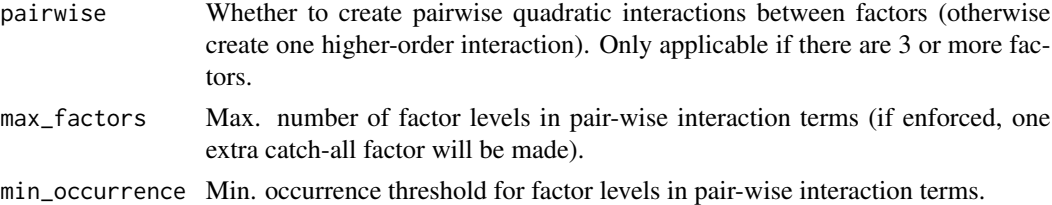

#### Value

Returns an H2O data frame.

```
library(h2o)
localH2O = h2O.init()# Create some random data
myframe = h2o.createFrame(localH2O, framekey, rows = 20, cols = 5,
                          seed = -12301283, randomize = TRUE, value = 0,
                          categorical_fraction = 0.8, factors = 10, real_range = 1,
                          integer_fraction = 0.2, integer_range = 10,
                          binary_fraction = 0, binary_ones_fraction = 0.5,
                          missing_fraction = 0.2,
                          response_factors = 1)
myframe[,3] <- as.factor(myframe[,3])
summary(myframe)
head(myframe, 20)
# Create pairwise interactions
pairwise \leq h2o.interaction(myframe, key = pairwise, factors = list(c(1,2),c(2,3,4)),
                            pairwise=TRUE, max_factors = 10, min_occurrence = 1)
head(pairwise, 20)
levels(pairwise[,2])
# Create 5-th order interaction
higherorder \le - h2o.interaction(myframe, key = higherorder, factors = c(1,2,3,4,5),
                               pairwise=FALSE, max_factors = 10000, min_occurrence = 1)
head(higherorder, 20)
# Create a categorical variable out of integer column via self-interaction,
# and keep at most 3 factors, and only if they occur at least twice
summary(myframe[,3])
head(myframe[,3], 20)
trim_integer_levels <- h2o.interaction(myframe, key = trim_integers, factors = c(3),
                                   pairwise = FALSE, max_factors = 3, min_occurrence = 2)
head(trim_integer_levels, 20)
# Put all together and clean up temporaries
myframe <- cbind(myframe, pairwise, higherorder, trim_integer_levels)
myframe <- h2o.assign(myframe, final.key)
h2o.rm(localH2O, grep(pattern = "Last.value", x = h2o.ls(localH2O)$Key, value = TRUE))
myframe
```
#### h2o.kmeans 63

head(myframe,20) summary(myframe) h2o.shutdown(localH2O)

h2o.kmeans *H2O: K-Means Clustering*

## Description

Performs k-means clustering on a data set.

## Usage

```
h2o.kmeans(data, centers, cols = ", key = ", iter.max = 10,
  normalize = FALSE, init = "none", seed = 0, dropNACols = FALSE)
```
## Arguments

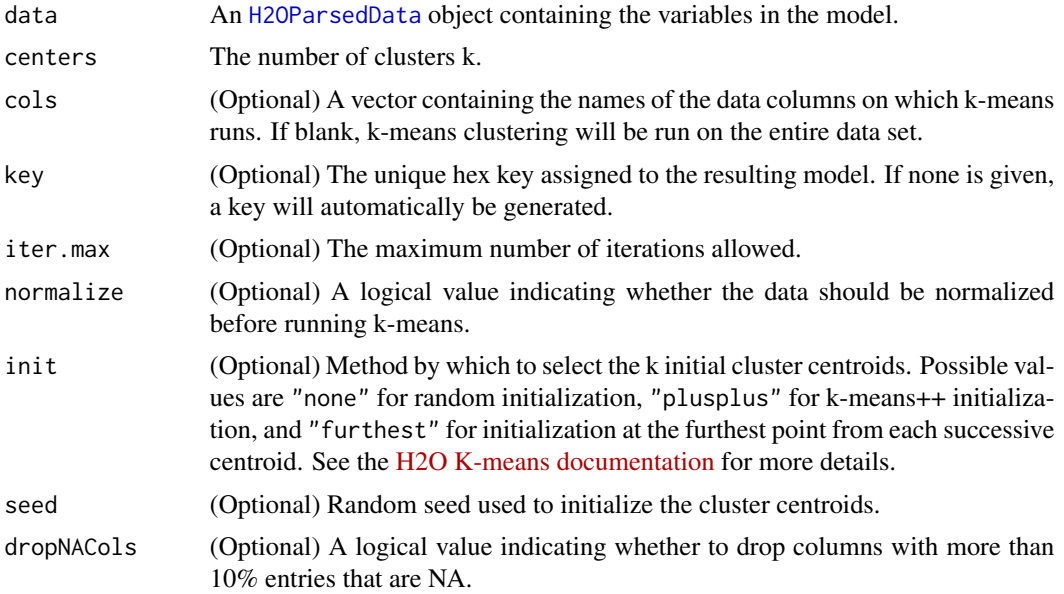

#### Value

An object of class [H2OKMeansModel](#page-112-0) with slots key, data, and model, where the last is a list of the following components:

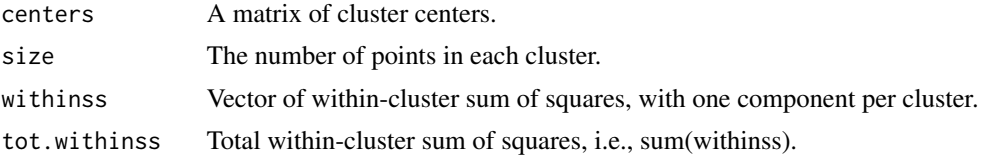

## See Also

[h2o.importFile,](#page-50-0) [h2o.importFolder,](#page-51-0) [h2o.importHDFS,](#page-53-0) [h2o.importURL,](#page-54-0) [h2o.uploadFile](#page-98-0)

#### Examples

```
library(h2o)
localH2O = h2o.init()prosPath = system.file("extdata", "prostate.csv", package = "h2o")
prostate.hex = h2o.importFile(localH2O, path = prosPath)
h2o.kmeans(data = prostate.hex, centers = 10, cols = c("AGE", "RACE", "VOL", "GLEASON"))
```
<span id="page-63-0"></span>h2o.listTimezones *Prints out a list of time zone names*

## Description

h2o.listTimezones, Prints out a list of time zone names.

#### Usage

```
h2o.listTimezones(client)
```
#### Arguments

client An [H2OClient](#page-101-0) object.

#### Details

Prints out a list of time zones that can be used as input for h2o.setTimezone.

#### Value

Prints out a list with the Standard Offset, Canonical ID, and Aliases of each time zone.

#### Note

The function does a print out of a list, the output is not a R list.

## See Also

[h2o.setTimezone,](#page-91-0) [h2o.getTimezone,](#page-42-0) [as.Date.H2OParsedData](#page-6-0)

```
library(h2o)
localH2O = h2O.init()h2o.listTimezones(localH2O)
```
<span id="page-64-0"></span>

#### Description

Load all H2OModel object in a directory from disk that was saved using h2o.saveModel or h2o.saveAll.

#### Usage

h2o.loadAll(object, dir = "")

#### Arguments

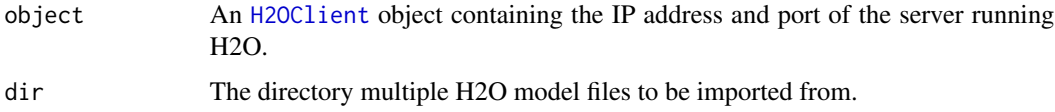

## Value

Returns [H2OModel](#page-113-0) objects of the class corresponding to the type of model built. Ex: A saved model built using GLM will return a [H2OGLMModel](#page-109-0) object.

## See Also

[h2o.saveModel](#page-88-0)[,h2o.saveAll,](#page-87-0) [h2o.loadModel,](#page-65-0) [H2OModel](#page-113-0)

#### Examples

```
## Not run:
library(h2o)
localH2O = h2O.init()prosPath = system.file("extdata", "prostate.csv", package = "h2o")
prostate.hex = h2o.importFile(localH2O, path = prosPath, key = "prostate.hex")
prostate.glm = h2o.glm(y = "CAPSULE", x = c("AGE","RACE","PSA","DCAPS"),
  data = prostate.hex, family = "binomial", nfolds = 10, alpha = 0.5)
prostate.gbm = h2o.gbm(y = "CAPSULE", x = c("AGE","RACE","PSA","DCAPS"), n.trees=3,
  interaction.depth=1, distribution="multinomial", data = prostate.hex)
h2o.saveAll(object = localH2O, dir = "/Users/UserName/Desktop", save_cv = TRUE, force = TRUE)
h2o.removeAll(object = conn)
model.load = h2o.loadModel(localH2O, dir = "/Users/UserName/Desktop")
prostate.glm = model.load[[1]]prostate.gbm = model.load[[2]]
```
## End(Not run)

<span id="page-65-0"></span>h2o.loadModel *Load a H2O Model.*

## Description

Load a H2OModel object from disk that was saved using h2o.saveModel.

## Usage

```
h2o.loadModel(object, path = "")
```
#### Arguments

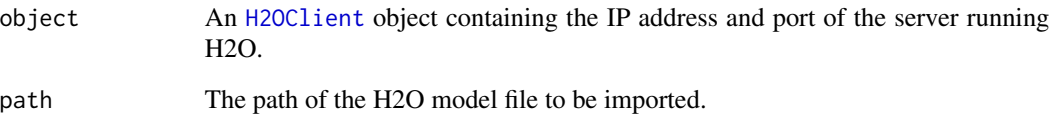

# Value

Returns a [H2OModel](#page-113-0) object of the class corresponding to the type of model built. Ex: A saved model built using GLM will return a [H2OGLMModel](#page-109-0) object.

#### See Also

[h2o.saveModel](#page-88-0)[,h2o.saveAll,](#page-87-0) [h2o.loadAll,](#page-64-0) [H2OModel](#page-113-0)

```
## Not run:
library(h2o)
localH2O = h2o.init()prosPath = system.file("extdata", "prostate.csv", package = "h2o")
prostate.hex = h2o.importFile(localH2O, path = prosPath, key = "prostate.hex")
prostate.glm = h2o.glm(y = "CAPSULE", x = c("AGE","RACE","PSA","DCAPS"),
  data = prostate.hex, family = "binomial", nfolds = 10, alpha = 0.5)
glmmodel.path = h2o.saveModel(object = prostate.glm, dir = "/Users/UserName/Desktop")
glmmodel.load = h2o.loadModel(localH2O, glmmodel.path)
```

```
## End(Not run)
```
h2o.logAndEcho *Write and Echo Message to H2O Log*

## Description

Write a user-defined message to the H2O Java log file and echo it back to the user.

## Usage

```
h2o.logAndEcho(conn, message)
```
## Arguments

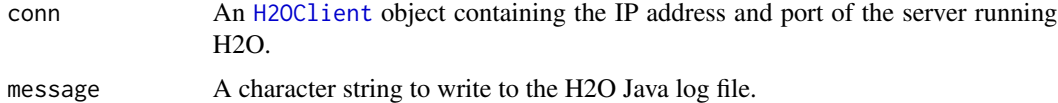

# See Also

[H2OClient,](#page-101-0) [h2o.downloadAllLogs](#page-32-0)

## Examples

```
library(h2o)
localH2O = h2O.init()h2o.logAndEcho(localH2O, "Test log and echo method.")
```
h2o.ls *Obtain a list of H2O keys from the running instance of H2O*

## Description

Allows users to access a list of object keys in the running instance of H2O

#### Usage

h2o.ls(object, pattern)

# Arguments

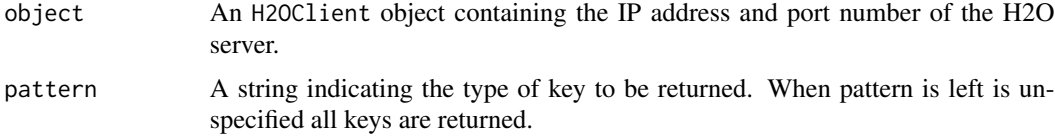

# Value

Returns a list of hex keys in the current instance of H2O, and their associated sizes in bytes.

## Examples

```
library(h2o)
localH2O = h2o.init()prosPath = system.file("extdata", "prostate.csv", package="h2o")
prostate.hex = h2o.importFile(localH2O, path = prosPath, key = "prostate.hex")
s = runif(nrow(prostate.hex))
prostate.train = prostate.hex[s \leq 0.8,]
prostate.train = h2o.assign(prostate.train, "prostate.train")
h2o.ls(localH2O)
```
h2o.makeGLMModel *Create a GLM Model.*

## Description

The user can modified the coefficients in an already built GLM Model, modified GLM model will have warning attached letting the user know that it is a modified and hand made model object that is not built using native h2o.glm function.

#### Usage

```
h2o.makeGLMModel(model, beta)
```
## Arguments

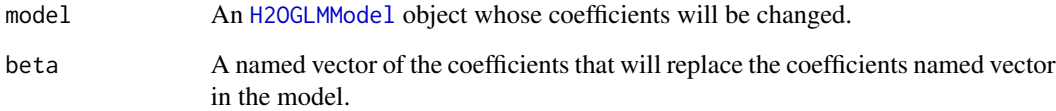

## Value

Returns an object of class [H2OGLMModel](#page-109-0) with slots key, data, model, and xval.

## See Also

[h2o.glm](#page-43-0), [H2OGLMModel](#page-109-0)

#### h2o.month 69

#### Examples

```
# -- CRAN examples begin --
library(h2o)
localH2O = h2O.init()# Run GLM of CAPSULE ~ AGE + RACE + PSA + DCAPS
prostatePath = system.file("extdata", "prostate.csv", package = "h2o")
prostate.hex = h2o.importFile(localH2O, path = prostatePath, key = "prostate.hex")
prostate.glm = h2o.glm(y = "CAPSULE", x = c("AGE","RACE","PSA","DCAPS"), data = prostate.hex,
        family = "binomial", nfolds = 0, alpha = 0.5, lambda_s = search = FALSE,
        use_all_factor_levels = FALSE, variable_importances = FALSE,
        higher_accuracy = FALSE)
# Change coefficient for AGE variable to 0.5
coeff = prostate.glm@model$coefficients
coeff['AGE"] = 0.5prostate.glm2 = h2o.makeGLMModel(model = prostate.glm, beta = coeff)
# -- CRAN examples end --
```
h2o.month *Convert Milliseconds to Months in H2O Dataset*

#### Description

Converts the entries of a [H2OParsedData](#page-114-0) object from milliseconds to months (on a 0 to 11 scale).

#### Usage

h2o.month(x)

## S3 method for class H2OParsedData month(x)

#### Arguments

x An [H2OParsedData](#page-114-0) object.

#### Details

This method calls the functions of the MutableDateTime class in Java.

# Value

A [H2OParsedData](#page-114-0) object containing the entries of x converted to months of the year.

#### See Also

[h2o.year](#page-100-0)

## Description

Returns the mean squared error calculated froma column of predicted responses and a column of actual (reference) responses in H2O.

## Usage

h2o.mse(data, reference)

#### Arguments

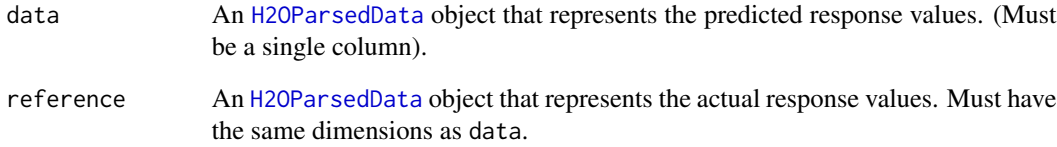

# Value

Returns the mean squared error as a continuous real numeric.

#### See Also

[H2OParsedData](#page-114-0)

```
library(h2o)
localH2O = h2o.init()prosPath = system.file("extdata", "prostate.csv", package="h2o")
prostate.hex = h2o.importFile(localH2O, path = prosPath)
prostate.glm = prostate.glm = h2o.glm(x = c("RACE","PSA","DCAPS"), y = "AGE",
  data = prostate.hex, family = "gaussian", nfolds = 10, alpha = 0.5)
prostate.pred = h2o.predict(prostate.glm)
h2o.mse(prostate.pred[,1], prostate.hex[,2])
```
h2o.naiveBayes *H2O: Naive Bayes Classifier*

#### Description

Builds gradient boosted classification trees, and gradient boosted regression trees on a parsed data set.

# Usage

```
h2o.naiveBayes(x, y, data, key = "", laplace = 0, dropNACols = FALSE)
```
## Arguments

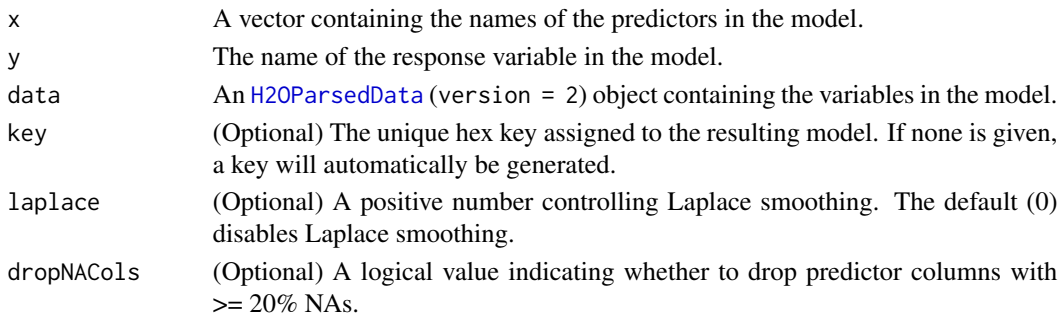

## Details

The naive Bayes classifier assumes independence between predictor variables conditional on the response, and a Gaussian distribution of numeric predictors with mean and standard deviation computed from the training dataset.

When building a naive Bayes classifier, every row in the training dataset that contains at least one NA will be skipped completely. If the test dataset has missing values, then those predictors are omitted in the probability calculation during prediction.

## Value

An object of class [H2ONBModel](#page-113-1) with slots key, data, and model, where the last is a list of the following components:

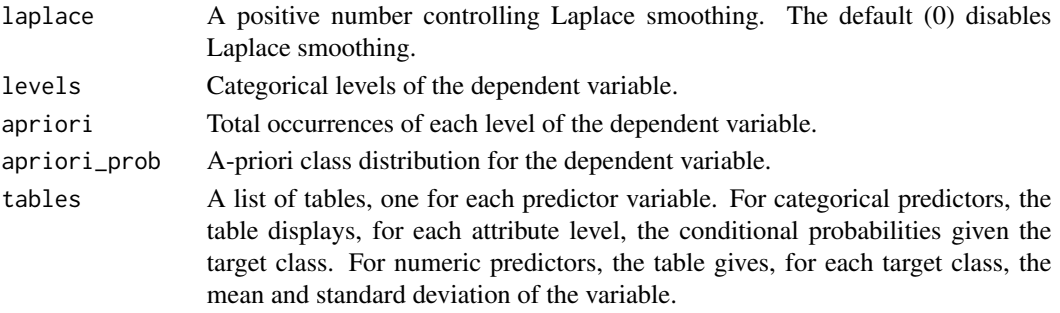

## See Also

For more information see: http://docs.h2o.ai

#### Examples

```
library(h2o)
localH2O = h2o.init()# Build naive Bayes classifier with categorical predictors
votesPath = system.file("extdata", "housevotes.csv", package="h2o")
votes.hex = h2o.importFile(localH2O, path = votesPath, header = TRUE)
summary(votes.hex)
h2o.naiveBayes(y = 1, x = 2:17, data = votes.hex, laplace = 3)
# Build naive Bayes classifier with numeric predictors
irisPath = system.file("extdata", "iris.csv", package="h2o")
iris.hex = h2o.importFile(localH2O, path = irisPath)
h2o.naiveBayes(y = 5, x = 1:4, data = iris.hex)
```
h2o.nFoldExtractor *Extract N-fold holdout splits from H2O Data Set*

#### Description

Split an existing H2O data set into N folds and return a specified holdout split, and the rest.

## Usage

h2o.nFoldExtractor(data, nfolds, fold\_to\_extract)

## Arguments

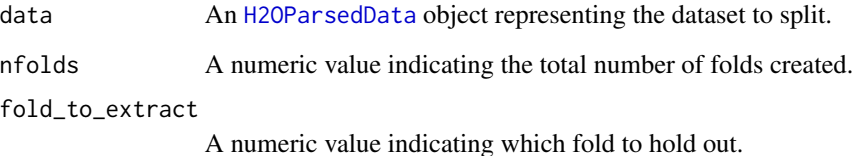

## Value

Returns a list of objects of class [H2OParsedData](#page-114-0), each corresponding to one of the splits.
# h2o.openLog 73

#### Examples

```
library(h2o)
localH2O = h2o.init(ip = "localhost", port = 54321, startH2O = TRUE)irisPath = system.file("extdata", "iris.csv", package = "h2o")
iris.hex = h2o.importFile(localH2O, path = irisPath)
iris.folds = h2o.nFoldExtractor(iris.hex, nfolds=10, fold_to_extract = 4)
head(iris.folds[[1]])
summary(iris.folds[[1]])
head(iris.folds[[2]])
summary(iris.folds[[2]])
```
<span id="page-72-0"></span>h2o.openLog *View H2O R Logs*

#### **Description**

Open existing logs of H2O R POST commands and error responses on local disk. Used primarily for debugging purposes.

#### Usage

h2o.openLog(type)

#### Arguments

type Which log file to open. Either "Command" for POST commands sent between R and H2O, or "Error" for errors returned by H2O in the HTTP response.

## See Also

[h2o.startLogging,](#page-96-0) [h2o.stopLogging,](#page-96-1) [h2o.clearLogs,](#page-18-0) [h2o.getLogPath,](#page-41-0) [h2o.setLogPath](#page-90-0)

## Examples

```
## Not run:
# Skip running this to avoid windows being opened during R CMD check
library(h2o)
localH2O = h2o.init()h2o.startLogging()
```

```
ausPath = system.file("extdata", "australia.csv", package="h2o")
australia.hex = h2o.importFile(localH2O, path = ausPath)
h2o.stopLogging()
```

```
h2o.openLog("Command")
h2o.openLog("Error")
```
## End(Not run)

h2o.order *Returns a permutation which rearranges its first argument into ascending or descending order.*

#### Description

Allows users to find the row indices of entries with the highest or lowest value. To limit the need to do a global search the user can choose the number of indices returned from h2o.order.

## Usage

```
h2o.order(data, cols, n = 5, decreasing = T)
```
# Arguments

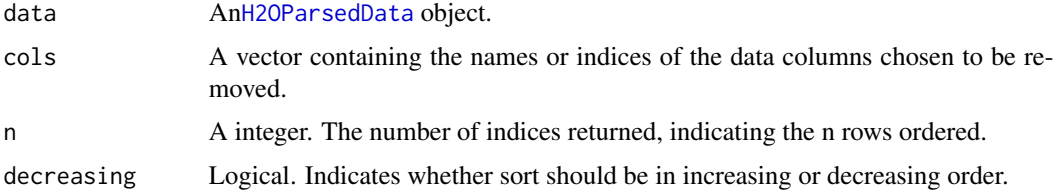

#### Examples

```
library(h2o)
localH2O = h2O.init()prosPath = system.file("extdata", "prostate.csv", package="h2o")
prostate.hex = h2o.importFile(localH2O, path = prosPath, key = "prostate.hex")
# Find ID of the 10 youngest patients in data
indices = h2o.order(data = prostate.hex$AGE, n = 10, decreasing = TRUE)
indices.R = as.matrix(indices)
youngest_patients = prostate.hex[indices.R]
```
h2o.parseRaw *Parse Raw Data File*

# Description

Parses a raw data file, returning an object containing the identifying hex key.

# Usage

```
h2o.parseRaw(data, key = "", header, header_with_hash, sep = "", col.names,
            parser_type="AUTO")
```
# h2o.parseRaw 75

## Arguments

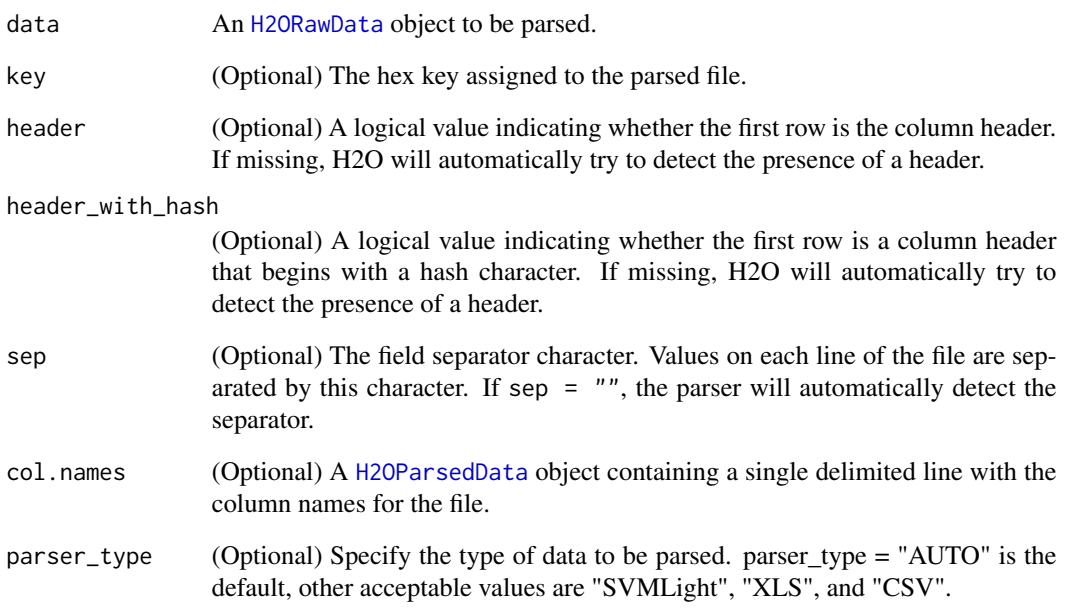

# Details

After the raw data file is parsed, it will be automatically deleted from the H2O server.

# Value

An object of class [H2OParsedData](#page-114-0), representing the dataset that was parsed.

# See Also

[h2o.importFile,](#page-50-0) [h2o.importFolder,](#page-51-0) [h2o.importHDFS,](#page-53-0) [h2o.importURL,](#page-54-0) [h2o.uploadFile](#page-98-0)

```
library(h2o)
localH2O = h2O.init()prosPath = system.file("extdata", "prostate.csv", package="h2o")
prostate.raw = h2o.importFile(localH2O, path = prosPath, parse = FALSE)
# Do not modify prostate.csv on disk at this point!
prostate.hex = h2o.parseRaw(data = prostate.raw, key = "prostate.hex")
# After parsing, it is okay to modify or delete prostate.csv
```
<span id="page-75-0"></span>Runs GLM regression on PCA results, and allows for transformation of test data to match PCA transformations of training data.

# Usage

```
h2o.pcr(x, y, data, key = "", ncomp, family, nfolds = 10, alpha = 0.5, lambda = 1e-05,
  epsilon = 1e-05, tweedie.p)
```
## Arguments

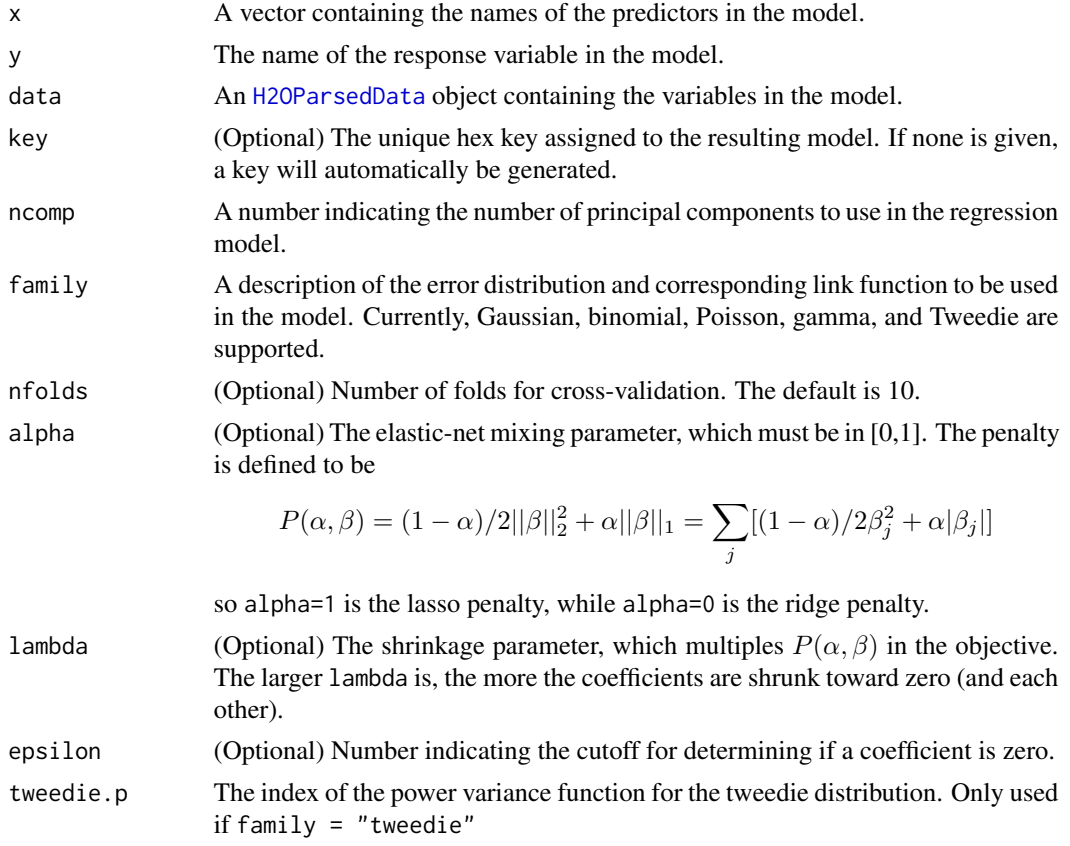

## Details

This method standardizes the data, obtains the first ncomp principal components using PCA (in decreasing order of standard deviation), and then runs GLM with the components as the predictor variables.

#### h2o.pcr 77

## Value

An object of class [H2OGLMModel](#page-109-0) with slots key, data, model and xval. The slot model is a list of the following components:

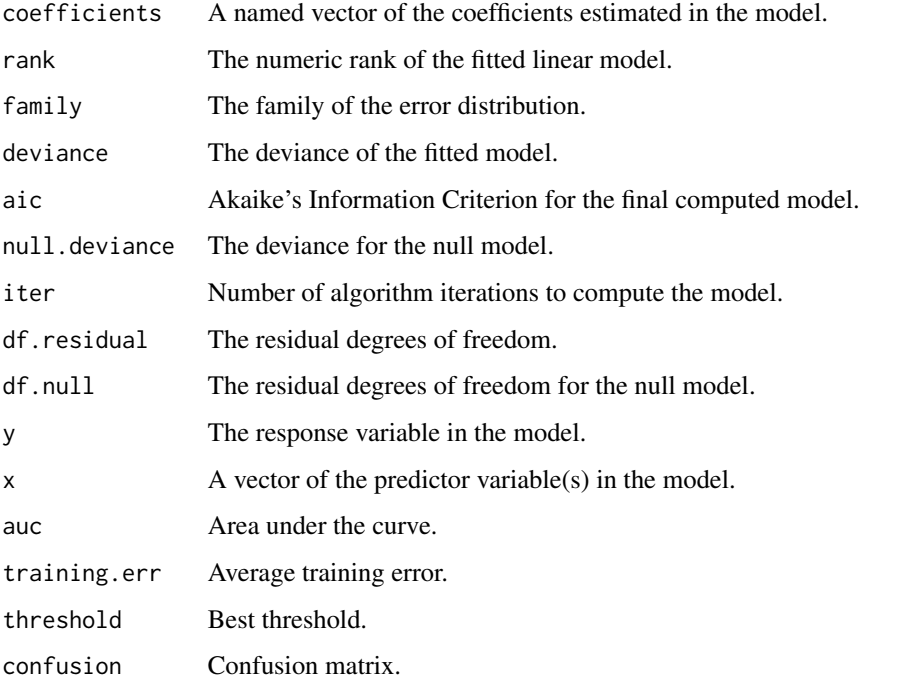

The slot xval is a list of [H2OGLMModel](#page-109-0) objects representing the cross-validation models. (Each of these objects themselves has xval equal to an empty list).

# See Also

[h2o.prcomp,](#page-78-0) [h2o.glm](#page-43-0)

# Examples

```
## Not run:
library(h2o)
localH2O = h2o.init()
```

```
# Run PCR on Prostate Data
prostate.hex = h2o.importURL(localH2O, path = paste("https://raw.github.com",
  "h2oai/h2o/master/smalldata/logreg/prostate.csv", sep = "/"), key = "prostate.hex")
h2o.pcr(x = c("AGE","RACE","PSA","DCAPS"), y = "CAPSULE", data = prostate.hex, family = "binomial",
  nfolds = 0, alpha = 0.5, ncomp = 2)
```
## End(Not run)

h2o.performance *Performance Measures*

# Description

Evaluate the predictive performance of a model via various measures.

# Usage

```
h2o.performance(data, reference, measure = "accuracy", thresholds, gains = TRUE, ...)
```
# Arguments

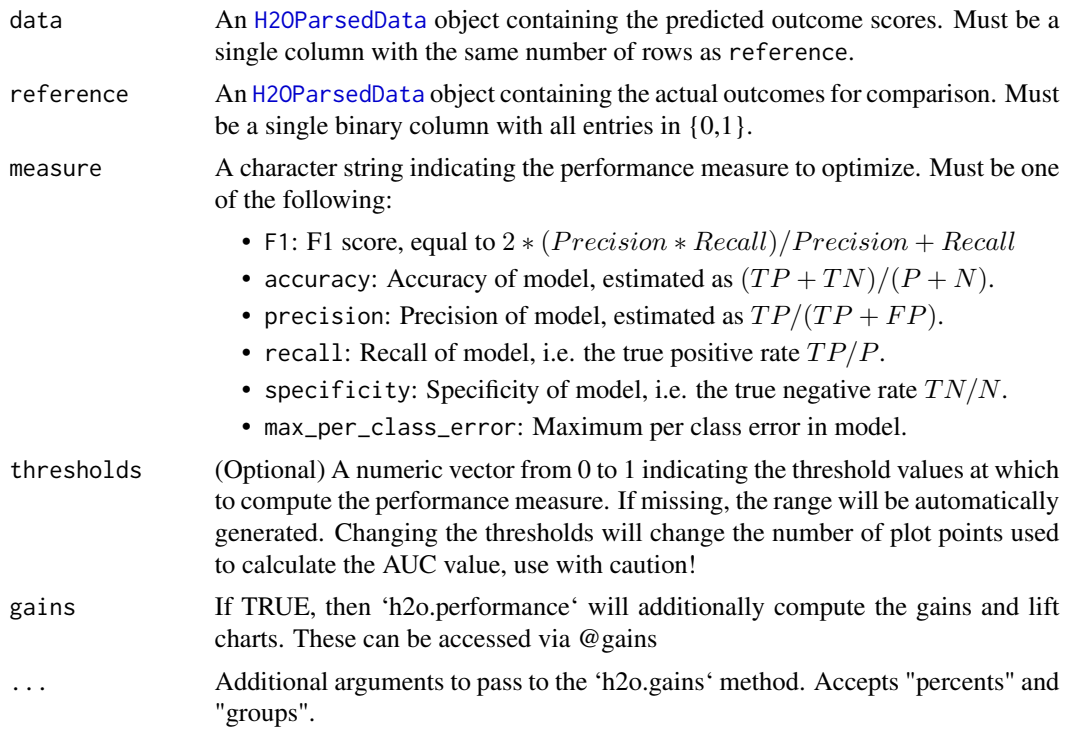

## Value

An object of class [H2OPerfModel](#page-119-0) with slots cutoffs, measure, perf (the performance measure selected), roc (data frame used to plot ROC) and model, where the last is a list of the following components:

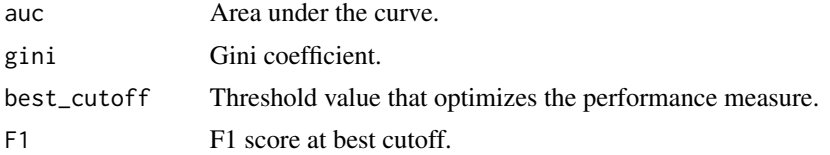

# h2o.prcomp 79

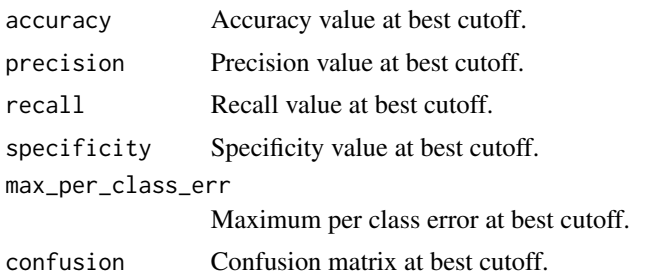

## Examples

```
library(h2o)
localH2O = h2o.init()
```

```
# Run GBM classification on prostate.csv
prosPath = system.file("extdata", "prostate.csv", package = "h2o")
prostate.hex = h2o.importFile(localH2O, path = prosPath, key = "prostate.hex")
prostate.gbm = h2o.gbm(y = 2, x = 3:9, data = prostate.hex)
```

```
# Calculate performance measures at threshold that maximizes precision
prostate.pred = h2o.predict(prostate.gbm)
head(prostate.pred)
h2o.performance(prostate.pred[,3], prostate.hex$CAPSULE, measure = "precision")
```
<span id="page-78-0"></span>h2o.prcomp *Principal Components Analysis*

# Description

Performs principal components analysis on the given data set.

# Usage

```
h2o.prcomp(data, tol = 0, cols = "", max_pc = 5000, key = "", standardize = TRUE,
retx = FALSE)
```
# Arguments

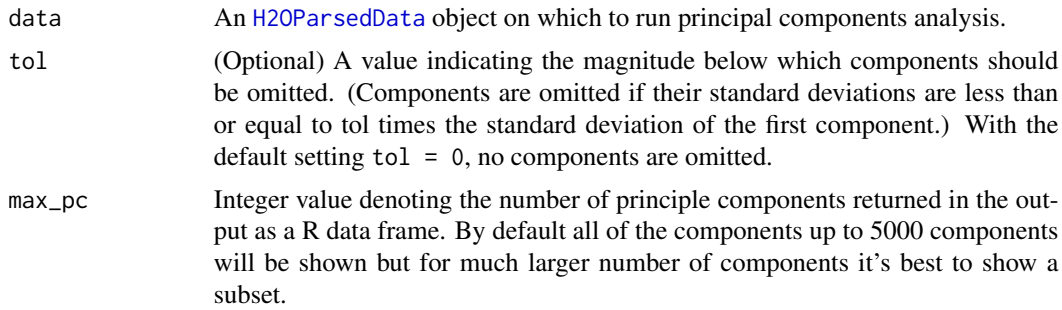

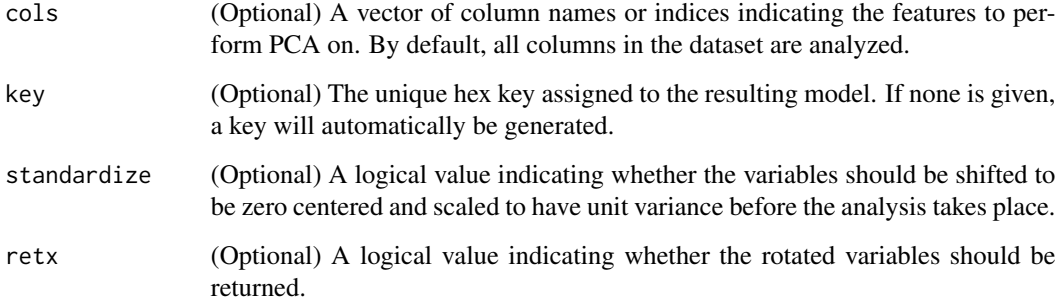

# Details

The calculation is done by a singular value decomposition of the (possibly standardized) data set.

#### Value

An object of class [H2OPCAModel](#page-118-0) with slots key, data, and model, where the last is a list of the following components:

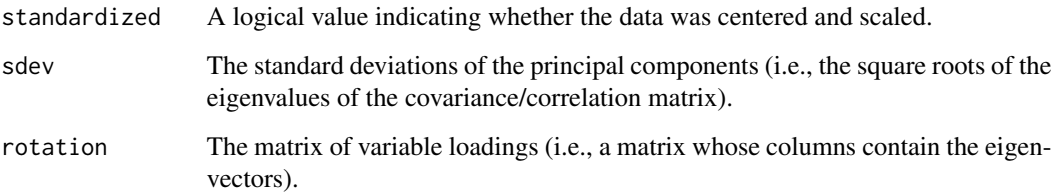

#### Note

The signs of the columns of the rotation matrix are arbitrary, and so may differ between different programs for PCA.

#### See Also

[h2o.pcr](#page-75-0)

```
library(h2o)
localH2O = h2O.init()ausPath = system.file("extdata", "australia.csv", package="h2o")
australia.hex = h2o.importFile(localH2O, path = ausPath)
australia.pca = h2o.prcomp(data = australia.hex, standardize = TRUE)
print(australia.pca)
```
Obtains predictions from various fitted H2O model objects.

## Usage

h2o.predict(object, newdata, ...)

## **Arguments**

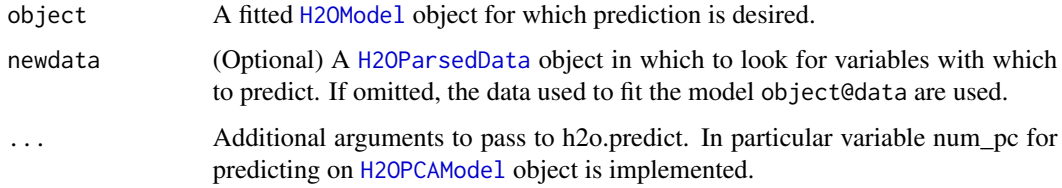

# Details

This method dispatches on the type of H2O model to select the correct prediction/scoring algorithm.

## Value

A [H2OParsedData](#page-114-0) object containing the predictions.

#### See Also

[h2o.glm,](#page-43-0) [h2o.kmeans,](#page-62-0) [h2o.randomForest,](#page-81-0) [h2o.prcomp,](#page-78-0) [h2o.gbm,](#page-37-0) [h2o.deeplearning](#page-28-0)

```
library(h2o)
localH2O = h2O.init()# Run GLM of CAPSULE ~ AGE + RACE + PSA + DCAPS
prostatePath = system.file("extdata", "prostate.csv", package = "h2o")
prostate.hex = h2o.importFile(localH2O, path = prostatePath, key = "prostate.hex")
prostate.glm = h2o.glm(y = "CAPSULE", x = c("AGE","RACE","PSA","DCAPS"), data = prostate.hex,
   family = "binomial", nfolds = 0, alpha = 0.5)
# Get fitted values of prostate dataset
prostate.fit = h2o.predict(object = prostate.glm, newdata = prostate.hex)
summary(prostate.fit)
```
<span id="page-81-0"></span>h2o.randomForest *H2O: Random Forest*

#### Description

Performs random forest classification on a data set.

# Usage

```
h2o.randomForest(x, y, data, key = ", classification = TRUE, ntree = 50,
  depth = 20, mtries = -1, sample.rate = 2/3, nbins = 20, seed = -1,
  importance = FALSE, score.each.iteration = FALSE, nfolds = 0, validation,
  holdout.fraction = 0, nodesize = 1, balance.classes = FALSE,
  max.after.balance.size = 5, class.sampling.factors = NULL, doGrpSplit = TRUE,
  verbose = FALSE, oobee = TRUE, stat.type = "ENTROPY", type = "fast")
```
## Arguments

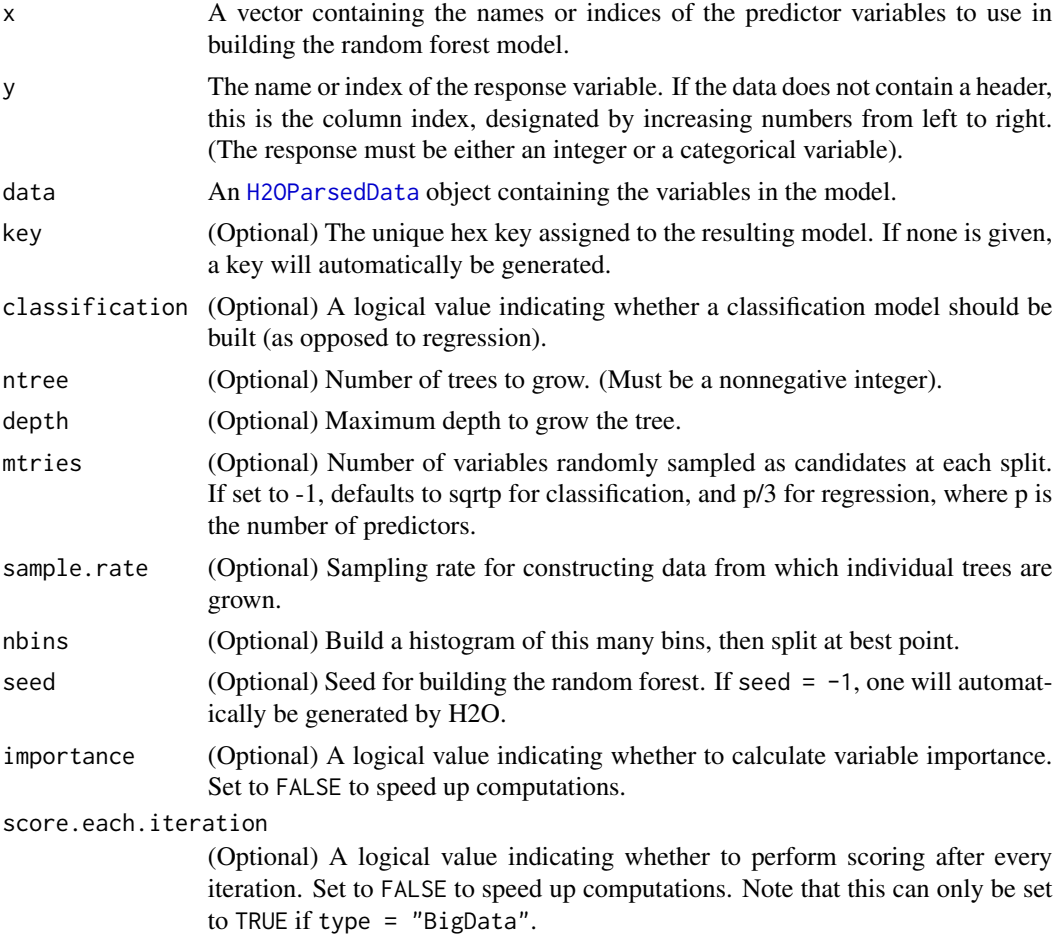

# h2o.randomForest 83

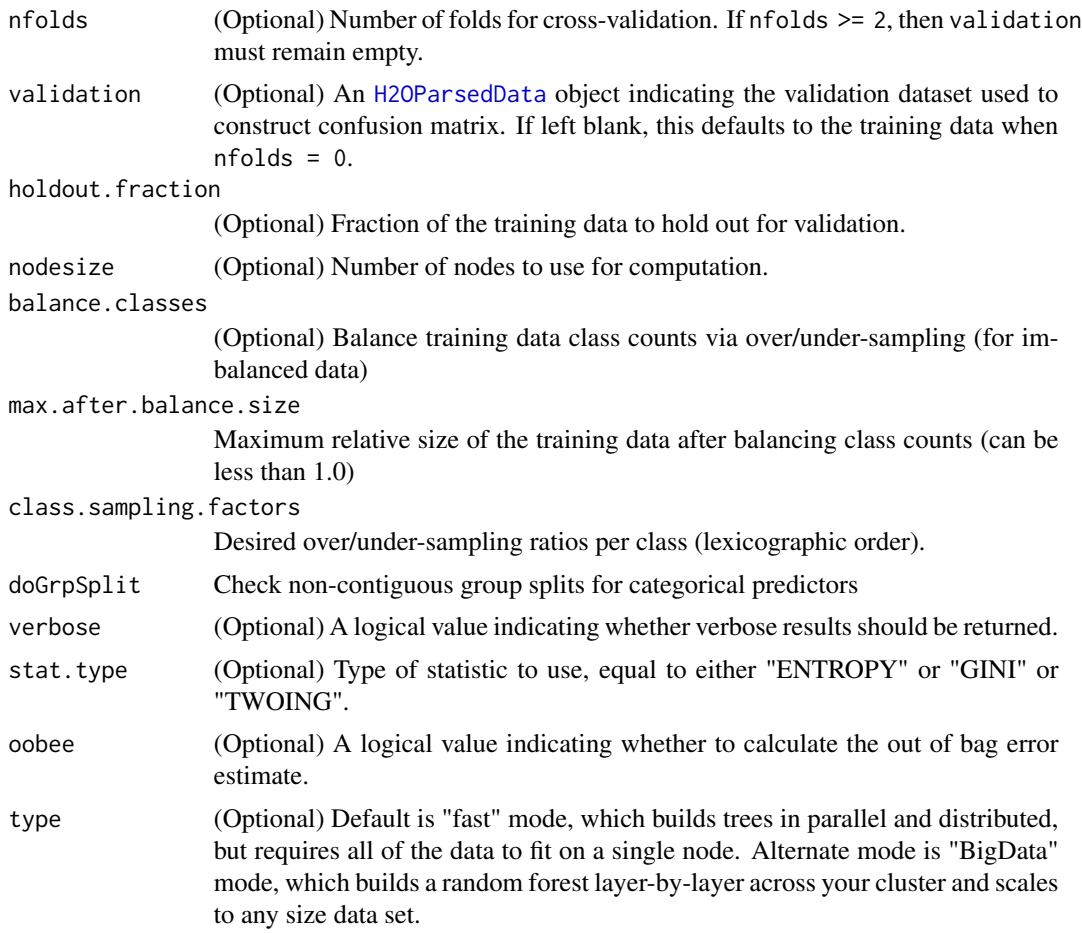

# Value

An object of class [H2ODRFModel](#page-104-0) with slots key, data, and model, where the last is a list of the following components:

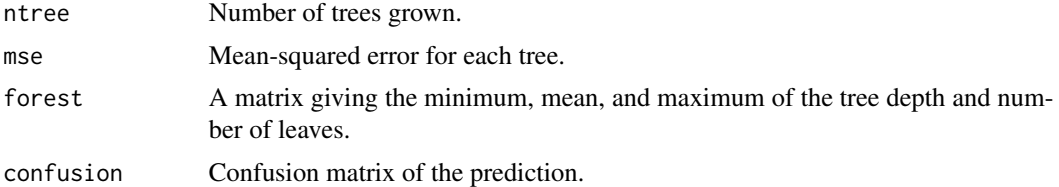

```
# -- CRAN examples begin --
# Run an RF model on iris data
library(h2o)
localH2O = h2o.init()
irisPath = system.file("extdata", "iris.csv", package = "h2o")
iris.hex = h2o.importFile(localH2O, path = irisPath, key = "iris.hex")
```

```
h2o.randomForest(y = 5, x = c(2,3,4), data = iris.hex, ntree = 50, depth = 100)
# -- CRAN examples end --
## Not run:
# RF variable importance
# Also see:
# https://github.com/h2oai/h2o/blob/master/R/tests/testdir_demos/runit_demo_VI_all_algos.R
data.hex = h2o.importFile(
  localH2O,
  path = "https://raw.github.com/h2oai/h2o/master/smalldata/bank-additional-full.csv",
  key = "data.hex")
myX = 1:20myY="y"
my.rf = h2o.randomForest(x=myX,y=myY,data=data.hex,classification=T,ntree=100,importance=T)
rf.VI = my.rf@model$varimp
print(rf.VI)
## End(Not run)
```
h2o.rebalance *Rebalance a H2O data frame*

#### Description

Rebalance (repartition) an existing H2O data set into given number of chunks (per Vec), for loadbalancing across multiple threads or nodes. Does not alter data.

#### Usage

```
h2o.rebalance(data, chunks, key)
```
## **Arguments**

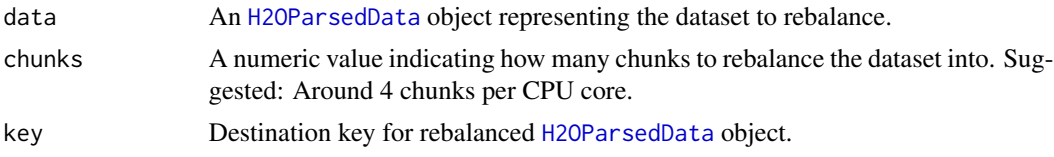

#### Value

Returns the rebalanced object of class [H2OParsedData](#page-114-0).

```
library(h2o)
localH2O = h2o.init(ip = "localhost", port = 54321, startH2O = TRUE)irisPath = system.file("extdata", "iris.csv", package = "h2o")
iris.hex = h2o.importFile(localH2O, path = irisPath)
iris.reb = h2o.rebalance(iris.hex, chunks = 32)
```

```
summary(iris.reb)
iris.reb2 = h2o.rebalance(iris.hex, chunks = 32, key = "iris.rebalanced")
summary(iris.reb2)
```
h2o.removeVecs *Removes columns or vectors from H2OParsedData objects instead of making a copy of the data without the specified columns.*

# Description

Allows users to remove columns from H2O objects. This call acts on the H2O server through the R console as well as update the associated named object in the R environment.

#### Usage

```
h2o.removeVecs(data, cols)
```
## Arguments

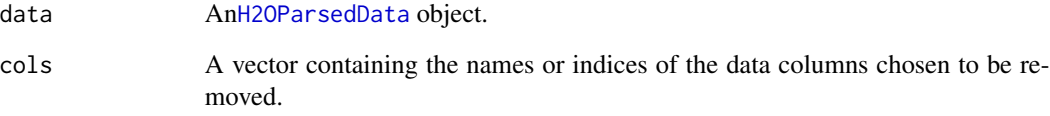

# See Also

[h2o.rm](#page-85-0), [cbind](#page-0-0)

```
library(h2o)
localH2O = h2o.init()prosPath = system.file("extdata", "prostate.csv", package="h2o")
prostate.hex = h2o.importFile(localH2O, path = prosPath, key = "prostate.hex")
```

```
# Remove ID and GLEASON column from prostate data
prostate.hex = h2o.removeVecs(prostate.hex, c(ID, GLEASON))
summary(prostate.hex)
```
<span id="page-85-0"></span>

Allows users to remove H2O objects from the server where the instance of H2O is running. This call acts on the H2O server through the R console, and does NOT remove the associated named object from the R environment.

#### Usage

h2o.rm(object, keys)

#### **Arguments**

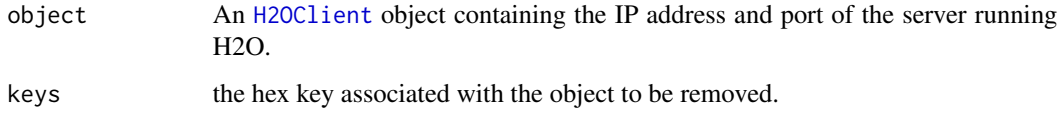

#### Note

Users may wish to remove an H2O object on the server that is associated with an object in the R environment. Recommended behavior is to also remove the object in the R environment. See the second example at the end of this section.

# See Also

[h2o.assign](#page-17-0), [h2o.ls](#page-66-0)

```
# Remove an H2O object from the server where H2O is running.
library(h2o)
localH2O = h2o.init()prosPath = system.file("extdata", "prostate.csv", package="h2o")
prostate.hex = h2o.importFile(localH2O, path = prosPath, key = "prostate.hex")
# Remove an H2O object from the server and from the R environment
h2o.ls(localH2O)
h2o.rm(object = localH2O, keys = "prostate.hex")
remove(prostate.hex)
h2o.ls(localH2O)
```
Produces a vector of random uniform numbers.

#### Usage

h2o.runif(x, min = 0, max = 1, seed =  $-1$ )

# Arguments

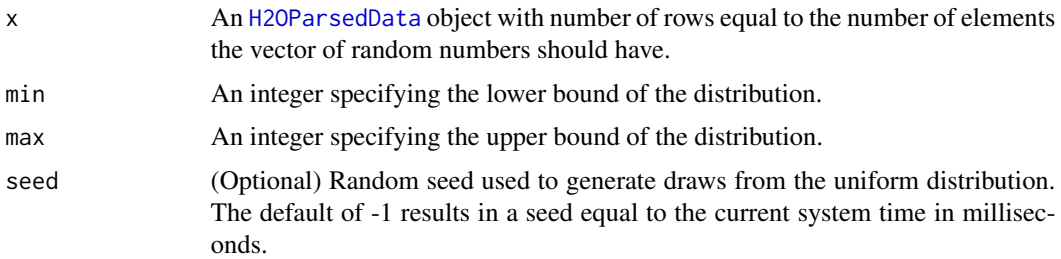

# Details

x must be a [H2OParsedData](#page-114-0) object so that H2O can generate random numbers aligned with the dataset for efficient large-scale sampling and filtering.

#### Value

A vector of random, uniformly distributed numbers. The elements are between 0 and 1 unless otherwise specified.

```
library(h2o)
localH2O = h2O.init()prosPath = system.file("extdata", "prostate.csv", package="h2o")
prostate.hex = h2o.importFile(localH2O, path = prosPath, key = "prostate.hex")
s = h2o.runif(prostate.hex)
summary(s)
prostate.train = prostate.hex[s \le 0.8,]
prostate.train = h2o.assign(prostate.train, "prostate.train")
```

```
prostate.test = prostate.hex[s > 0.8,]prostate.test = h2o.assign(prostate.test, "prostate.test")
```

```
nrow(prostate.train) + nrow(prostate.test)
```
Sample an existing H2O Frame by number of observations.

#### Usage

```
h2o.sample(data, nobs, seed)
```
# Arguments

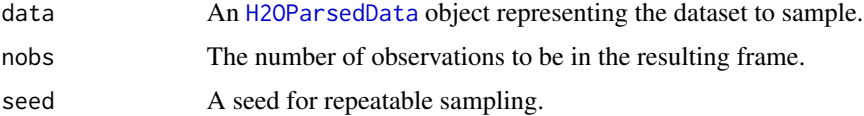

# Value

Returns an [H2OParsedData](#page-114-0) containing 'nobs' number of rows, sampled at random.

# Examples

```
library(h2o)
localH2O = h2o.init()hex <- as.h2o(localH2O, iris)
# sample the data
a \leftarrow h2o.sample(hex, nobs = 99)# check that the number of rows is 99
dim(a)
```
<span id="page-87-0"></span>h2o.saveAll *Save all H2OModel objects to disk.*

# Description

Save all H2OModel objects to a disk and can be loaded back into H2O using h2o.loadModel or h2o.loadAll.

# Usage

```
h2o.saveAll(object, dir="", save_cv = TRUE, force=FALSE)
```
# h2o.saveModel 89

#### **Arguments**

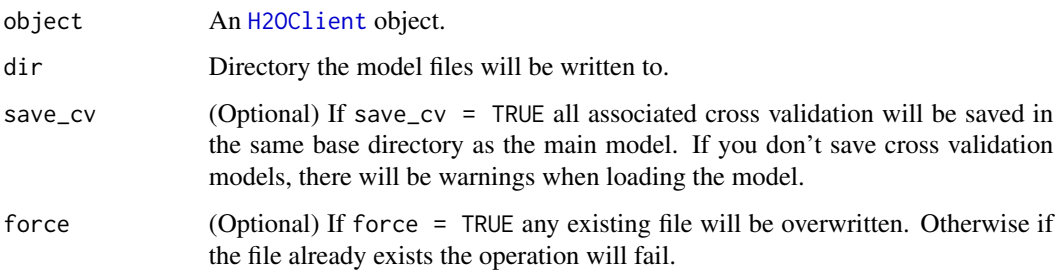

# Value

Returns paths of model objects saved.

## See Also

[h2o.saveModel](#page-88-0)[,h2o.loadAll,](#page-64-0) [h2o.loadModel,](#page-65-0) [H2OModel](#page-113-0)

# Examples

```
## Not run:
library(h2o)
localH2O = h2O.init()prostate.hex = h2o.importFile(localH2O, path = paste("https://raw.github.com",
  "h2oai/h2o/master/smalldata/logreg/prostate.csv", sep = "/"), key = "prostate.hex")
prostate.glm = h2o.glm(y = "CAPSULE", x = c("AGE","RACE","PSA","DCAPS"),
  data = prostate.hex, family = "binomial", nfolds = 10, alpha = 0.5)
prostate.gbm = h2o.gbm(y = "CAPSULE", x = c("AGE","RACE","PSA","DCAPS"), n.trees=3,
  interaction.depth=1, distribution="multinomial", data = prostate.hex)
h2o.saveModel(object = prostate.glm, dir = "/Users/UserName/Desktop", save_cv = TRUE, force = TRUE)
h2o.saveAll(object = localH2O, dir = "/Users/UserName/Desktop", save_cv = TRUE, force = TRUE)
```
## End(Not run)

<span id="page-88-0"></span>h2o.saveModel *Save a H2OModel object to disk.*

#### Description

Save a H2OModel object to a disk and can be loaded back into H2O using h2o.loadModel.

#### Usage

```
h2o.saveModel(object, dir="", name="", save_cv = TRUE, force=FALSE)
```
#### Arguments

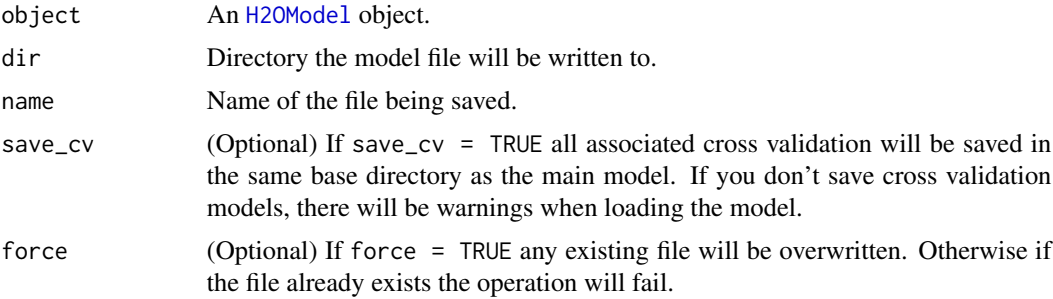

## Value

Returns path of model object saved.

# See Also

[h2o.saveAll,](#page-87-0) [h2o.loadModel,](#page-65-0) [h2o.loadAll,](#page-64-0) [H2OModel](#page-113-0)

#### Examples

```
## Not run:
library(h2o)
localH2O = h2o.init()prostate.hex = h2o.importFile(localH2O, path = paste("https://raw.github.com",
  "h2oai/h2o/master/smalldata/logreg/prostate.csv", sep = "/"), key = "prostate.hex")
prostate.glm = h2o.glm(y = "CAPSULE", x = c("AGE","RACE","PSA","DCAPS"),
  data = prostate.hex, family = "binomial", nfolds = 10, alpha = 0.5)
h2o.saveModel(object = prostate.glm, dir = "/Users/UserName/Desktop", save_cv = TRUE, force = TRUE)
## End(Not run)
```
h2o.setLevel *Pattern Replacement*

# Description

h2o.setLevel, a method to set a factor column to one of the levels.

## Usage

```
h2o.setLevel(x, level)
```
## Arguments

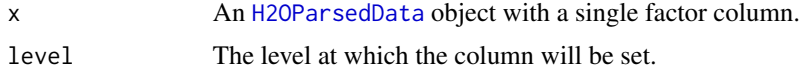

# h2o.setLogPath 91

# Details

Replace all other occurrences with 'level' in a factor column.

# Value

An object of class "H2OParsedData".

# Examples

```
library(h2o)
localH2O <- h2o.init(ip = "localhost", port = 54321, startH2O = TRUE)
hex <- as.h2o(localH2O , iris)
hex$Species <- h2o.setLevel(hex$Species, "versicolor")
```
<span id="page-90-0"></span>h2o.setLogPath *Set Path Where H2O R Logs are Saved*

#### Description

Set the file path where H2O R command and error response logs are currently being saved.

## Usage

```
h2o.setLogPath(path, type)
```
# Arguments

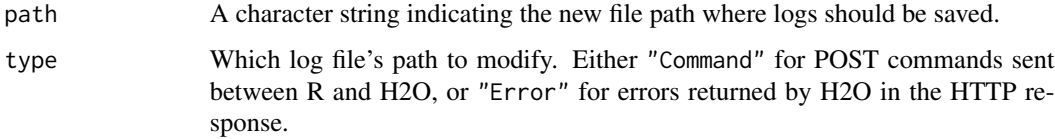

# See Also

[h2o.startLogging,](#page-96-0) [h2o.stopLogging,](#page-96-1) [h2o.clearLogs,](#page-18-0) [h2o.openLog,](#page-72-0) [h2o.getLogPath](#page-41-0)

```
library(h2o)
h2o.getLogPath("Command")
h2o.setLogPath(getwd(), "Command")
h2o.getLogPath("Command")
```
h2o.getTimezone, Sets the time zone for the H2O client object.

### Usage

```
h2o.setTimezone(client, tz)
```
#### Arguments

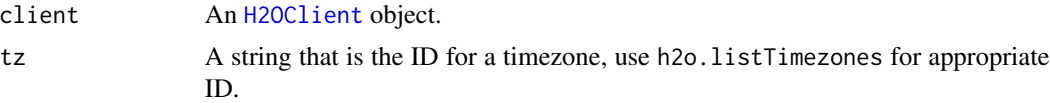

### Details

Allows the user to set the time zone all Date features is relative to. By default H2O assumes that the Date is collected in the same time zone that H2O is running under. To change the time zone before importing a data frame or running as.Date on a column use h2o.setTimezone and to see a list of applicable time zones use h2o.listTimezones.

#### Value

Returns the name of the time zone H2O is set to.

#### Note

H2O will assume the same time zone as the user launching the H2O instance.

## See Also

[h2o.getTimezone,](#page-42-0) [h2o.listTimezones,](#page-63-0) [as.Date.H2OParsedData](#page-6-0)

```
library(h2o)
localH2O = h2O.init()# Check the Timezone listed
currentTimeZone = h2o.getTimezone(localH2O)
print(currentTimeZone)
dates = c("Fri Jan 10 00:00:00 1969",
          "Tue Jan 10 04:00:00 2068",
          "Mon Dec 30 01:00:00 2002",
          "Wed Jan 1 12:00:00 2003")
df = data.frame(dates)
```
# h2o.shutdown 93

```
hdf = as.h2o(localH2O, df, "hdf", TRUE)
# Returns Dates assuming PST
hdf$ca = as.Date(hdf$dates, "%c")
# Returns Dates assuming EST
# h2o.listTimezones(localH2O)
h2o.setTimezone(localH2O, tz = "EST")
hdf$nyc = as.Date(hdf$dates, "%c")
hdf
```
h2o.shutdown *Shutdown H2O server*

## Description

Shuts down the specified H2O instance. All data on the server will be lost!

#### Usage

h2o.shutdown(client, prompt = TRUE)

## Arguments

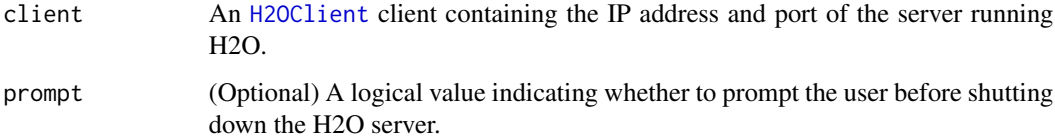

# Details

This method checks if H2O is running at the specified IP address and port, and if it is, shuts down that H2O instance. WARNING: All data, models, and other values stored on the server will be lost! Only call this function if you and all other clients connected to the H2O server are finished and have saved your work.

#### Note

Users must call h2o.shutdown explicitly in order to shut down the local H2O instance started by R. If R is closed before H2O, then an attempt will be made to automatically shut down H2O. This only applies to local instances started with h2o.init, not remote H2O servers.

# See Also

[h2o.init](#page-57-0)

# Examples

```
# Dont run automatically to prevent accidentally shutting down a cloud
## Not run:
library(h2o)
localH2O = h2o.init()h2o.shutdown(localH2O)
## End(Not run)
```
h2o.SpeeDRF *H2O: Single-Node Random Forest*

#### Description

Performs single-node random forest classification on a data set.

#### Usage

```
h2o. SpeeDRF(x, y, data, key = "", classification = TRUE, nfolds = 0, validation,
  holdout.fraction = 0, mtries = -1, ntree = 50, depth = 20, sample.rate = 2/3,
 oobee = TRUE, importance = FALSE, nbins = 1024, seed = -1,
  stat.type = "ENTROPY", balance.classes = FALSE, verbose = FALSE)
```
## Arguments

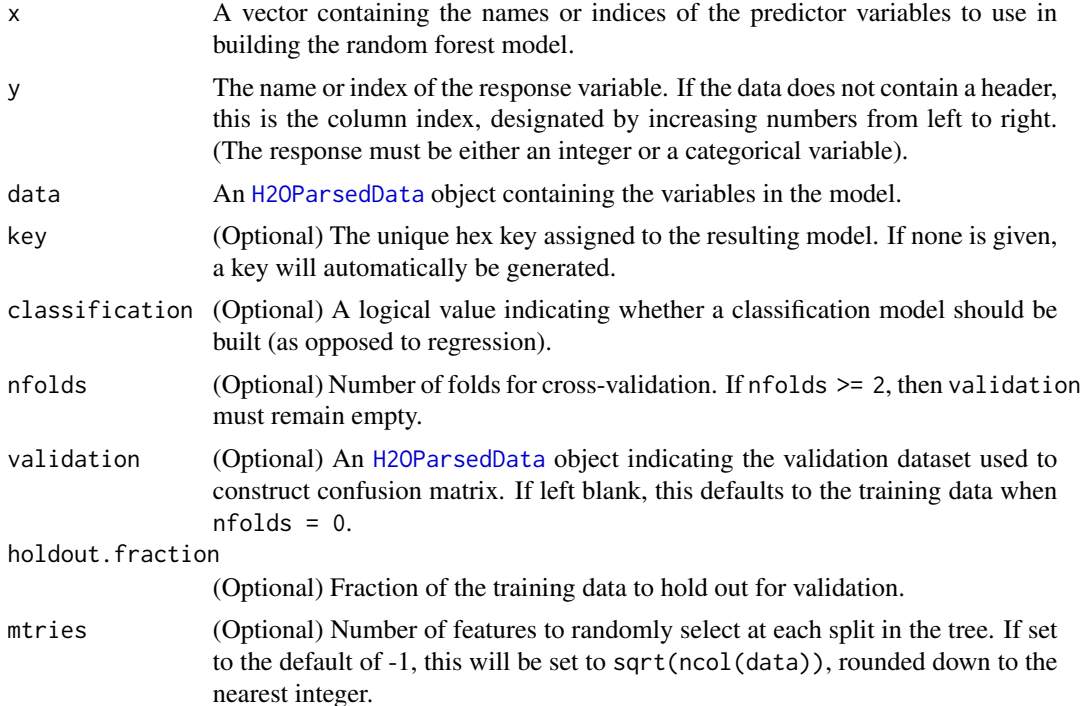

# h2o.SpeeDRF 95

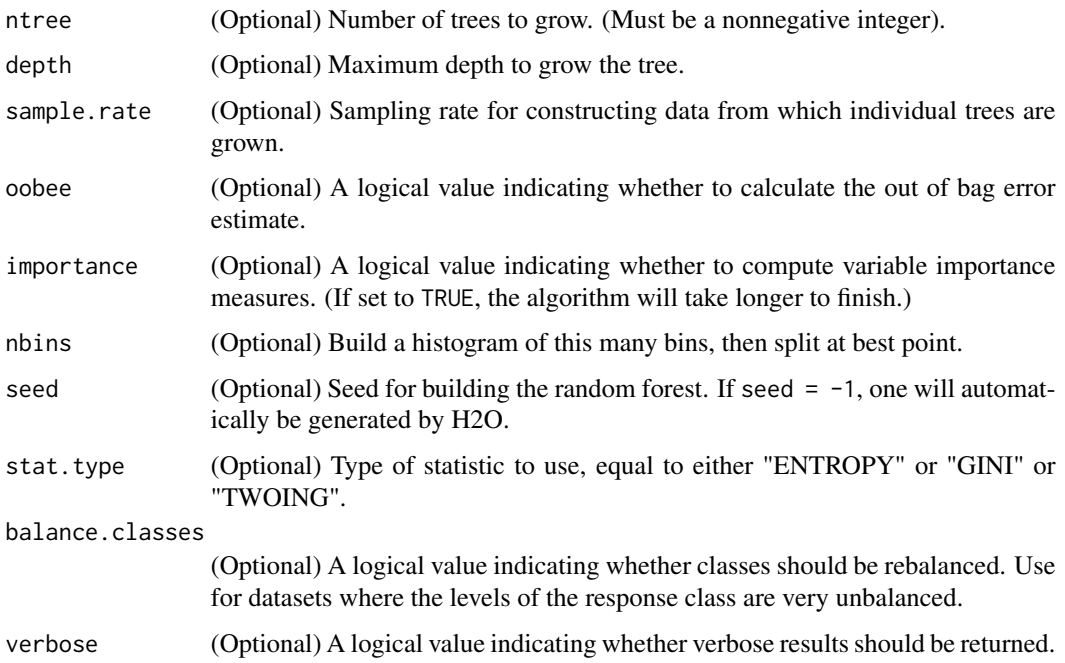

# Details

IMPORTANT: Currently, you must initialize H2O with the flag beta = TRUE in h2o.init in order to use this method!

This method runs random forest model building on a single node, as opposed to the multi-node implementation in [h2o.randomForest](#page-81-0).

# Value

An object of class [H2OSpeeDRFModel](#page-121-0) with slots key, data, valid (the validation dataset), and model, where the last is a list of the following components:

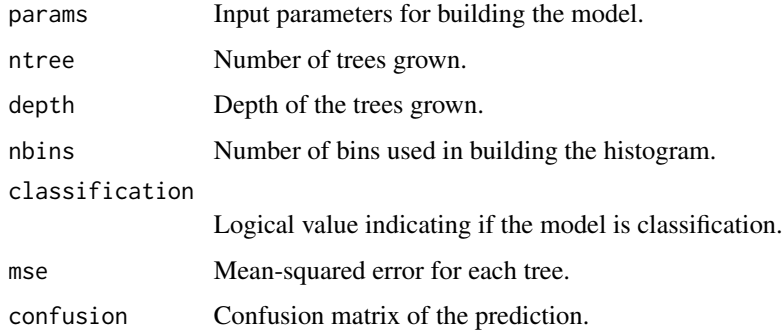

# See Also

[H2OSpeeDRFModel](#page-121-0), [h2o.randomForest](#page-81-0)

## Examples

```
## Not run:
library(h2o)
localH2O = h2O.init()irisPath = system.file("extdata", "iris.csv", package = "h2o")
iris.hex = h2o.importFile(localH2O, path = irisPath, key = "iris.hex")
h2o.SpeeDRF(x = c(2,3,4), y = 5, data = iris.hex, ntree = 50, depth = 100)
## End(Not run)
```
h2o.splitFrame *Split an H2O Data Set*

## Description

Split an existing H2O data set according to user-specified ratios.

# Usage

```
h2o.splitFrame(data, ratios = 0.75, shuffle = FALSE)
```
## Arguments

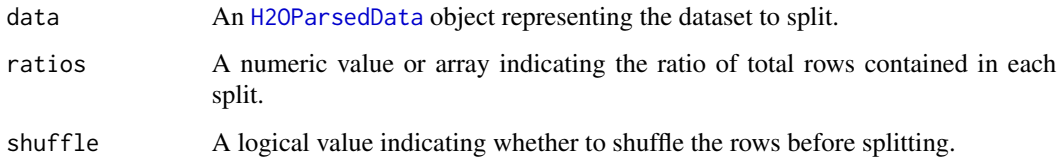

# Value

Returns a list of objects of class [H2OParsedData](#page-114-0), each corresponding to one of the splits.

```
library(h2o)
localH2O = h2o.init()irisPath = system.file("extdata", "iris.csv", package = "h2o")
iris.hex = h2o.importFile(localH2O, path = irisPath)
iris.split = h2o.splitFrame(iris.hex, ratios = c(0.2, 0.5))
head(iris.split[[1]])
summary(iris.split[[1]])
```
<span id="page-96-0"></span>h2o.startLogging *Start Writing H2O R Logs*

## Description

Begin logging H2O R POST commands and error responses to local disk. Used primarily for debugging purposes.

# Usage

```
h2o.startLogging()
```
# See Also

[h2o.stopLogging,](#page-96-1) [h2o.clearLogs,](#page-18-0) [h2o.openLog,](#page-72-0) [h2o.getLogPath,](#page-41-0) [h2o.setLogPath](#page-90-0)

# Examples

```
library(h2o)
localH2O = h2o.init()h2o.startLogging()
ausPath = system.file("extdata", "australia.csv", package="h2o")
australia.hex = h2o.importFile(localH2O, path = ausPath)
h2o.stopLogging()
```
<span id="page-96-1"></span>h2o.stopLogging *Stop Writing H2O R Logs*

# Description

Halt logging of H2O R POST commands and error responses to local disk. Used primarily for debugging purposes.

#### Usage

h2o.stopLogging()

# See Also

[h2o.startLogging,](#page-96-0) [h2o.clearLogs,](#page-18-0) [h2o.openLog,](#page-72-0) [h2o.getLogPath,](#page-41-0) [h2o.setLogPath](#page-90-0)

```
library(h2o)
localH2O = h2o.init()h2o.startLogging()
ausPath = system.file("extdata", "australia.csv", package="h2o")
australia.hex = h2o.importFile(localH2O, path = ausPath)
h2o.stopLogging()
```
h2o. [sub](#page-0-0), a method for the sub base method.

## Usage

h2o.sub(pattern, replacement, x, ignore.case)

# Arguments

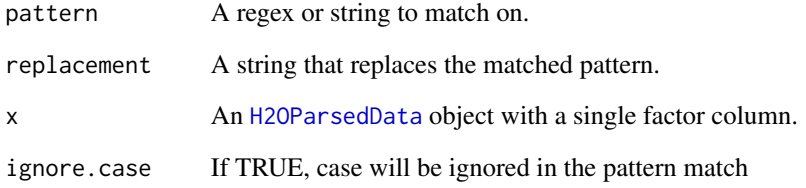

# Details

Matches a pattern and replaces first instance of the matched pattern with the replacement string. Differs from h2o.gsub that does a global substitution for all instances of the matched pattern.

## Value

An object of class "H2OParsedData".

```
library(h2o)
localH2O \leq h2O.init(ip = "localhost", port = 54321, startH2O = TRUE)df <- data.frame(
   V1 = c("HELLO WoR@&^LD", "the dOg ATE", "my friENd BOb Ace", "mEow meOW"),
    V2 = c(92318, 34891.123, 21,99))
hex <- as.h2o(localH2O, df)
h2o.sub("HELLO", "WHY HELLO THERE", hex$V1)
```
Uses the cross-classifying factors to build a table of counts at each combination of factor levels.

#### Usage

```
h2o.table(x, return.in.R = FALSE)
```
#### Arguments

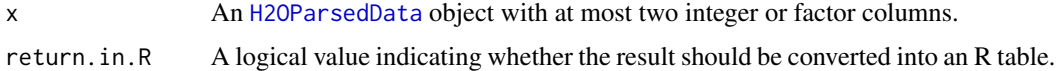

## Value

If return.  $i$ n. R = FALSE, a [H2OParsedData](#page-114-0) object containing the contingency table. This will just be the counts of each factor level when x has a single column. If  $return.in.R = TRUE$ , the H2O result will be pulled into R and converted into a table object.

## Examples

```
library(h2o)
localH2O = h2O.init()prosPath = system.file("extdata", "prostate.csv", package="h2o")
prostate.hex = h2o.importFile(localH2O, path = prosPath, key = "prostate.hex")
summary(prostate.hex)
# Counts of the ages of all patients
head(h2o.table(prostate.hex[,3]))
h2o.table(prostate.hex[,3], return.in.R = TRUE)
```

```
# Two-way table of ages (rows) and race (cols) of all patients
head(h2o.table(prostate.hex[,c(3,4)]))
h2o.table(prostate.hex[,c(3,4)], return.in.R = TRUE)
```
<span id="page-98-0"></span>h2o.uploadFile *Upload Local Data File*

## Description

Uploads a file from the local drive and parses it, returning an object containing the identifying hex key.

## Usage

```
h2o.uploadFile(object, path, key = "", parse = TRUE, header, header_with_hash,
  sep = "", col.names, silent = TRUE, parser_type="AUTO")
```
# Arguments

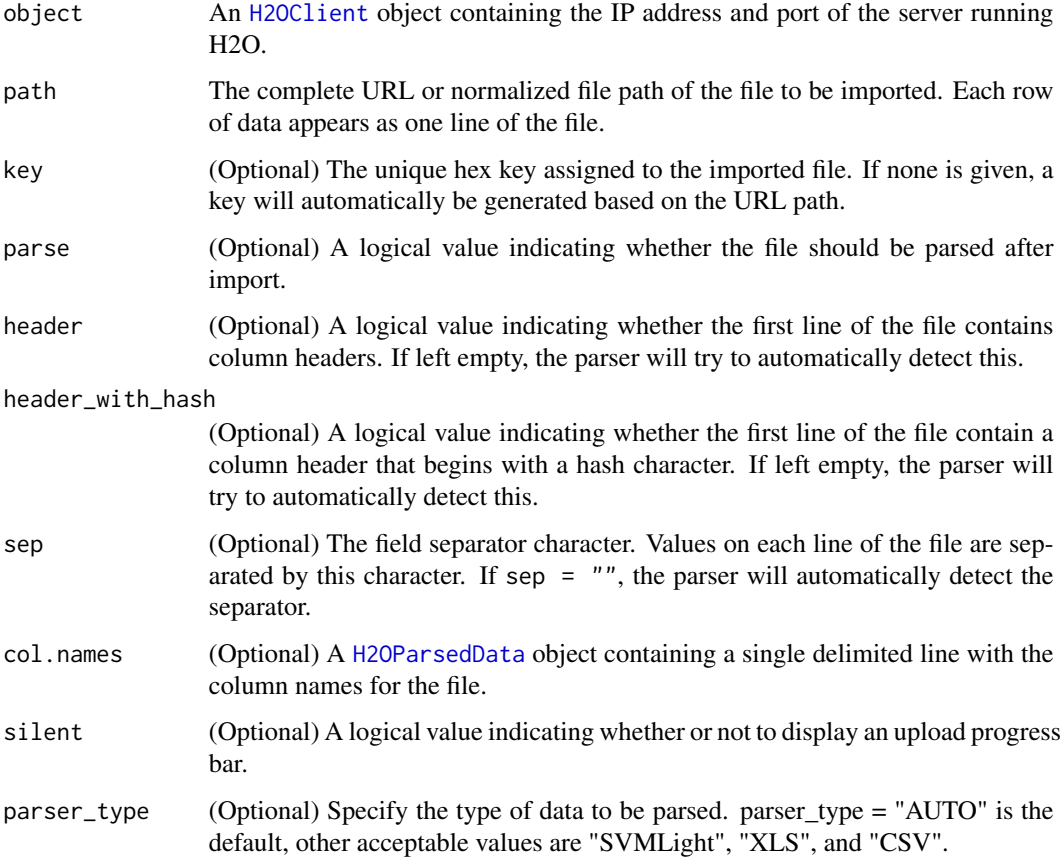

# Details

WARNING: In H2O, import is lazy! Do not modify the data on hard disk until after parsing is complete.

# Value

If parse = TRUE, the function returns an object of class [H2OParsedData](#page-114-0). Otherwise, when parse = FALSE, it returns an object of class [H2ORawData](#page-120-0).

# See Also

[h2o.importFile,](#page-50-0) [h2o.importFolder,](#page-51-0) [h2o.importHDFS,](#page-53-0) [h2o.importURL](#page-54-0)

#### h2o.year 101

# Examples

```
library(h2o)
localH2O = h2o.init()prosPath = system.file("extdata", "prostate.csv", package = "h2o")
prostate.hex = h2o.uploadFile(localH2O, path = prosPath, key = "prostate.hex")
class(prostate.hex)
summary(prostate.hex)
```
h2o.year *Convert Milliseconds to Years in H2O Dataset*

# Description

Converts the entries of a [H2OParsedData](#page-114-0) object from milliseconds to years, indexed starting from 1900.

# Usage

h2o.year(x)

## S3 method for class H2OParsedData year(x)

## Arguments

x An [H2OParsedData](#page-114-0) object

# Details

This method calls the functions of the MutableDateTime class in Java.

# Value

A [H2OParsedData](#page-114-0) object containing the entries of x converted to years starting from 1900, e.g. 69 corresponds to the year 1969.

# See Also

[h2o.month](#page-68-0)

<span id="page-101-0"></span>H2OClient-class *Class* "H2OClient"

## Description

An object representing the server/local machine on which H2O is running.

## Objects from the Class

Objects can be created by calls of the form new("H2OClient", ...)

#### Slots

ip: Object of class "character" representing the IP address of the H2O server.

port: Object of class "numeric" representing the port number of the H2O server.

# Methods

```
h2o.importFile signature(object = "H2OClient", path = "character", + key = "character", parse = "logic
    ...
h2o.importFolder signature(object = "H2OClient", path = "character", + parse = "logical"):
     ...
h2o. import URL signature(object = "H2OClient", path = "character", + key = "character", parse = "logi
     ...
```
show signature(object =  $"$ H2OClient"): ...

#### Examples

showClass("H2OClient")

H2ODeepLearningGrid-class *Class* "H2ODeepLearningGrid"

#### Description

Object representing the models built by a H2O Deep Learning neural networks grid search.

## Objects from the Class

Objects can be created by calls of the form new("H2ODeepLearningGrid", ...).

## **Slots**

key: Object of class "character", representing the unique hex key that identifies the model.

- data: Object of class "H2OParsedData", which is the input data used to build the model.
- model: Object of class "list" containing "H2ODeepLearningModel" objects representing the models returned by the Deep Learning neural networks grid search.
- sumtable: Object of class "list" containing summary statistics of all the models returned by the Deep Learning neural networks grid search.

# Extends

Class ["H2OGrid"](#page-110-0), directly.

#### Methods

No methods defined with class "H2ODeepLearningGrid" in the signature.

#### See Also

[H2ODeepLearningModel,](#page-102-0) [h2o.deeplearning](#page-28-0)

#### Examples

showClass("H2ODeepLearningGrid")

```
H2ODeepLearningModel-class
```
*Class* "H2ODeepLearningModel"

## Description

A class for representing Deep Learning neural network models.

#### Objects from the Class

Objects can be created by calls of the form new("H2ODeepLearningModel", ...).

#### Slots

key: Object of class "character", representing the unique hex key that identifies the model.

data: Object of class [H2OParsedData](#page-114-0), which is the input data used to build the model.

model: Object of class "list" containing the following elements:

- confusion: The confusion matrix of the response, with actual observations as rows and predicted values as columns.
- train\_class\_err: Classification error on the training dataset.
- train\_sqr\_err: Mean-squared error on the training dataset.
- train\_cross\_entropy: Cross-entropy on the training dataset.
- valid\_class\_err: Classification error on the validation dataset.
- valid\_sqr\_err: Mean-squared error on the validation dataset.
- valid\_cross\_entropy: Cross-entropy on the validation dataset.
- valid: Object of class "H2OParsedData", representing the validation data set.
- xval: List of objects of class "H2ODeepLearningModel", representing the n-fold cross-validation models.

### Extends

Class ["H2OModel"](#page-113-0), directly.

## Methods

show signature(object = "H2ODeepLearningModel"): ...

## See Also

[h2o.deeplearning](#page-28-0)

#### Examples

showClass("H2ODeepLearningModel")

H2ODRFGrid-class *Class* "H2ODRFGrid"

# Description

Object representing the models built by a H2O distributed random forest grid search.

## Objects from the Class

Objects can be created by calls of the form new("H2ODRFGrid", ...).

#### **Slots**

key: Object of class "character", representing the unique hex key that identifies the model.

data: Object of class "H2OParsedData", which is the input data used to build the model.

- model: Object of class "list" containing "H2ODRFModel" objects representing the models returned by the distributed random forest grid search.
- sumtable: Object of class "list" containing summary statistics of all the models returned by the distributed random forest grid search.

# Extends

Class ["H2OGrid"](#page-110-0), directly.

# H2ODRFModel-class 105

# Methods

No methods defined with class "H2ODRFGrid" in the signature.

## See Also

[H2ODRFModel,](#page-104-0) [h2o.randomForest](#page-81-0)

#### Examples

showClass("H2ODRFGrid")

<span id="page-104-0"></span>H2ODRFModel-class *Class* "H2ODRFModel"

#### Description

A class for representing random forest ensembles.

## Objects from the Class

Objects can be created by calls of the form new("H2ODRFModel", ...).

#### Slots

key: Object of class "character", representing the unique hex key that identifies the model.

data: Object of class "H2OParsedData", which is the input data used to build the model.

model: Object of class "list" containing the following elements:

- type: The type of the tree, which at this point must be classification.
- ntree: Number of trees grown.
- oob\_err: Out of bag error rate.
- forest: A matrix giving the minimum, mean, and maximum of the tree depth and number of leaves.
- confusion: Confusion matrix of the prediction.

valid: Object of class "H2OParsedData", which is the data used for validating the model.

xval: List of objects of class "H2ODRFModel", representing the n-fold cross-validation models.

## Extends

Class ["H2OModel"](#page-113-0), directly.

## Methods

show signature(object = "H2ODRFModel"): ...

# See Also

[h2o.randomForest](#page-81-0)

# Examples

```
showClass("H2ODRFModel")
```
H2OGapStatModel-class *Class* "H2OGapStatModel"

# Description

A class for representing gap statistic models.

# Objects from the Class

Objects can be created by calls of the form new("H2OGapStatModel", ...).

## **Slots**

key: Object of class "character", representing the unique hex key that identifies the model. data: Object of class [H2OParsedData](#page-114-0), which is the input data used to build the model. model: Object of class "list"

# Extends

Class ["H2OModel"](#page-113-0), directly.

## Methods

show signature(object = "H2OGapStatModel"): ...

# See Also

[h2o.naiveBayes](#page-70-0)

## Examples

showClass("H2OGapStatModel")

H2OGBMGrid-class *Class* "H2OGBMGrid"

#### Description

Object representing the models built by a H2O GBM grid search.

# Objects from the Class

Objects can be created by calls of the form new("H2OGBMGrid", ...).

## Slots

key: Object of class "character", representing the unique hex key that identifies the model.

- data: Object of class "H2OParsedData", which is the input data used to build the model.
- model: Object of class "list" containing "H2OGBMModel" objects representing the models returned by the GBM grid search.
- sumtable: Object of class "list" containing summary statistics of all the models returned by the GBM grid search.

# Extends

Class ["H2OGrid"](#page-110-0), directly.

## Methods

No methods defined with class "H2OGBMGrid" in the signature.

# See Also

[H2OGBMModel,](#page-107-0) [h2o.gbm](#page-37-0)

# Examples

showClass("H2OGBMGrid")

<span id="page-107-0"></span>H2OGBMModel-class *Class* "H2OGBMModel"

# Description

A class for representing generalized boosted classification/regression models.

#### Objects from the Class

Objects can be created by calls of the form new("H2OGBMModel", ...).

# Slots

key: Object of class "character", representing the unique hex key that identifies the model.

data: Object of class [H2OParsedData](#page-114-0), which is the input data used to build the model.

model: Object of class "list" containing the following elements:

- err: The mean-squared error in each tree.
- cm: (Only for classification). The confusion matrix of the response, with actual observations as rows and predicted values as columns.

valid: Object of class [H2OParsedData](#page-114-0), which is the dataset used to validate the model.

xval: List of objects of class "H2OGBMModel", representing the n-fold cross-validation models.

## Extends

Class ["H2OModel"](#page-113-0), directly.

# Methods

```
show signature(object = "H2OGBMModel"): ...
```
## See Also

[h2o.gbm](#page-37-0)

# Examples

showClass("H2OGBMModel")
<span id="page-108-0"></span>Object representing the models built by a H2O GLM grid search.

# Objects from the Class

Objects can be created by calls of the form new("H2OGLMGrid", ...).

## Slots

key: Object of class "character", representing the unique hex key that identifies the model.

- data: Object of class "H2OParsedData", which is the input data used to build the model.
- model: Object of class "list" containing "H2OGLMModel" objects representing the models returned by the GLM grid search.
- sumtable: Object of class "list" containing summary statistics of all the models returned by the GLM grid search.

# Extends

Class ["H2OGrid"](#page-110-0), directly.

## Methods

No methods defined with class "H2OGLMGrid" in the signature.

# See Also

[H2OGLMModel,](#page-109-0) [h2o.glm](#page-43-0)

# Examples

showClass("H2OGLMGrid")

<span id="page-109-0"></span>H2OGLMModel-class *Class* "H2OGLMModel"

# Description

A class for representing generalized linear models.

## Objects from the Class

Objects can be created by calls of the form new("H2OGLMModel", ...).

## Slots

key: Object of class "character", representing the unique hex key that identifies the model. data: Object of class [H2OParsedData](#page-114-0), which is the input data used to build the model.

model: Object of class "list" containing the following elements:

- coefficients: A named vector of the coefficients estimated in the model.
- rank: The numeric rank of the fitted linear model.
- family: The family of the error distribution.
- deviance: The deviance of the fitted model.
- aic: Akaike's Information Criterion for the final computed model.
- null.deviance: The deviance for the null model.
- iter: Number of algorithm iterations to compute the model.
- df.residual: The residual degrees of freedom.
- df.null: The residual degrees of freedom for the null model.
- y: The response variable in the model.
- x: A vector of the predictor variable(s) in the model.

xval: List of objects of class "H2OGLMModel", representing the n-fold cross-validation models.

# Extends

Class ["H2OModel"](#page-113-0), directly.

# Methods

```
show signature(object = "H2OGLMModel"): ...
```
#### See Also

[h2o.glm](#page-43-0)

#### Examples

showClass("H2OGLMModel")

Object representing the models built by a H2O GLM search over lambda values.

## Objects from the Class

Objects can be created by calls of the form new("H2OGLMModelList", ...).

## **Slots**

- models: Object of class "list" containing "H2OGLMModel" objects representing the models returned from the lambda search.
- best\_model: Object of class "numeric" indicating the index of the model with the optimal lambda value in the above list.

lambdas: Object of class "numeric" indicating the optimal lambda value from the lambda search.

#### Methods

```
show signature(object = "H2OGLMModelList"): ...
summary signature(object = "H2OGLMModelList"): ...
```
# See Also

[H2OGLMModel,](#page-109-0) [h2o.glm](#page-43-0)

#### Examples

showClass("H2OGLMModelList")

<span id="page-110-0"></span>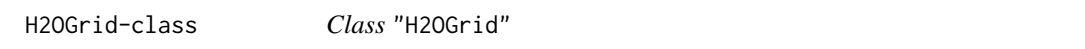

#### Description

Object representing the models built by a H2O grid search algorithm.

## Objects from the Class

A virtual Class: No objects may be created from it.

key: Object of class "character", representing the unique hex key that identifies the model.

- data: Object of class "H2OParsedData", which is the input data used to build the model.
- model: Object of class "list" containing "H2OModel" objects representing the models returned by the grid search algorithm.
- sumtable: Object of class "list" containing summary statistics of all the models returned by the grid search algorithm.

## Methods

```
show signature(object = "H20Grid"): ...
```
# See Also

[H2OGLMGrid,](#page-108-0) [H2OKMeansGrid,](#page-111-0) [H2ODRFGrid,](#page-103-0) [H2OGBMGrid,](#page-106-0) [H2ODeepLearningGrid](#page-101-0)

## Examples

showClass("H2OGrid")

<span id="page-111-0"></span>H2OKMeansGrid-class *Class* "H2OKMeansGrid"

# **Description**

Object representing the models built by a H2O K-Means grid search.

## Objects from the Class

Objects can be created by calls of the form new("H2OKMeansGrid", ...).

#### **Slots**

key: Object of class "character", representing the unique hex key that identifies the model.

data: Object of class "H2OParsedData", which is the input data used to build the model.

- model: Object of class "list" containing "H2OKMeansModel" objects representing the models returned by the K-Means grid search.
- sumtable: Object of class "list" containing summary statistics of all the models returned by the K-Means grid search.

# Extends

Class ["H2OGrid"](#page-110-0), directly.

## Methods

No methods defined with class "H2OKMeansGrid" in the signature.

## H2OKMeansModel-class 113

# See Also

[H2OKMeansModel,](#page-112-0) [h2o.kmeans](#page-62-0)

# Examples

```
showClass("H2OKMeansGrid")
```
<span id="page-112-0"></span>H2OKMeansModel-class *Class* "H2OKMeansModel"

## Description

A class for representing k-means models.

# Objects from the Class

Objects can be created by calls of the form new("H2OKMeansModel", ...).

## Slots

key: Object of class "character", representing the unique hex key that identifies the model.

data: Object of class [H2OParsedData](#page-114-0), which is the input data used to build the model.

model: Object of class "list" containing the following elements:

- centers: A matrix of cluster centers.
- cluster: A [H2OParsedData](#page-114-0) object containing the vector of integers (from 1:k), which indicate the cluster to which each point is allocated.
- size: The number of points in each cluster.
- withinss: Vector of within-cluster sum of squares, with one component per cluster.
- tot.withinss: Total within-cluster sum of squares, i.e., sum(withinss).

# Methods

show signature(object = "H2OKMeansModel"): ...

## See Also

[h2o.kmeans](#page-62-0)

#### Examples

showClass("H2OKMeansModel")

<span id="page-113-0"></span>H2OModel-class *Class* "H2OModel"

#### Description

Object representing the model built by an H2O algorithm.

#### Objects from the Class

A virtual Class: No objects may be created from it.

# Slots

key: Object of class "character", representing the unique hex key that identifies the model.

data: Object of class "H2OParsedData", which is the input data used to build the model.

model: Object of class "list" containing the characteristics of the model returned by the algorithm.

#### Methods

No methods defined with class "H2OModel" in the signature.

## See Also

[H2OGLMModel,](#page-109-0) [H2OKMeansModel,](#page-112-0) [H2ODRFModel,](#page-104-0) [H2OGBMModel,](#page-107-0) [H2OPCAModel,](#page-118-0) [H2ODeepLearningModel](#page-102-0)

## Examples

showClass("H2OModel")

H2ONBModel-class *Class* "H2ONBModel"

# Description

A class for representing naive Bayes models.

## Objects from the Class

Objects can be created by calls of the form new("H2ONBModel", ...).

## **Slots**

key: Object of class "character", representing the unique hex key that identifies the model.

data: Object of class [H2OParsedData](#page-114-0), which is the input data used to build the model.

model: Object of class "list" containing the following elements:

- laplace: A positive number controlling Laplace smoothing. The default (0) disables Laplace smoothing.
- levels: Categorical levels of the dependent variable.
- apriori: Total occurrences of each level of the dependent variable.
- apriori\_prob: A-priori class distribution for the dependent variable.
- tables: A list of tables, one for each predictor variable. For categorical predictors, the table displays, for each attribute level, the conditional probabilities given the target class. For numeric predictors, the table gives, for each target class, the mean and standard deviation of the variable.

#### Extends

Class ["H2OModel"](#page-113-0), directly.

#### Methods

show signature(object = "H2ONBModel"): ...

#### See Also

[h2o.naiveBayes](#page-70-0)

# Examples

showClass("H2ONBModel")

<span id="page-114-0"></span>H2OParsedData-class *Class* "H2OParsedData"

#### Description

A class for representing imported data sets that have been parsed.

#### Objects from the Class

Objects can be created by calls of the form new("H2OParsedData", ...).

h2o: Object of class "H2OClient", which is the client object that was passed into the function call.

- key: Object of class "character", which is the hex key assigned to the imported data.
- logic: Object of class "logical", indicating whether the "H2OParsedData" object represents logical data
- any\_enum: Object of class "logical", indicating whether the frame has any factor columns.
- ncols: Object of class "numeric", holds the number of columns of the "H2OParsedData" object.
- nrows: Object of class "numeric", holds the number of rows of the "H2OParsedData" object.
- col\_names: Object of class "vector", holds the column names of the "H2OParsedData" object.

#### Methods

```
- signature(e1 = "H2OParsedData", e2 = "H2OParsedData"): ...
- signature(e1 = "H2OParsedData", e2 = "numeric"): ...
- signature(e1 = "numeric", e2 = "H2OParsedData"): ...
! signature(x = "H2OParsedData"): ...
!= signature(e1 = "H2OParsedData", e2 = "H2OParsedData"): ...
!= signature(e1 = "H2OParsedData", e2 = "numeric"): ...
!= signature(e1 = "numeric", e2 = "H2OParsedData"): ...
!= signature(e1 = "H2OParsedData", e2 = "character"): ...
!= signature(e1 = "character", e2 = "H2OParsedData"): ...
[ signature(x = "H2OParsedData"): ...
\left[ \left\langle -\right\rangle signature(x = "H2OParsedData"): ...
[[ signature(x = "H2OParsedData"): ...
[[\leftarrow signature(x = "H2OParsedData"): ...
* signature(e1 = "H2OParsedData", e2 = "H2OParsedData"): ...
* signature(e1 = "H2OParsedData", e2 = "numeric"): ...
* signature(e1 = "numeric", e2 = "H2OParsedData"): ...
/ signature(e1 = "H2OParsedData", e2 = "H2OParsedData"): ...
\ell signature(e1 = "H2OParsedData", e2 = "numeric"): ...
\prime signature(e1 = "numeric", e2 = "H2OParsedData"): ...
& signature(e1 = "H2OParsedData", e2 = "H2OParsedData"): ...
& signature(e1 = "H2OParsedData", e2 = "logical"): ...
& signature(e1 = "H2OParsedData", e2 = "numeric"): ...
& signature(e1 = "logical", e2 = "H2OParsedData"): ...
\& signature(e1 = "numeric", e2 = "H2OParsedData"): ...
% % signature(e1 = "H2OParsedData", e2 = "H2OParsedData"): ...
%% signature(e1 = "H2OParsedData", e2 = "numeric"): ...
```

```
%% signature(e1 = "numeric", e2 = "H2OParsedData"): ...
+ signature(e1 = "H2OParsedData", e2 = "H2OParsedData"): ...
+ signature(e1 = "H2OParsedData", e2 = "numeric"): ...
+ signature(e1 = "numeric", e2 = "H2OParsedData"): ...
< signature(e1 = "H2OParsedData", e2 = "H2OParsedData"): ...
< signature(e1 = "H2OParsedData", e2 = "numeric"): ...
< signature(e1 = "numeric", e2 = "H2OParsedData"): ...
<= signature(e1 = "H2OParsedData", e2 = "H2OParsedData"): ...
\leq signature(e1 = "H2OParsedData", e2 = "numeric"): ...
<= signature(e1 = "numeric", e2 = "H2OParsedData"): ...
== signature(e1 = "H2OParsedData", e2 = "H2OParsedData"): ...
== signature(e1 = "H2OParsedData", e2 = "numeric"): ...
== signature(e1 = "numeric", e2 = "H2OParsedData"): ...
> signature(e1 = "H2OParsedData", e2 = "H2OParsedData"): ...
> signature(e1 = "H2OParsedData", e2 = "numeric"): ...
> signature(e1 = "numeric", e2 = "H2OParsedData"): ...
>= signature(e1 = "H2OParsedData", e2 = "H2OParsedData"): ...
>= signature(e1 = "H2OParsedData", e2 = "numeric"): ...
>= signature(e1 = "numeric", e2 = "H2OParsedData"): ...
| signature(e1 = "H2OParsedData", e2 = "H2OParsedData"): ...
\land signature(e1 = "numeric", e2 = "H2OParsedData"): ...
\land signature(e1 = "H2OParsedData", e2 = "numeric"): ...
| signature(e1 = "H2OParsedData", e2 = "logical"): ...
| signature(e1 = "H2OParsedData", e2 = "numeric"): ...
| signature(e1 = "logical", e2 = "H2OParsedData"): ...
| signature(e1 = "numeric", e2 = "H2OParsedData"): ...
$ signal = "H20ParsedData":...s = signature(x = "H20Parsedbata"): ...
abs signature(x = "H2OParsedData"): ...
apply signature(X = "H2OParsedData"): ...
as.data-frame signature(x = "H20Parsedbata"): ...as.Date signature(x = "H2OParsedData", format = "character"): ...
as.factor signature(x = "H2OParsedData"): ...
as.numeric signature(x = "H2OParsedData"): ...
ceiling signature(x = "H2OParsedData"): ...
colMeans signature(x = "H2OParsedData"): ...
colnames signature(x = "H2OParsedData"): ...
```

```
\text{co }l \text{mmes} <- signature(x = "H2OParsedData", value = "character"): ...
colnames<- signature(x = "H2OParsedData", value = "H2OParsedData"): ...
dim signature(x = "H2OParsedData"): ...
dim < - signature(x = "H2OParsedData"): ...
exp signature(x = "H2OParsedData"): ...
findInterval signature(x = "H20ParsedData"): ...
floor signature(x = "H2OParsedData"): ...
h2o.cut signature(x = "H2OParsedData", breaks = "numeric"): ...
h2o<- signature(x = "H2OParsedData", value = "H2OParsedData"): ...
h2o<- signature(x = "H2OParsedData", value = "numeric"): ...
head signature(x = "H2OParsedData"): ...
histograms signature(object = "H2OParsedData"): ...
ifelse signature(test = "H20ParsedData"): ...
is.factor signature(x ="H2OParsedData"): ...
isina signature(x = "H2OParsedData"): ...
length signature(x = "H2OParsedData"): ...
levels signature(x = "H2OParsedData"): ...
log signature(x = "H2OParsedData"): ...
names signature(x = "H2OParsedData"): ...
names<- signature(x = "H2OParsedData"): ...
\text{ncol signature}(x = "H20ParsedData")....nrow signature(x = "H20Parsedbata"): ...
quantile signature(x = "H2OParsedData"): ...
range signature(x = "H2OParsedData"): ...
sd signature(x = "H2OParsedData"): ...
show signature(object = "H2OParsedData"): ...
sign signature(x = "H2OParsedData"): ...
sqrt{sqrt} signature(x = "H2OParsedData"): ...
summary signature(object = "H2OParsedData"): ...
t signature(object = "H2OParsedData"): ...
tail signature(x = "H2OParsedData"): ...
true signature(x = "H20Parsedbata"): ...
var signature(x = "H2OParsedData"): ...
```
#### See Also

[H2ORawData,](#page-120-0) [h2o.parseRaw](#page-73-0)

## Examples

showClass("H2OParsedData")

<span id="page-118-0"></span>A class for representing principal components analysis results.

# Objects from the Class

Objects can be created by calls of the form new("H2OPCAModel", ...).

## **Slots**

key: Object of class "character", representing the unique hex key that identifies the model.

data: Object of class [H2OParsedData](#page-114-0), which is the input data used to build the model.

model: Object of class "list" containing the following elements:

- standardized: A logical value indicating whether the data was centered and scaled.
- sdev: The standard deviations of the principal components (i.e., the square roots of the eigenvalues of the covariance/correlation matrix).
- rotation: The matrix of variable loadings (i.e., a matrix whose columns contain the eigenvectors).

## Extends

Class ["H2OModel"](#page-113-0), directly.

# Methods

```
show signature(object = "H2OPCAModel"): ...
plot signature(x = "H2OPCAModel", y, ...): ...
summary signature(object = "H2OPCAModel"): ...
```
# See Also

[h2o.prcomp](#page-78-0)

## Examples

showClass("H2OPCAModel")

<span id="page-119-0"></span>H2OPerfModel-class *Class* "H2OPerfModel"

#### **Description**

A class for constructing performance measures of H2O models.

#### Objects from the Class

Objects can be created by calls of the form new("H2OPerfModel", ...).

#### **Slots**

cutoffs: A numeric vector of threshold values.

- measure: A numeric vector of performance values corresponding to the threshold values. The specific performance measure is given in perf.
- perf: A character string indicating the performance measure used to evaluate the model. One of either "F1", "accuracy", "precision", "recall", "specificity", or "max\_per\_class\_error". See [h2o.performance](#page-77-0) for a detailed description of each.
- model: Object of class "list" containing the following elements:
	- auc: Area under the curve.
	- gini: Gini coefficient.
	- best\_cutoff: Threshold value that optimizes the performance measure perf. If perf is "max\_per\_class\_error", it is minimized at this threshold, otherwise, it is maximized.
	- F1: F1 score at best cutoff.
	- accuracy: Accuracy value at best cutoff. Estimated as  $(TP + TN)/(P + N)$ .
	- precision: Precision value at best cutoff. Estimated as  $TP/(TP + FP)$ .
	- recall: Recall value at best cutoff, i.e. the true positive rate  $TP/P$ .
	- specificity: Specificity value at best cutoff, i.e. the true negative rate  $TN/N$ .
	- max\_per\_class\_err: Maximum per class error at best cutoff.
	- confusion: Confusion matrix at best cutoff.
- roc: A data frame with two columns:  $TPR = true$  positive rate and  $FPR = false$  positive rate, calculated at the listed cutoffs.

gains: A gains table and lift chart.

#### Methods

```
show signature(object = "H2OPerfModel"): ...
plot signature(x = "H2OPerfModel", type, ...): ...
```
#### See Also

[h2o.performance](#page-77-0), [plot.H2OPerfModel](#page-128-0)

# H2ORawData-class 121

## Examples

showClass("H2OPerfModel")

<span id="page-120-0"></span>H2ORawData-class *Class* "H2ORawData"

#### Description

A class for representing imported data sets that have not been parsed.

# Objects from the Class

Objects can be created by calls of the form new("H2ORawData", ...).

## Slots

h2o: Object of class "H2OClient", which is the client object that was passed into the function call.

key: Object of class "character", which is the hex key assigned to the imported data.

## Methods

h2o.parseRaw signature(data = "H2OParsedData", key = "character", header = "logical", header\_with\_hash

```
show signature(object = "H2ORawData"): ...
```
#### See Also

[H2OParsedData](#page-114-0)

...

#### Examples

showClass("H2ORawData")

H2OSpeeDRFGrid-class *Class* "H2ODRFGrid"

#### Description

Object representing the models built by a H2O single-node random forest grid search.

## Objects from the Class

Objects can be created by calls of the form new("H2OSpeeDRFGrid", ...).

# **Slots**

key: Object of class "character", representing the unique hex key that identifies the model.

- data: Object of class "H2OParsedData", which is the input data used to build the model.
- model: Object of class "list" containing "H2OSpeeDRFModel" objects representing the models returned by the distributed random forest grid search.
- sumtable: Object of class "list" containing summary statistics of all the models returned by the distributed random forest grid search.

# Extends

Class ["H2OGrid"](#page-110-0), directly.

## Methods

No methods defined with class "H2OSpeeDRFGrid" in the signature.

## See Also

[H2OSpeeDRFModel,](#page-121-0) [h2o.SpeeDRF](#page-93-0)

## Examples

showClass("H2OSpeeDRFGrid")

<span id="page-121-0"></span>H2OSpeeDRFModel-class *Class* "H2OSpeeDRFModel"

## **Description**

A class for representing single-node random forest ensembles.

## Objects from the Class

Objects can be created by calls of the form new("H2OSpeeDRFModel", ...).

#### Slots

key: Object of class "character", representing the unique hex key that identifies the model. data: Object of class "H2OParsedData", which is the input data used to build the model. model: Object of class "list" containing the following elements:

- ntree: Number of trees grown.
- mse: Mean squared error for each tree.
- confusion: Confusion matrix of the prediction.

valid: Object of class "H2OParsedData", which is the data used for validating the model.

xval: List of objects of class "H2OSpeeDRFModel", representing the n-fold cross-validation models.

#### head 123

# Extends

Class ["H2OModel"](#page-113-0), directly.

# Methods

show signature(object = "H2OSpeeDRFModel"): ...

# See Also

[h2o.SpeeDRF](#page-93-0)

### Examples

showClass("H2OSpeeDRFModel")

head *Return the First or Last Part of a H2O Dataset*

#### Description

Returns the first or last rows of an H2O parsed data object.

## Usage

## S3 method for class H2OParsedData head $(x, n = 6L, ...)$ ## S3 method for class H2OParsedData tail $(x, n = 6L, ...)$ 

# Arguments

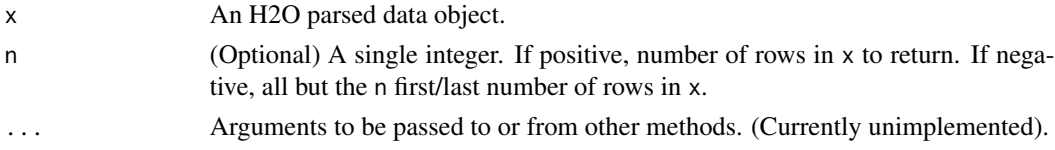

# Value

A data frame containing the first or last n rows of an [H2OParsedData](#page-114-0) object.

```
library(h2o)
localH2O = h2o.init()ausPath = system.file("extdata", "australia.csv", package="h2o")
australia.hex = h2o.importFile(localH2O, path = ausPath)
head(australia.hex, 10)
tail(australia.hex, 10)
```
hist.H2OParsedData *Obtain and display a histogram for H2O parsed data.*

#### Description

hist.H2OParsedData, a method for the [hist](#page-0-0) generic. Obtain and returns a histogram for an [H2OParsedData](#page-114-0) object.

#### Usage

## S3 method for class H2OParsedData hist(x, freq = TRUE,  $\ldots$ )

## Arguments

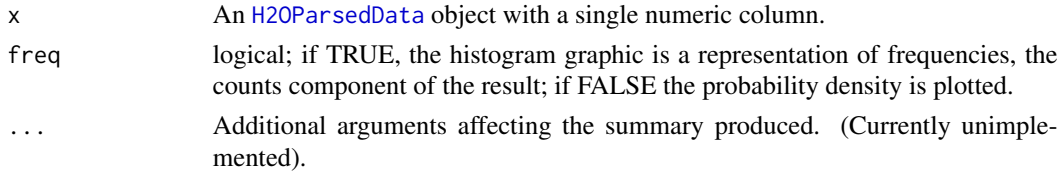

# Details

Counts of numeric values are plotted in cells which is defined in the histogram object as breaks. The height of a rectangle is proportional to the number of points falling into the cell.

#### Value

An object of class "histogram" which is a list with components:

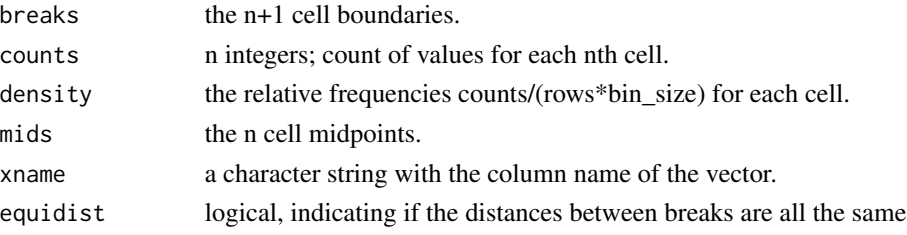

```
# Request hists for an H2O parsed data set:
library(h2o)
localH2O = h2o.init()prosPath = system.file("extdata", "prostate.csv", package="h2o")
prostate.hex = h2o.importFile(localH2O, path = prosPath)
# Request a histogram for a subset of columns in an H2O parsed data set
hist(prostate.hex[,3])
```
Applies conditional statements to numeric vectors in H2O parsed data objects when the data are numeric.

## Usage

ifelse(test, yes, no)

## Arguments

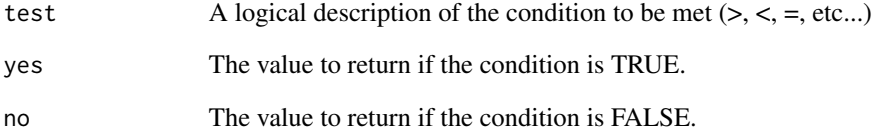

# Details

Only numeric values can be tested, and only numeric results can be returned for either condition. Categorical data is not currently supported for this funciton and returned values cannot be categorical in nature.

## Value

Retruns a vector of new values matching the conditions stated in the ifelse call.

```
library(h2o)
localH2O = h2o.init()ausPath = system.file("extdata", "australia.csv", package="h2o")
australia.hex = h2o.importFile(localH2O, path = ausPath)
australia.hex[,9] <- ifelse(australia.hex[,3] < 279.9, 1, 0)
summary(australia.hex)
```
Tells user if given column is categorical data or not.

## Usage

```
is.factor(x)
```
## Arguments

x Columns of an H2O parsed data object.

#### Value

A logical value TRUE if column contains categorical data, FALSE otherwise.

# Examples

```
library(h2o)
localH2O = h2o.init()prosPath = system.file("extdata", "prostate.csv", package="h2o")
prostate.hex = h2o.importFile(localH2O, path = prosPath)
prostate.hex[,4]=as.factor(prostate.hex[,4])
is.factor(prostate.hex[,4])
is.factor(prostate.hex[,3])
```
levels *Levels of Categorical Data*

#### Description

Returns a list of the unique values found in a column of categorical data.

## Usage

levels(x)

# Arguments

x Column of categorical data in an [H2OParsedData](#page-114-0) object.

# Value

Returns a list containing one entry for each unique value found in the column of categorical data.

# mean.H2OParsedData 127

# Examples

```
library(h2o)
localH2O = h2O.init()irisPath = system.file("extdata", "iris.csv", package="h2o")
iris.hex = h2o.importFile(localH2O, path = irisPath, key = "iris.hex")
levels(iris.hex[,5])
```
mean.H2OParsedData *Arithmetic Mean of H2O Dataset*

# Description

mean.H2OParsedData, a method for the [mean](#page-0-0) generic. Calculate the mean of each numeric column in a H2O dataset.

# Usage

## S3 method for class H2OParsedData  $mean(x, trim = 0, na.m = FALSE, ...)$ 

### Arguments

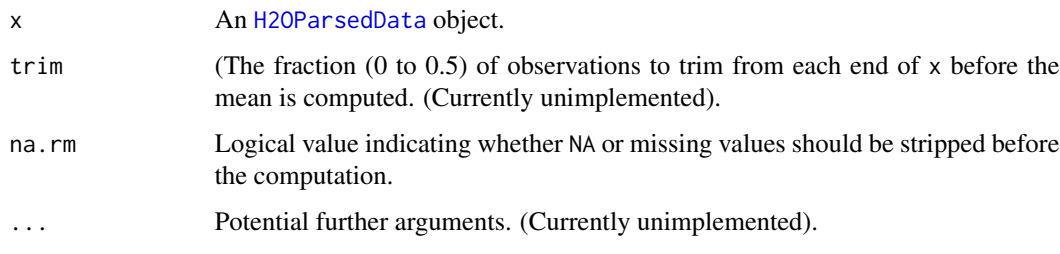

# Value

An [H2OParsedData](#page-114-0) object of scalar numeric value representing the arithmetic mean of each numeric column of x. If x is not logical or numeric, then  $NA_{real}$  is returned, with a warning.

```
library(h2o)
localH2O = h2o.init()prosPath = system.file("extdata", "prostate.csv", package="h2o")
prostate.hex = h2o.importFile(localH2O, path = prosPath)
mean(prostate.hex$AGE)
```
Returns a count of the number of rows in an [H2OParsedData](#page-114-0) object.

# Usage

 $nrow(x)$ ncol(x)

## Arguments

x An [H2OParsedData](#page-114-0) object.

# Value

An integer of length 1 indicating the number of rows or columns in the dataset.

#### See Also

[dim](#page-0-0) which returns all dimensions

# Examples

```
library(h2o)
localH2O = h2O.init()irisPath = system.file("extdata", "iris.csv", package="h2o")
iris.hex = h2o.importFile(localH2O, path = irisPath, key = "iris.hex")
nrow(iris.hex)
ncol(iris.hex)
```
plot.H2OGapStatModel *Elbow Plots and Gap Measures*

# Description

Draw the number of clusters against the within cluster sum of squares, the expected within cluster sum of squares, and the gap statistics.

# Usage

```
## S3 method for class H2OGapStatModel
plot(x, \ldots)
```
## Arguments

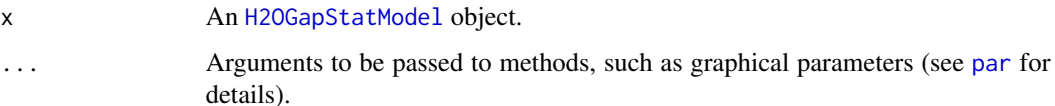

# See Also

[H2OGapStatModel](#page-105-0)

# Examples

```
library(h2o)
localH2O <- h2o.init()
iris.hex <- as.h2o(localH2O, iris)
gs <- h2o.gapStatistic(iris.hex, K = 5, B = 10)
plot(gs)
```
<span id="page-128-0"></span>plot.H2OPerfModel *Scatterplot of H2O Performance Measures*

# Description

Draw scatter plot of a particular performance measure vs. thresholds for a H2O model, or the ROC curve.

# Usage

```
## S3 method for class H2OPerfModel
plot(x, type = "cutoffs", ...)
```
# Arguments

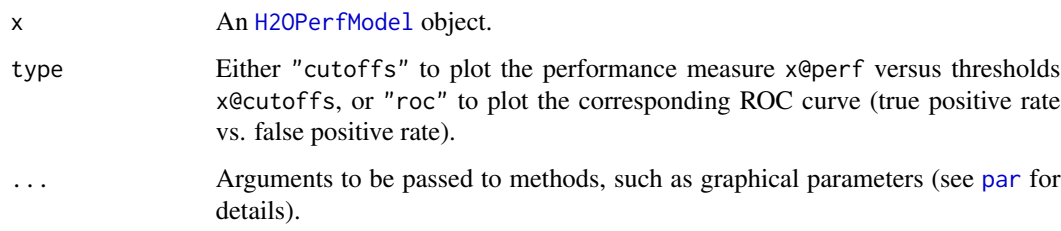

# See Also

[H2OPerfModel](#page-119-0), [h2o.performance](#page-77-0)

## Examples

```
library(h2o)
localH2O = h2O.init()# Run GBM classification on prostate.csv
prosPath = system.file("extdata", "prostate.csv", package = "h2o")
prostate.hex = h2o.importFile(localH2O, path = prosPath, key = "prostate.hex")
prostate.gbm = h2o.gbm(y = 2, x = 3:9, data = prostate.hex)# Calculate performance measures at threshold that maximizes precision
prostate.pred = h2o.predict(prostate.gbm)
prostate.perf = h2o.performance(prostate.pred[,3], prostate.hex$CAPSULE, measure = "precision")
plot(prostate.perf, type = "cutoffs") # Plot precision vs. thresholds
plot(prostate.perf, type = "roc") # Plot ROC curve
```
quantile.H2OParsedData

*Obtain and display quantiles for H2O parsed data.*

## Description

quantile.H2OParsedData, a method for the [quantile](#page-0-0) generic. Obtain and return quantiles for an [H2OParsedData](#page-114-0) object.

#### Usage

```
## S3 method for class H2OParsedData
quantile(x, probs = seq(0, 1, 0.25), na.rm = FALSE, names = TRUE, type = 7, ...)
```
## Arguments

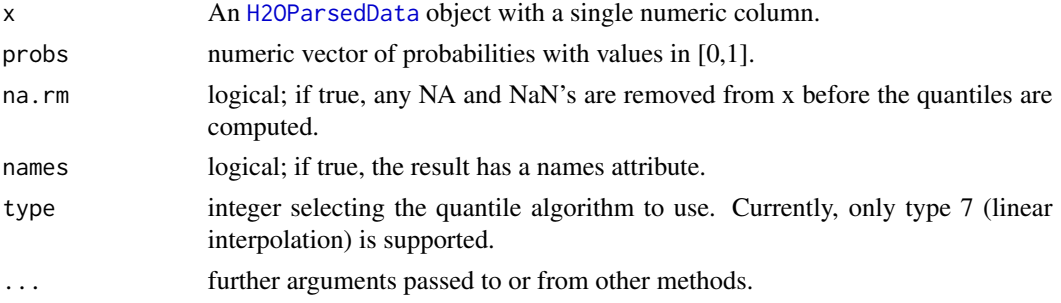

#### Details

Note that H2O parsed data objects can be quite large, and are therefore often distributed across multiple nodes in an H2O cluster. As a result, percentiles at the 1st, 5th, 10th, 25th, 33, 50, 66, 75, 90, 95, 99th, and other values cannot be returned. This range includes the 1st quantile at the 25th percentile, median at the 50th percentile, and 3rd quantile at the 75th percentile.

## rbind.H2OParsedData 131

## Value

A vector describing the percentiles at the given cutoffs for the [H2OParsedData](#page-114-0) object.

#### Examples

```
# Request quantiles for an H2O parsed data set:
library(h2o)
localH2O = h2O.init()prosPath = system.file("extdata", "prostate.csv", package="h2o")
prostate.hex = h2o.importFile(localH2O, path = prosPath)
# Request quantiles for a subset of columns in an H2O parsed data set
quantile(prostate.hex[,3])
for(i in 1:ncol(prostate.hex))
  quantile(prostate.hex[,i])
```
rbind.H2OParsedData *Combine H2O Datasets by Rows*

#### Description

rbind.H2OParsedData, a method for the [rbind](#page-0-0) generic. Takes a sequence of H2O datasets and combines them by row.

# Usage

## S3 method for class H2OParsedData  $rbind(..., deparse.level = 1)$ 

# Arguments

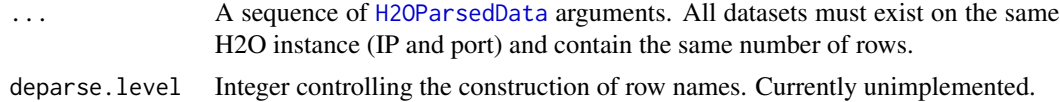

#### Value

An [H2OParsedData](#page-114-0) object containing the combined . . . arguments row-wise.

```
library(h2o)
localH2O = h2O.init()prosPath = system.file("extdata", "prostate.csv", package="h2o")
prostate.hex = h2o.importFile(localH2O, path = prosPath)
prostate.rbind = rbind(prostate.hex, prostate.hex)
head(prostate.rbind)
```
revalue If x is a factor, the named levels of the factor will be replaced with the new values.

#### Usage

```
revalue(x, replace = NULL, warn_missing = TRUE)
```
# Arguments

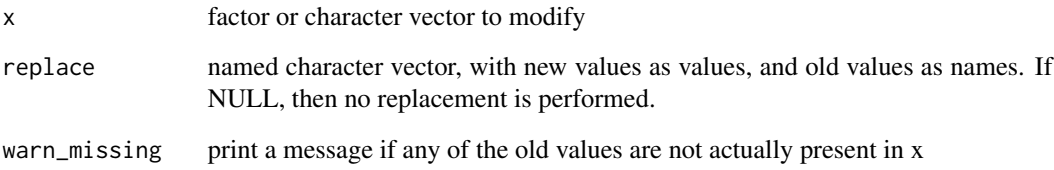

# Details

This function works only on character vectors and factors, but the related mapvalues function works on vectors of any type and factors, and instead of a named vector specifying the original and replacement values, it takes two separate vectors

```
library(h2o)
localH2O = h2o.init()iris.hex <- as.h2o(localH2O, iris)
# display current factor levels
levels(iris.hex$Species)
revalue(iris.hex$Species, c(setosa = "A", versicolor = "B", virginica = "C"))
# display new levels
levels(iris.hex$Species)
```
Revalue.H2OParsedData *Replace specified values with new values, in a factor or character vector.*

# Description

revalue If x is a factor, the named levels of the factor will be replaced with the new values.

#### Usage

```
## S3 method for class H2OParsedData
revalue(x, replace = NULL, warning = TRUE)
```
# Arguments

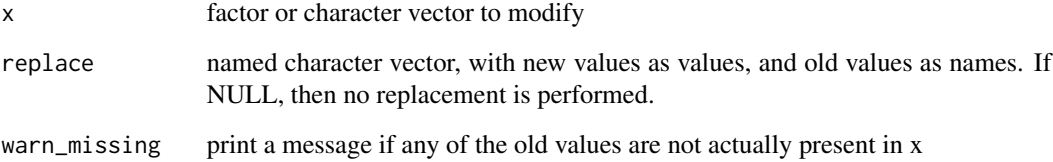

## Details

This function works only on character vectors and factors, but the related mapvalues function works on vectors of any type and factors, and instead of a named vector specifying the original and replacement values, it takes two separate vectors

```
library(h2o)
localH2O = h2O.init()iris.hex <- as.h2o(localH2O, iris)
# display current factor levels
levels(iris.hex$Species)
revalue(iris.hex$Species, c(setosa = "A", versicolor = "B", virginica = "C"))
# display new levels
levels(iris.hex$Species)
```
round rounds the values in a [H2OParsedData](#page-114-0) object to the specified number of decimal places.

signif rounds the values in a [H2OParsedData](#page-114-0) object to the specified number of significant digits.

#### Usage

```
## S3 method for class H2OParsedData
round(x, digits = 0)
## S3 method for class H2OParsedData
signif(x, digits = 6)
```
## Arguments

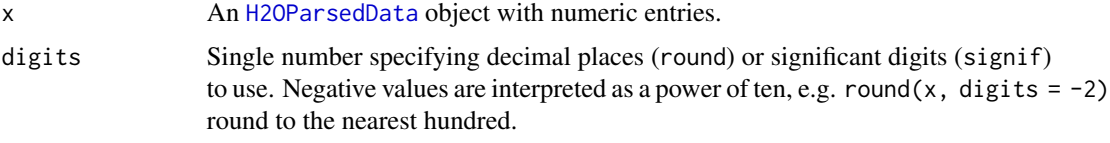

# Details

This method uses the IEC 60559 standard for rounding to the even digit, so 0.5 goes to 0 and -1.5 goes to -2. See the Java documentation of RoundingMode.HALF\_EVEN for more details and examples.

# Value

Returns a [H2OParsedData](#page-114-0) object with each entry rounded as specified. An error will occur if any of these entries is non-numeric.

```
library(h2o)
localH2O = h2O.init()irisPath = system.file("extdata", "iris.csv", package="h2o")
iris.hex = h2o.importFile(localH2O, path = irisPath)
iris.data = iris.hex[,1:3]
iris.rounded = round(iris.data)
head(iris.rounded)
iris.signif = signif(iris.data, 2)
```

```
head(iris.signif)
```
screeplot.H2OPCAModel *Summarizes the columns of an H2O parsed FluidVecs data set.*

## Description

screeplot.H2OPCAModel, a method for the [screeplot](#page-0-0) generic. Plots the variances against the number of the principal component generated by [h2o.prcomp](#page-78-0).

#### Usage

```
## S3 method for class H2OPCAModel
screeplot(x, npcs = min(10, length(x@model$sdev)), type = "barplot",
 main = paste("h2o.prcomp(", x@data@key, ")", sep=""), ...)
```
# Arguments

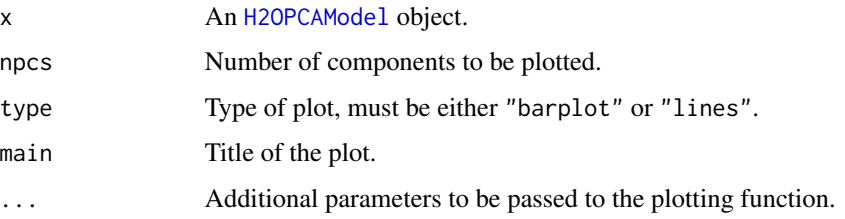

## Examples

```
library(h2o)
localH2O = h2O.init()ausPath = system.file("extdata", "australia.csv", package = "h2o")
australia.hex = h2o.importFile(localH2O, path = ausPath)
australia.pca = h2o.prcomp(data = australia.hex, standardize = TRUE)
screeplot(australia.pca)
```
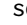

sd *Standard Deviation of a Numeric Column of H2O Data*

## Description

Calculates the standard deviation of a [H2OParsedData](#page-114-0) column of continuous real valued data.

# Usage

 $sd(x, na.rm = FALSE)$ 

#### Arguments

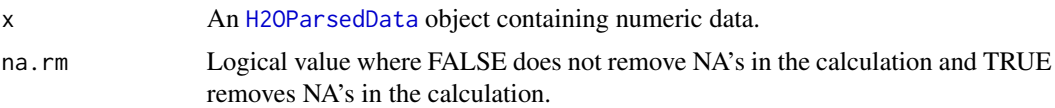

## Value

Returns a vector of values of the standard deviations for the requested columns.

#### Examples

```
library(h2o)
localH2O = h2o.init()irisPath = system.file("extdata", "iris.csv", package="h2o")
iris.hex = h2o.importFile(localH2O, path = irisPath, key = "iris.hex")
sd(iris.hex[,4])
```
#### <span id="page-135-0"></span>str *Display the Structure of a H2O Dataset*

## Description

A method for the [str](#page-135-0) generic. Obtain information about H2O parsed data objects and their structure.

#### Usage

## S3 method for class H2OParsedData str(object, ...)

## Arguments

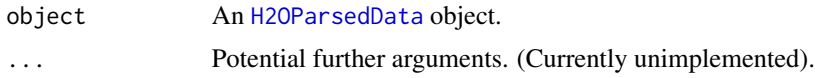

#### Value

A table listing summary information including variable names, types (for example, enum or numeric), count of observations and columns.

```
library(h2o)
localH2O = h2O.init()prosPath = system.file("extdata", "prostate.csv", package="h2o")
prostate.hex = h2o.importFile(localH2O, path = prosPath)
str(prostate.hex)
```
<span id="page-136-0"></span>

strsplit, a method for the [strsplit](#page-136-0) base method.

#### Usage

strsplit(x, split, fixed, perl, useBytes)

# Arguments

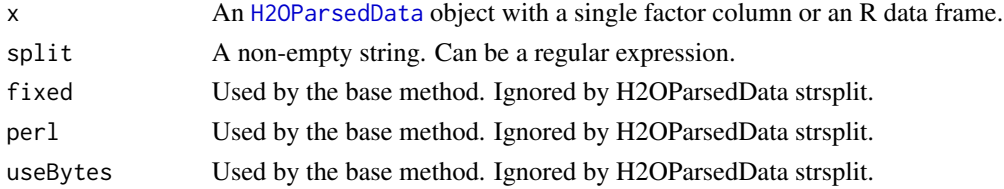

#### Details

Splits the given factor column on the input split. If split is ", then an error will be thrown. The default is to split on whitespace.

strsplit.H2OParsedData

*Split the Elements of a Character Vector*

# Description

strsplit.H2OParsedData, a method for the [strsplit](#page-136-0) base method. Obtain and returns an [H2OParsedData](#page-114-0) object.

# Usage

## S3 method for class H2OParsedData strsplit(x, split, fixed, perl, useBytes)

# Arguments

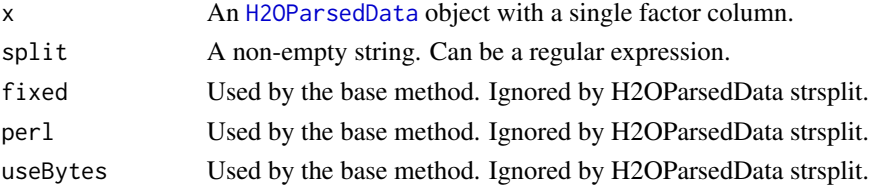

# Details

Splits the given factor column on the input split. If split is ", then an error will be thrown. The default is to split on whitespace.

#### Value

An object of class "H2OParsedData".

## Examples

```
library(h2o)
localH2O <- h2o.init(ip = "localhost", port = 54321, startH2O = TRUE)
df <- data.frame(
    V1 = c("hello world", "the dog ate", "my friend Bob Ace", "meow meow"),
   V2 = c(92318, 34891.123, 21,99))
hex <- as.h2o(localH2O, df)
strsplit(hex$V1) # split on
```
sum *Sum of Numeric Values*

#### Description

Calculates the sum of all the values present in its arguments. This method extends the [sum](#page-137-0) generic to deal with [H2OParsedData](#page-114-0) objects.

#### Usage

 $sum(..., na.rm = FALSE)$ 

#### Arguments

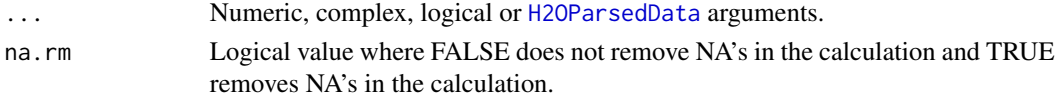

## Value

Returns the sum over all the input arguments. For a [H2OParsedData](#page-114-0) object, the sum is taken over all entries in the dataset. An error will occur if any of those entries is non-numeric.

```
library(h2o)
localH2O = h2o.init()ausPath = system.file("extdata", "australia.csv", package="h2o")
australia.hex = h2o.importFile(localH2O, path = ausPath, key = "australia.hex")
sum(australia.hex)
sum(c(400, 1234, -1250), TRUE, australia.hex[,1:4])
```
<span id="page-138-0"></span>

A method for the [summary](#page-138-0) generic. Summarizes the columns of an H2O parsed object or subset of columns and rows using vector notation (e.g. dataset[row, col])

#### Usage

```
## S3 method for class H2OParsedData
summary(object, ...)
```
#### Arguments

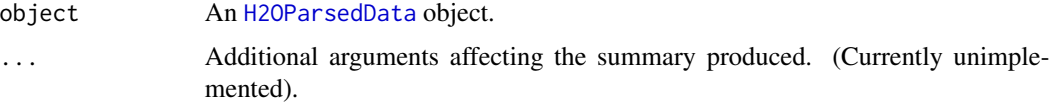

# Value

A matrix displaying the minimum, 1st quartile, median, mean, 3rd quartile and maximum for each numeric column included in the request call,a summary of the levels and member counts for each factor column. and a the levels and member counts of the elements in factor columns for all of the columns specified in the summary call.

# Examples

```
library(h2o)
localH2O = h2o.init()prosPath = system.file("extdata", "prostate.csv", package="h2o")
prostate.hex = h2o.importFile(localH2O, path = prosPath)
summary(prostate.hex)
summary(prostate.hex$GLEASON)
summary(prostate.hex[,4:6])
```
summary.H2OGapStatModel

*Summarizes the H2O Gap Statistic Model*

# Description

summary.H2OGapStatModel, a method for the [summary](#page-138-0) generic. Gives the full output of the model created by [h2o.gapStatistic](#page-36-0).

## Usage

```
## S3 method for class H2OGapStatModel
summary(object, ...)
```
#### **Arguments**

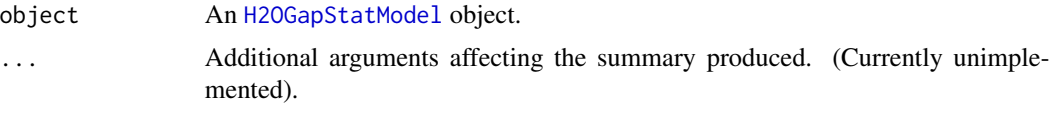

# Value

A data.frame displaying the contents of the Gap Statistic model. Here we can see the Within Cluster SS, Expected Within Cluster SS, Gap Statistics

# Examples

```
library(h2o)
localH2O < -h2o.init()iris.hex <- as.h2o(localH2O, iris)
gs <- h2o.gapStatistic(iris.hex, K = 5, B = 10)
summary(gs) # gives all model information computed
```
summary.H2OPCAModel *Summarizes the H2O PCA Model*

# Description

[summary](#page-138-0).H2OPCAModel, a method for the summary generic. Summarizes the importance of each principal component returned by [h2o.prcomp](#page-78-0).

## Usage

```
## S3 method for class H2OPCAModel
summary(object, ...)
```
#### Arguments

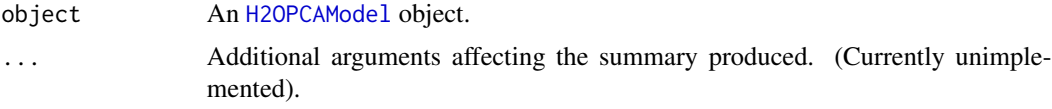

# Value

A matrix displaying the standard deviation, proportion of variance explained and cumulative proportion of variance explained by each principal component.

#### tolower 141

# Examples

```
library(h2o)
localH2O = h2O.init()ausPath = system.file("extdata", "australia.csv", package="h2o")
australia.hex = h2o.importFile(localH2O, path = ausPath)
australia.pca = h2o.prcomp(data = australia.hex, standardize = TRUE)
summary(australia.pca)
```
<span id="page-140-0"></span>tolower *Change the elements of a character vector to lower case*

# Description

tolower, a method for the [tolower](#page-140-0) base method.

## Usage

tolower(x)

## Arguments

x An [H2OParsedData](#page-114-0) object with a single factor column or an R data frame.

## Details

Changes the case to lower

tolower.H2OParsedData *Transform Elements of a Character Vector Into Lower Case*

## Description

tolower.H2OParsedData, a method for the [tolower](#page-140-0) base method. Obtain and returns an [H2OParsedData](#page-114-0) object.

#### Usage

```
## S3 method for class H2OParsedData
tolower(x)
```
# Arguments

x An [H2OParsedData](#page-114-0) object with a single factor column.

# Details

Converts alphabetic characters from upper to lower case in the English locale. Non-alphabetic characters are left unchanged.

# Value

An object of class "H2OParsedData".

# Examples

```
library(h2o)
localH2O <- h2o.init(ip = "localhost", port = 54321, startH2O = TRUE)
df <- data.frame(
    V1 = c("HELLO WoR@&^LD", "the dOg ATE", "my friENd BOb Ace", "mEow meOW"),
    V2 = c(92318, 34891.123, 21,99))
hex <- as.h2o(localH2O, df)
tolower(hex$V1)
```

```
toupper Change the elements of a character vector to lower case
```
# Description

toupper, a method for the [toupper](#page-141-0) base method.

#### Usage

toupper(x)

# Arguments

x An [H2OParsedData](#page-114-0) object with a single factor column or an R data frame.

## Details

Changes the case to upper.

toupper.H2OParsedData *Transform Elements of a Character Vector Into Upper Case*

#### Description

toupper.H2OParsedData, a method for the [toupper](#page-141-0) base method. Obtain and returns an [H2OParsedData](#page-114-0) object.

# Usage

## S3 method for class H2OParsedData toupper(x)

#### Arguments

x An [H2OParsedData](#page-114-0) object with a single factor column.

# Details

Converts alphabetic characters from lower to upper case in the English locale. Non-alphabetic characters are left unchanged.

## Value

An object of class "H2OParsedData".

#### Examples

```
library(h2o)
localH2O <- h2o.init(ip = "localhost", port = 54321, startH2O = TRUE)
df <- data.frame(
 V1 = c("HellO WoR@&^LD", "the dOg ATE", "my friENd BOb Ace", "mEow meOW"),
  V2 = c(92318, 34891.123, 21,99))
hex <- as.h2o(localH2O, df)
toupper(hex$V1)
```
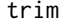

trim *Trim the leading and trailing white space.*

## Description

h2o.trim, a method for removing leading and trailing white space.

#### Usage

trim(x)

#### Arguments

x An [H2OParsedData](#page-114-0) object with a single factor column.

# Details

Remove trailing and leading white space.

# Examples

```
library(h2o)
localH2O = h2o.init()fr <- data.frame(
   x = c(" asdfhuash ", " # a ", "hello "),
   y = c(1, 2, 3)\lambdahex <- as.h2o(localH2O, fr)
trim(hex$x)
```
unique.H2OParsedData *Extract Unique Elements from H2O Dataset*

## Description

unique.H2OParsedData, a method for the [unique](#page-0-0) generic. Returns a H2O dataset like x but with duplicate elements/rows removed.

#### Usage

```
## S3 method for class H2OParsedData
unique(x, incomparables = FALSE, ...)
```

```
h2o.unique(x, incomparables = FALSE, ...)
```
# Arguments

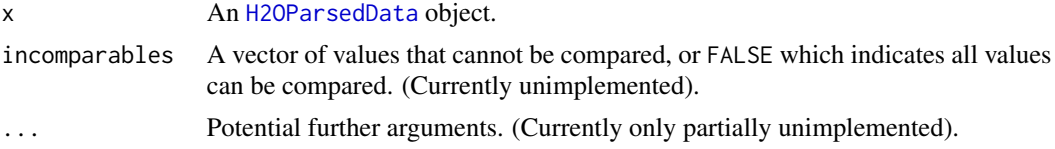

# Details

Only MARGIN =  $2$  is currently supported, that is, dropping duplicate rows in a H2O dataset. This method runs on top of ddply in H2O.

# Value

An [H2OParsedData](#page-114-0) with the same columns, but all duplicate rows removed.
#### which the contract of the contract of the contract of the contract of the contract of the contract of the contract of the contract of the contract of the contract of the contract of the contract of the contract of the cont

# Examples

```
library(h2o)
localH2O = h2O.init()prosPath = system.file("extdata", "prostate.csv", package="h2o")
prostate.hex = h2o.importFile(localH2O, path = prosPath)
nrow(prostate.hex$AGE)
prosAge.uniq = unique(prostate.hex$AGE)
nrow(prosAge.uniq)
head(prosAge.uniq)
```
<span id="page-144-0"></span>which *Return the row numbers for which the condition is true*

# Description

which, a method for the [which](#page-144-0) base method.

# Usage

 $which(x, arr.ind = FALSE, useNames = TRUE)$ 

# Arguments

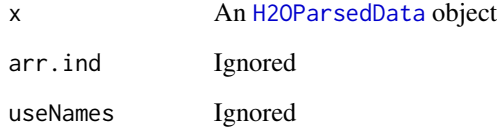

#### Details

Similar to R's [which](#page-144-0).

#### Examples

```
library(h2o)
localH2O = h2o.init()
hex <- as.h2o(localH2O, iris)
which(hex[, 5] == "setosa")
```
zzz\_ShutdownAfterExamples

*Shutdown H2O cloud after examples run (for H2O developers only)*

# Description

zzz\_ShutdownAfterExamples, shutdown H2O cloud after examples run. This is only relevant for H2O developers during the building of the CRAN package.

# Examples

```
# -- CRAN examples begin --
library(h2o)
localH2O = h2o.init()h2o.shutdown(localH2O, prompt = FALSE)
Sys.sleep(2)
# -- CRAN examples end --
```